# **TP808**

# **Programming Manual**

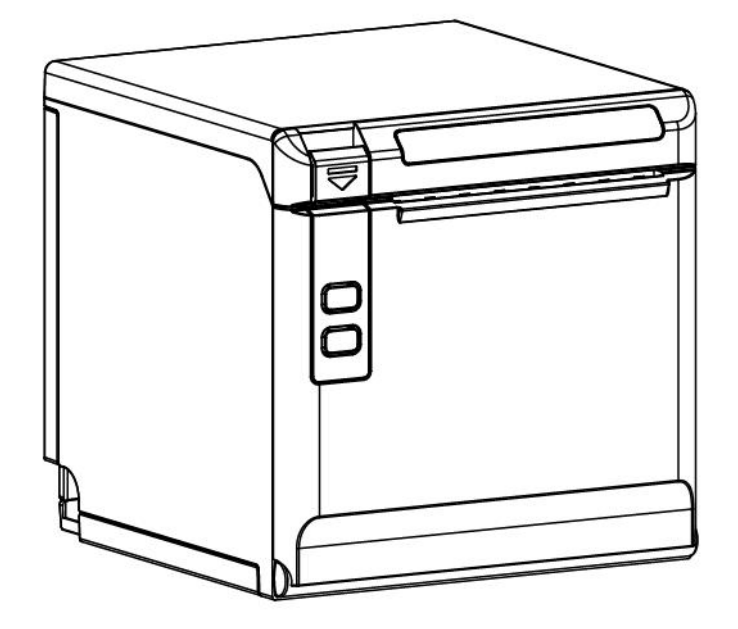

## <span id="page-1-0"></span>**About This Manual**

### **Please read this technical manual before programming.**

### **Main description for command as below:**

### 1) Function

This is the first part of command description. Here we propose the command of ASCII code and its function.

### 2) Format

This part describes the command with ASCII code format, HEX., format, and Decimal format.

### 3) Range

The range of the variable

The range value is default as decimal digit. For example,  $1 \le n \le 4$ , "1" and "4" are decimal digits.

### 4) Description

Detailed illustration for the command

### 5) Note

Different mode must be with different command. This part explains the interaction details in different mode.

### 6) Reference

Other commands which are interrelated or similar with this.

### **TABLE OF CONTENTS**

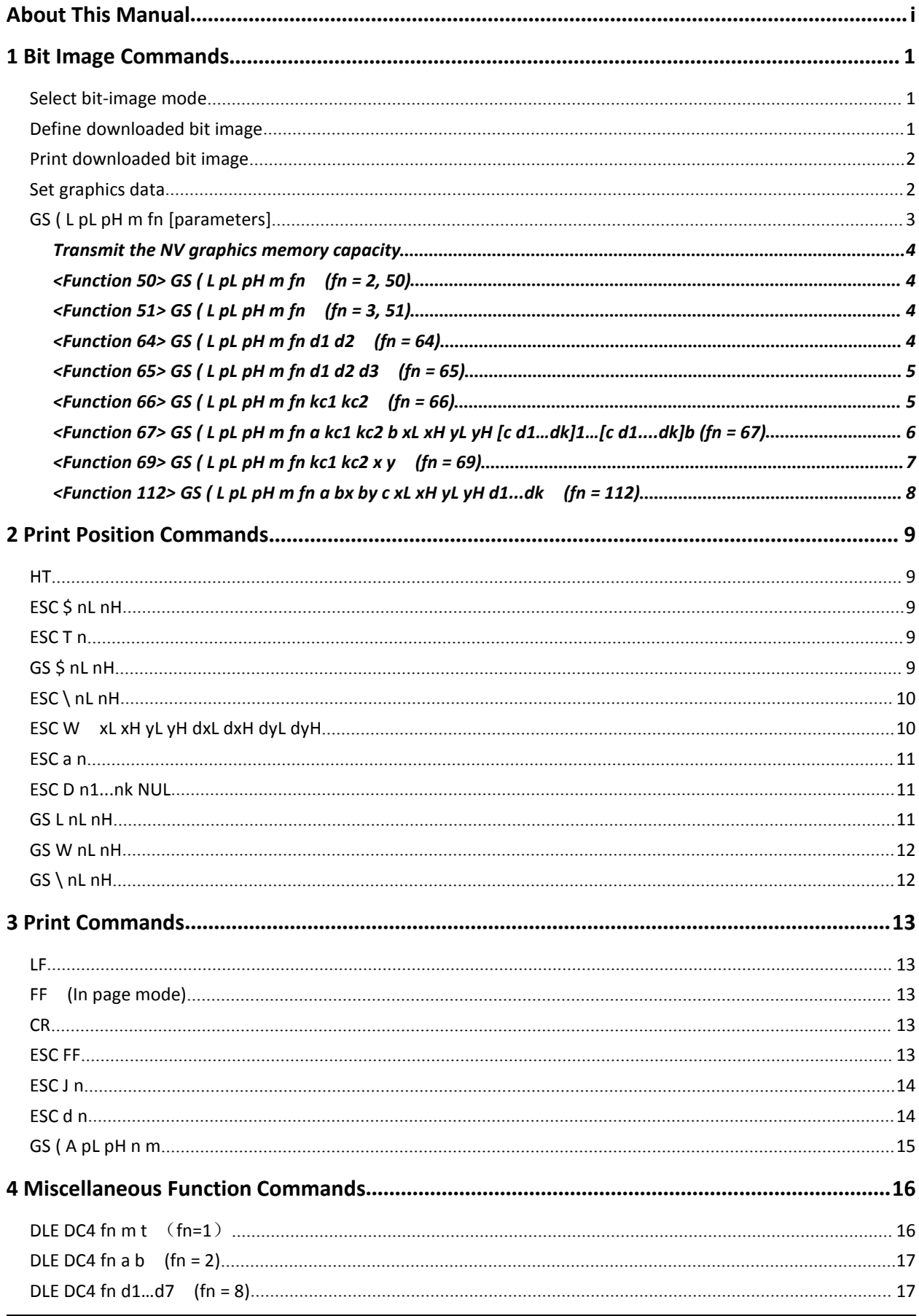

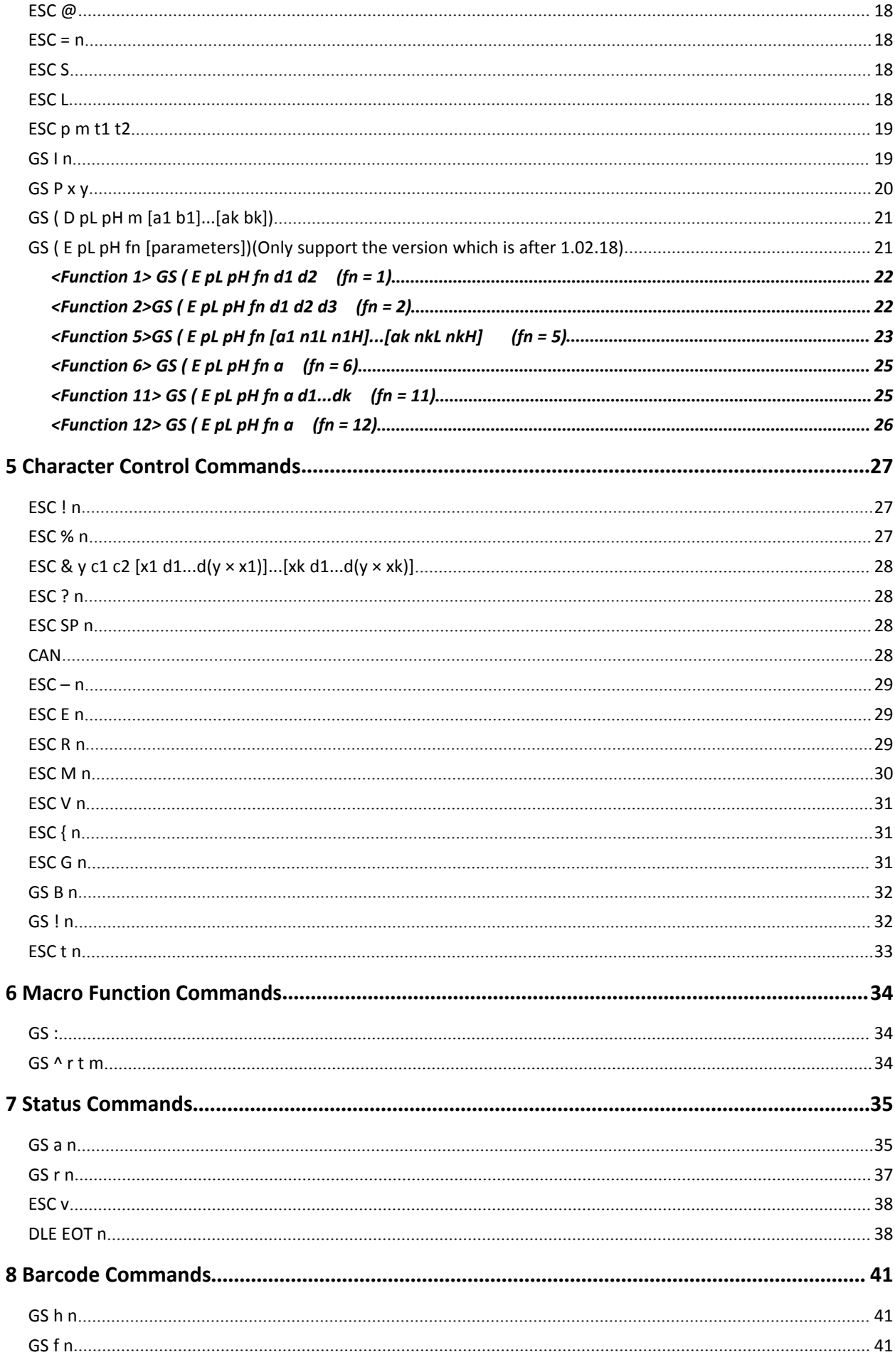

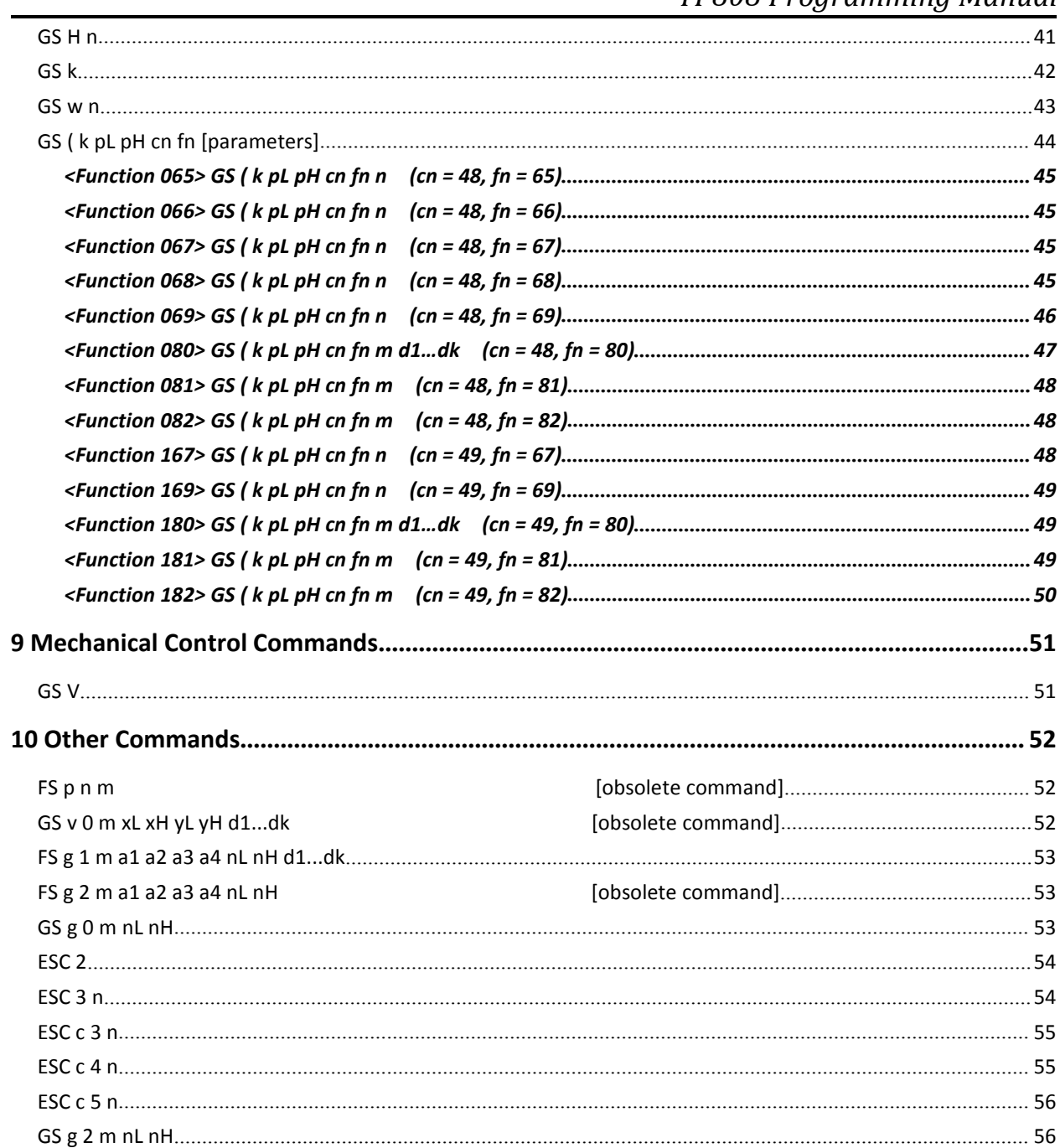

## <span id="page-5-0"></span>**1 Bit Image Commands**

<span id="page-5-1"></span>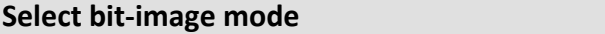

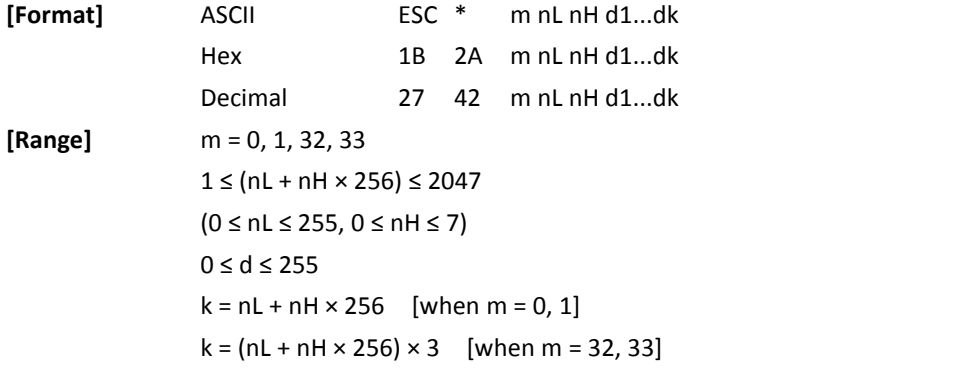

**[Description]** • Stores the bit image data in the print buffer using the bit image mode specified by m.

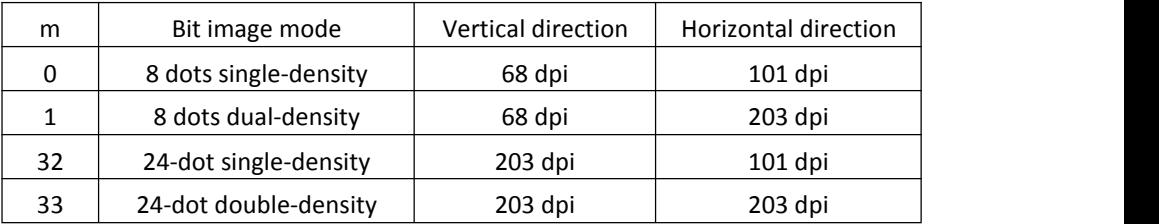

• nL, nH specifies the number of dots of the image data in the horizontal direction as (nL  $+$  nH  $\times$  256).

• d specifies the bit image data (column format).

<span id="page-5-2"></span>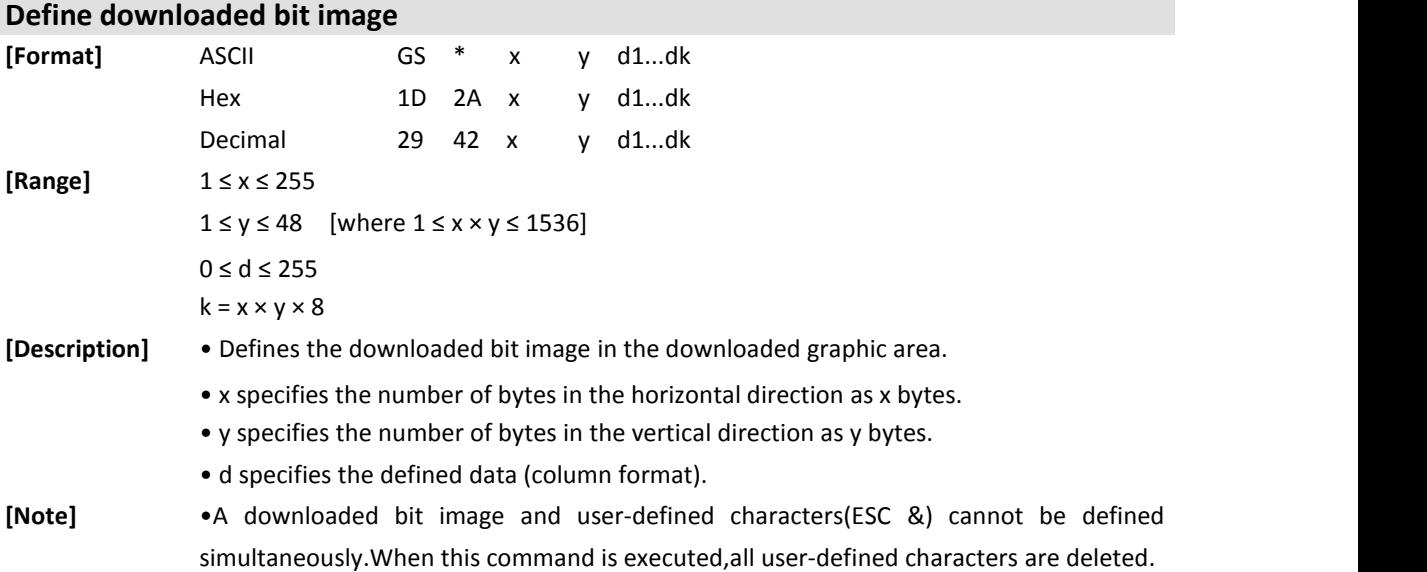

### <span id="page-6-0"></span>**Print downloaded bit image**

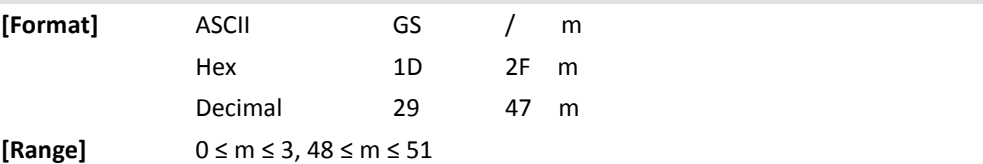

**[Description]** Prints downloaded bit image defined by GS  $*$  and using the mode specified by m.

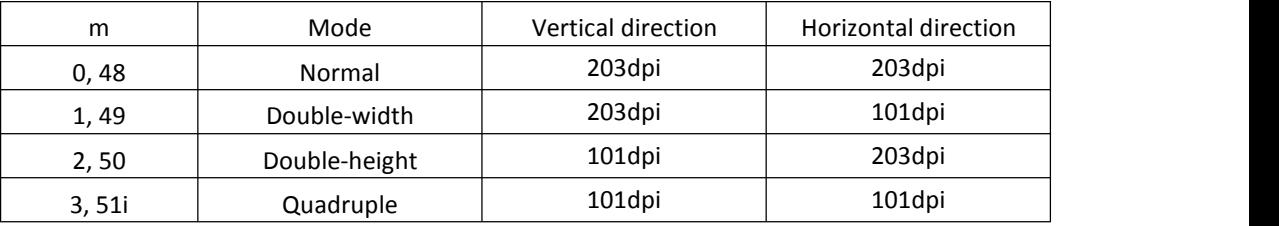

### <span id="page-6-1"></span>**Set graphics data**

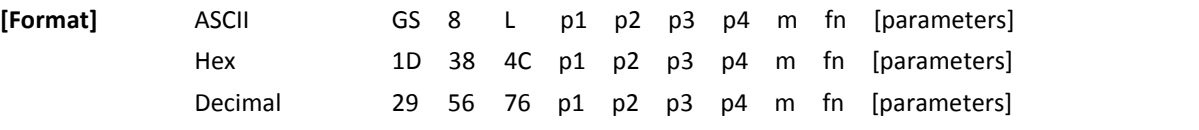

• In the description below, only GS (L is used for explanation).

• Note that GS (L and GS 8 L have the same function).

• If the [parameters] in the Format column in the table below exceed 65533 bytes, use GS 8 L.

• The only differences between GS (L and GS 8 L are as listed below. The format for GS 8 L is not provided in the following descriptions; however, [Range], [Default], [Description], and [Notes] for parameters other than those listed in the table below are the same as for GS (L. <Parameters specifying the number of parameters after pH or p4>

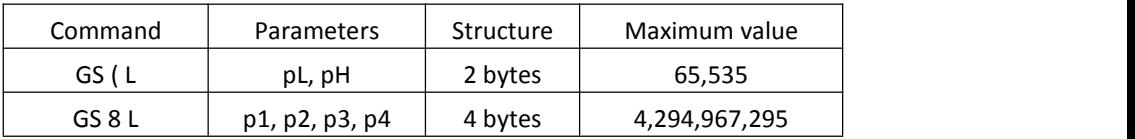

• Processes graphics data.

• pL, pH specify (pL + pH × 256) as the number of bytes after pH (m, fn, and [parameters]).

- fn specifies the function.
- [parameters] specify the process of each function.

<span id="page-7-0"></span>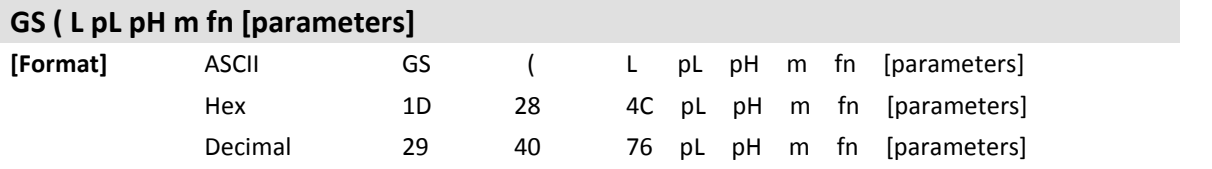

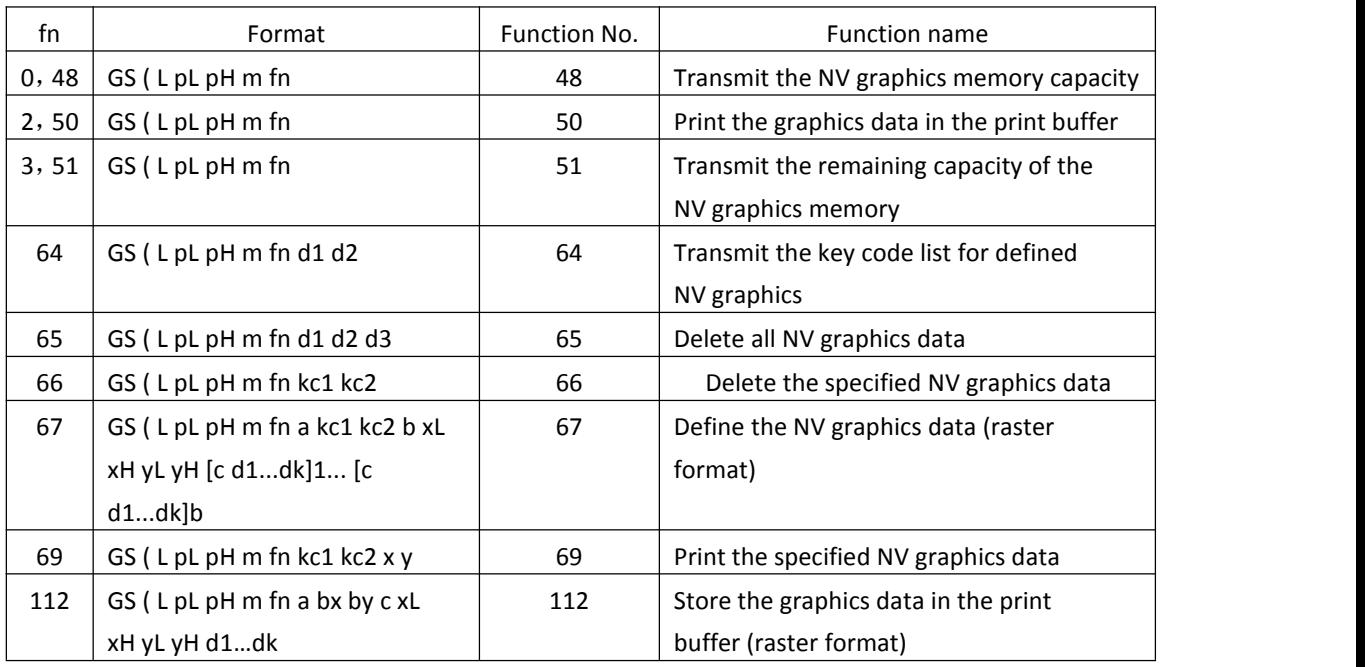

**[Note]** • Frequent write command executions by an NV memory write command may damage the NV memory.

> Therefore, it is recommended to limit writing the commands into the NV memory to less than 10 times a day.<br>• If the power is turned off or the printer is reset via an interface while this command is

> being executed, the printer may go into an abnormal condition. Be careful not to turn the power off or let the printer be reset via an interface while this command is being executed.

> • While processing this command, the printer is BUSY while writing the data to the NV memory and stops receiving data. Therefore, be sure not to transmit data, including the real-time commands, while the printer is BUSY.<br>• When <Function 48, 51, or 64> is transmitted, do not transmit the subsequent data

> until the status is received. ESC/POS Handshaking Protocol procedures are required when using <Function 64>.

<span id="page-8-3"></span><span id="page-8-2"></span><span id="page-8-1"></span><span id="page-8-0"></span>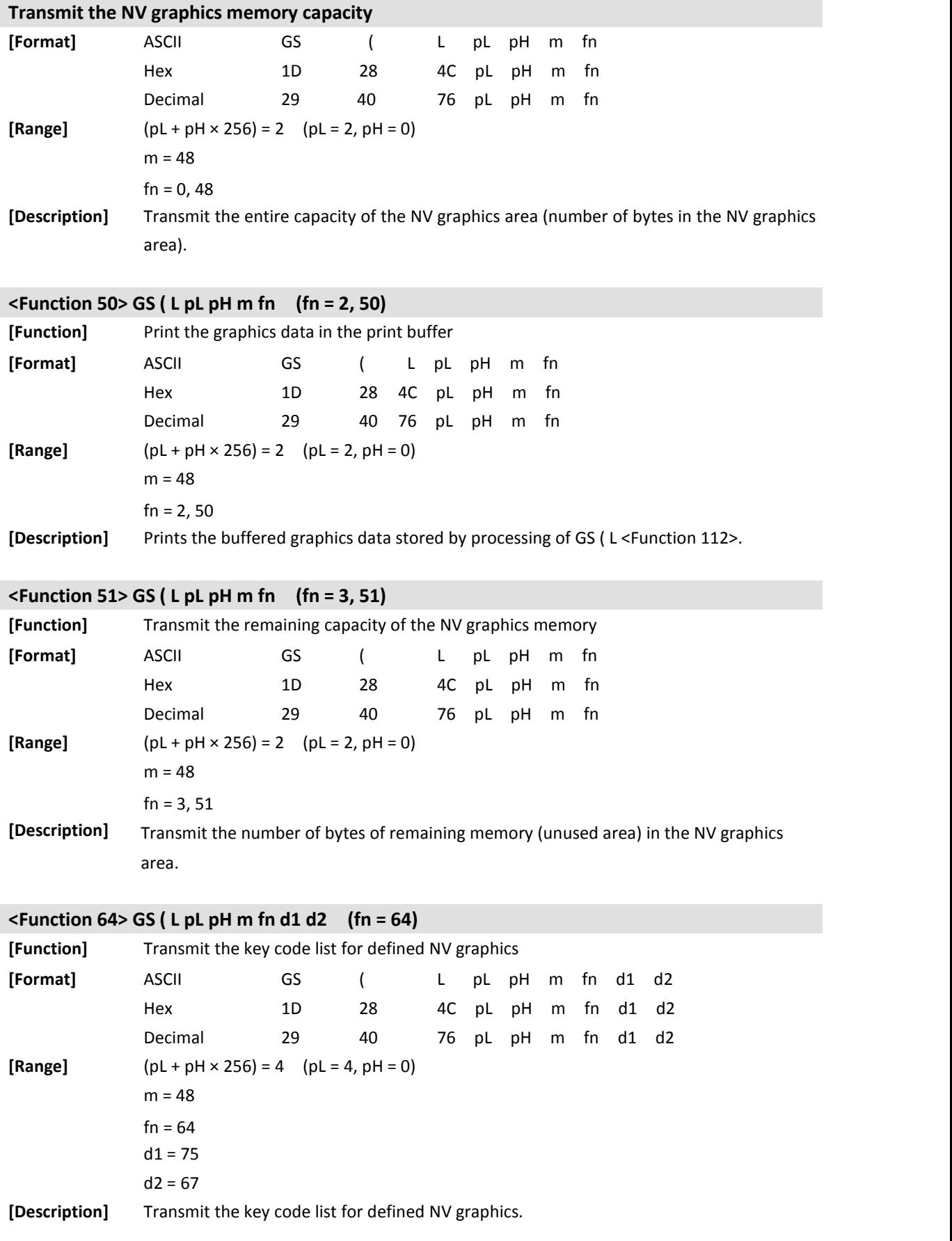

<span id="page-9-0"></span>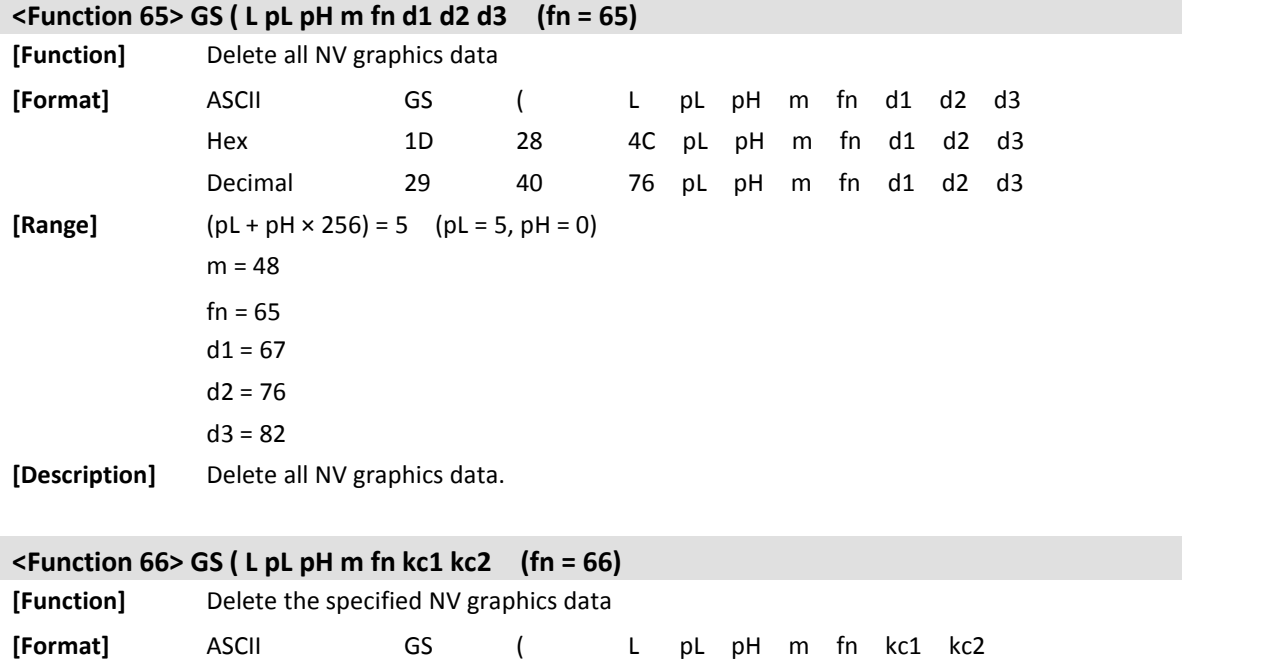

Hex 1D 28 4C pL pH m fn kc1 kc2 Decimal 29 40 76 pL pH m fn kc1 kc2

**[Description]** Delete the NV graphics data defined by the key codes (kc1 and kc2).

<span id="page-9-1"></span>**[Range]**  $(pL + pH \times 256) = 4$   $(pL = 4, pH = 0)$ 

32 ≤ kc1 ≤ 126 32 ≤ kc2 ≤ 126

 $m = 48$  $fn = 66$ 

<span id="page-10-0"></span>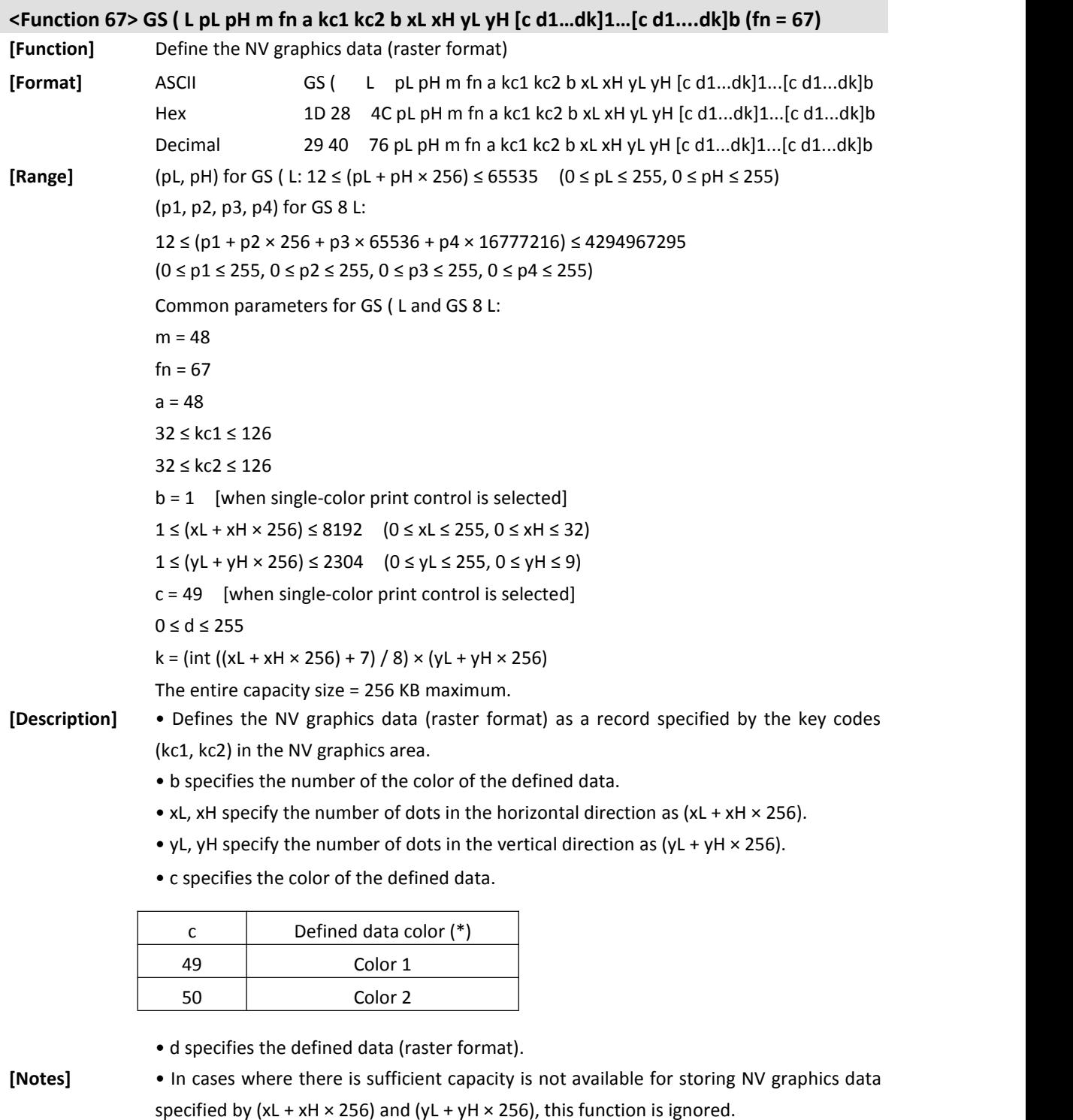

• The [data value (k) + control information data value (24 bytes)] area of the NV graphics data domain is used when this function is executed.

• NV graphics and NV bit image (FS q) cannot be defined simultaneously. When this function is executed, all NV bit images are deleted.

<span id="page-11-0"></span>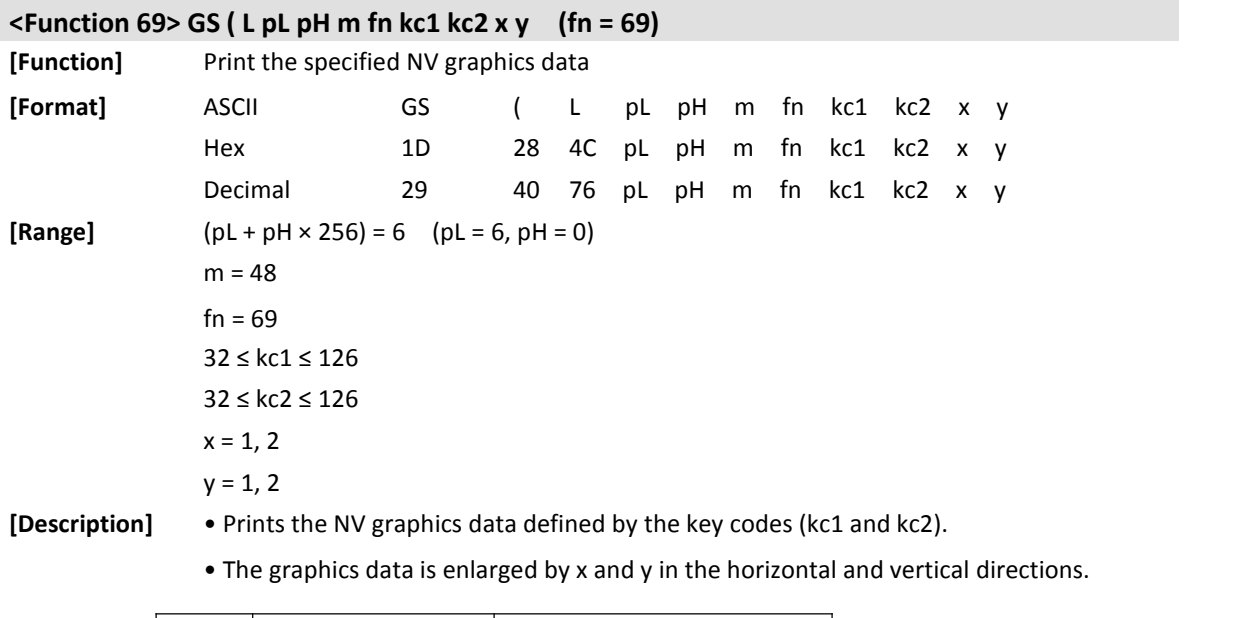

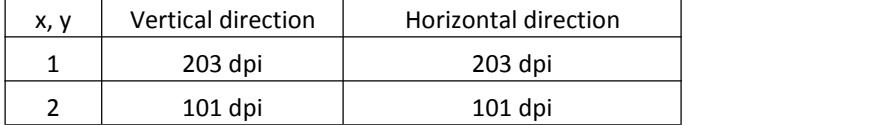

<span id="page-12-0"></span>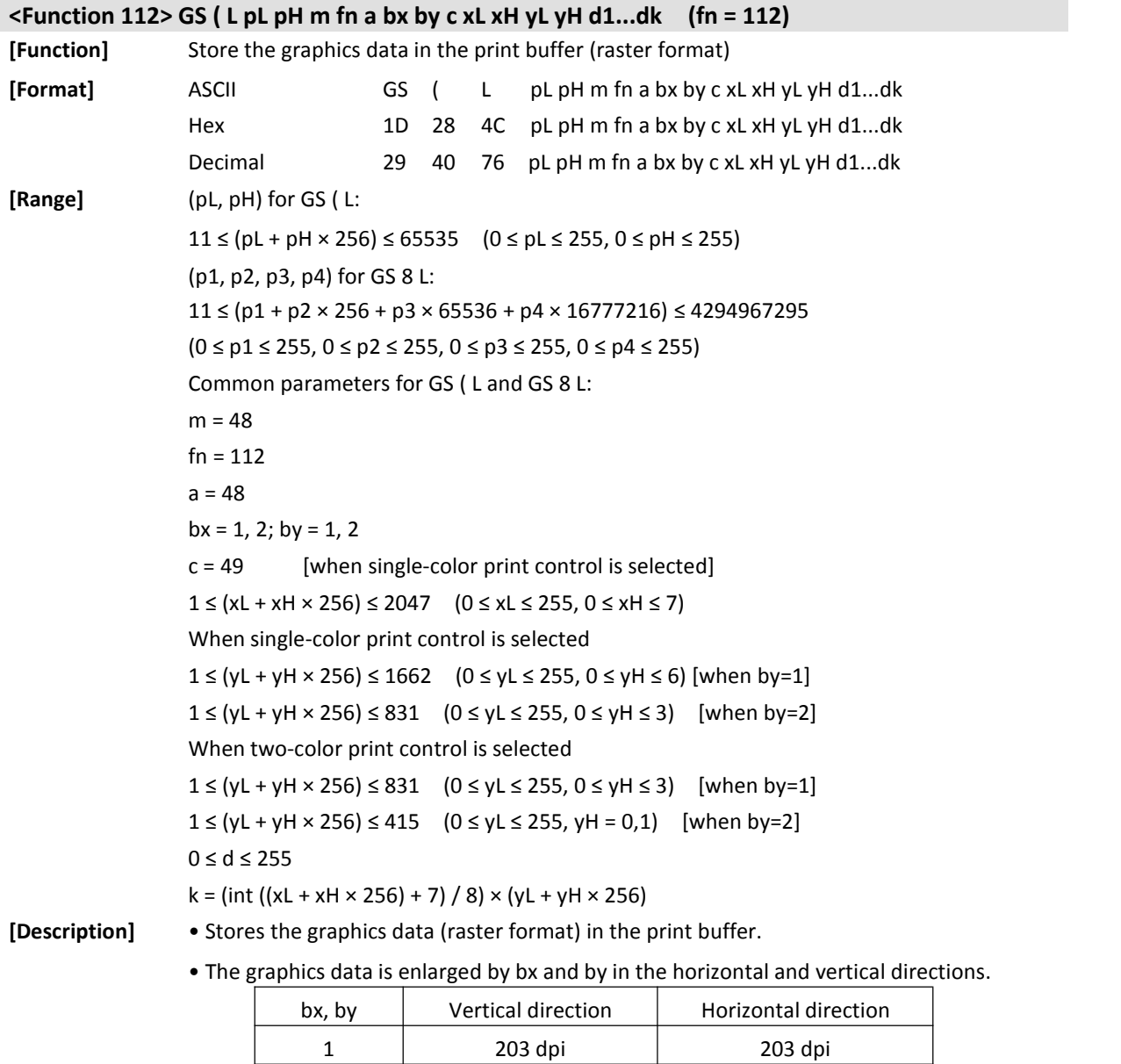

• c specifies the color for the stored data.

• xL, xH specify the number of dots in the horizontal direction as (xL + xH × 256).

2 101 dpi 101 dpi

- yL, yH specify the number of dots in the vertical direction as (yL + yH × 256).
- d specifies the stored data (raster format).

## <span id="page-13-0"></span>**2 Print Position Commands**

 $\sim$ 

<span id="page-13-4"></span><span id="page-13-3"></span><span id="page-13-2"></span><span id="page-13-1"></span>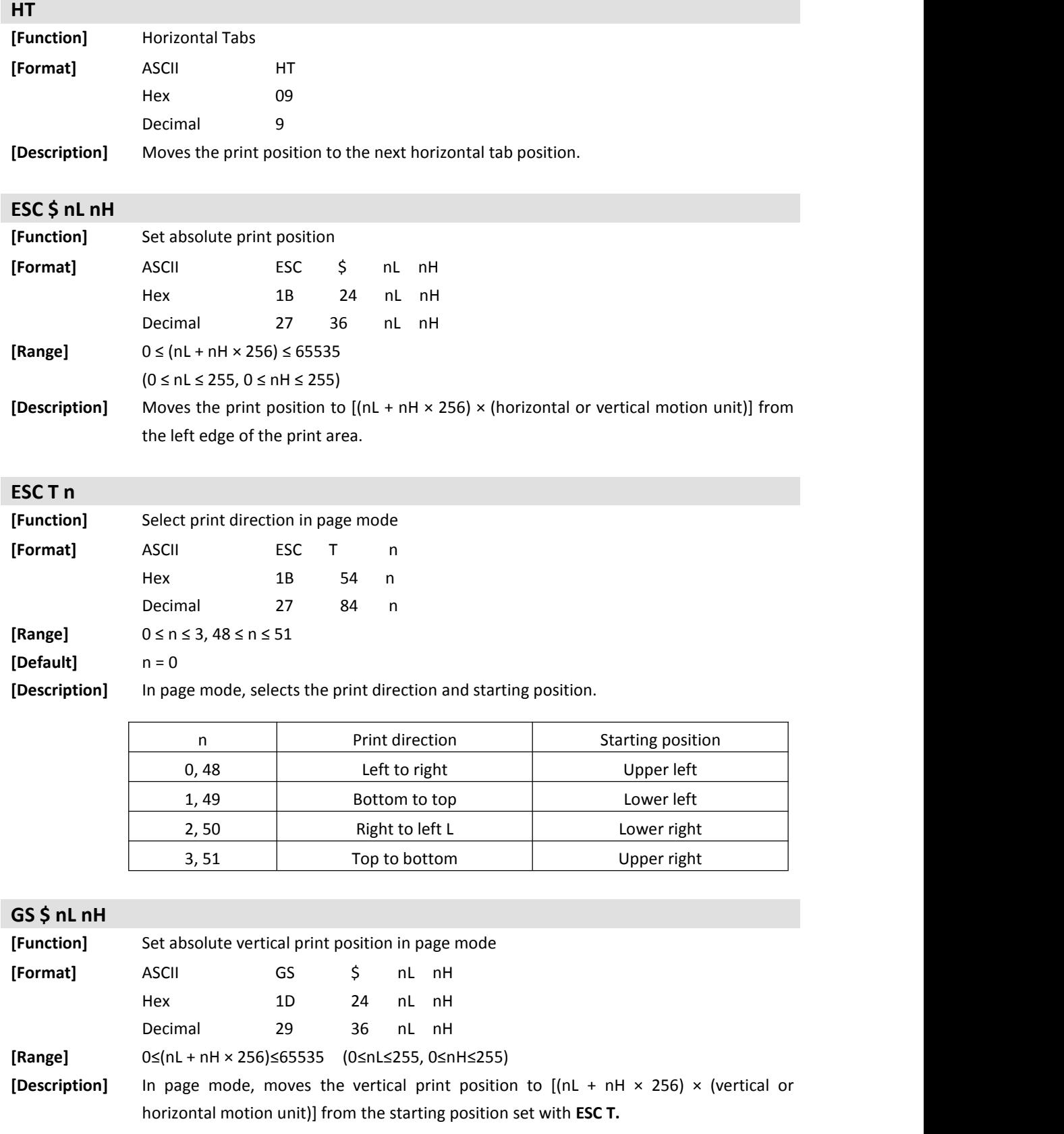

<span id="page-14-1"></span><span id="page-14-0"></span>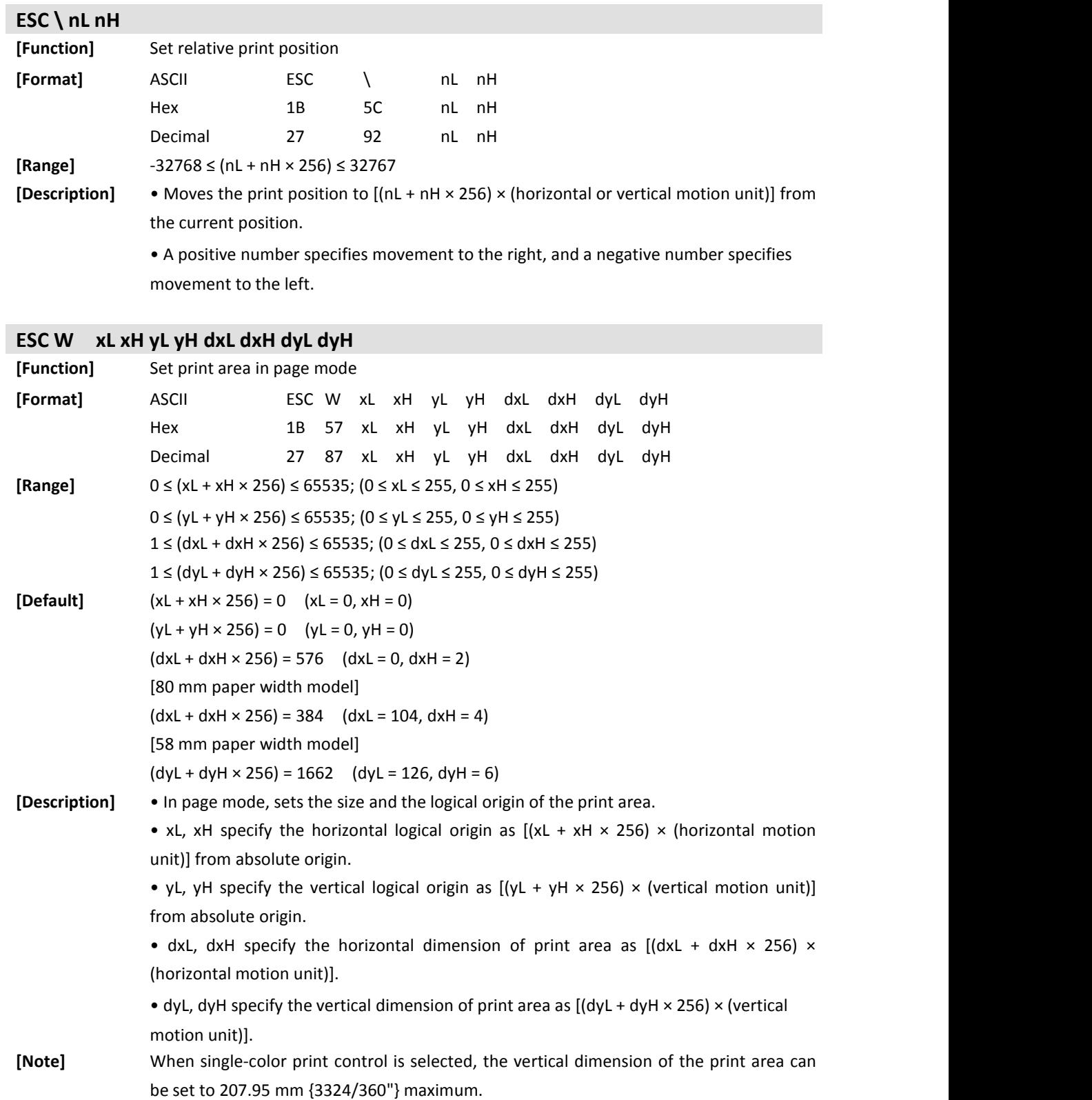

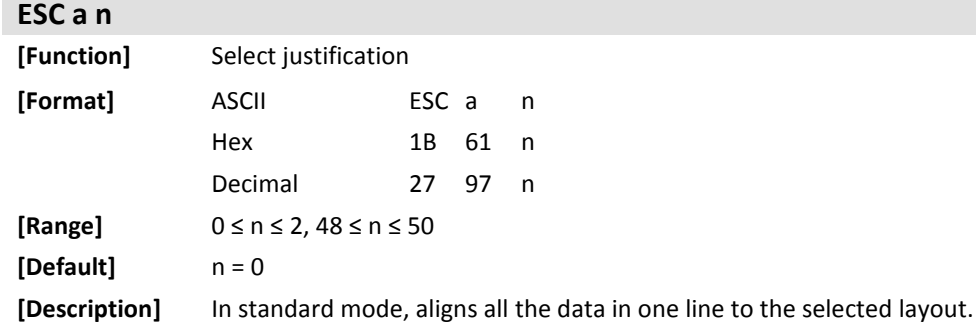

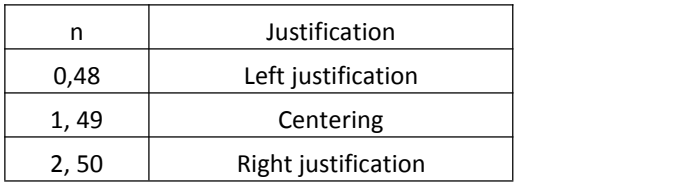

### <span id="page-15-1"></span>**ESC D n1...nk NUL**

<span id="page-15-0"></span>r.

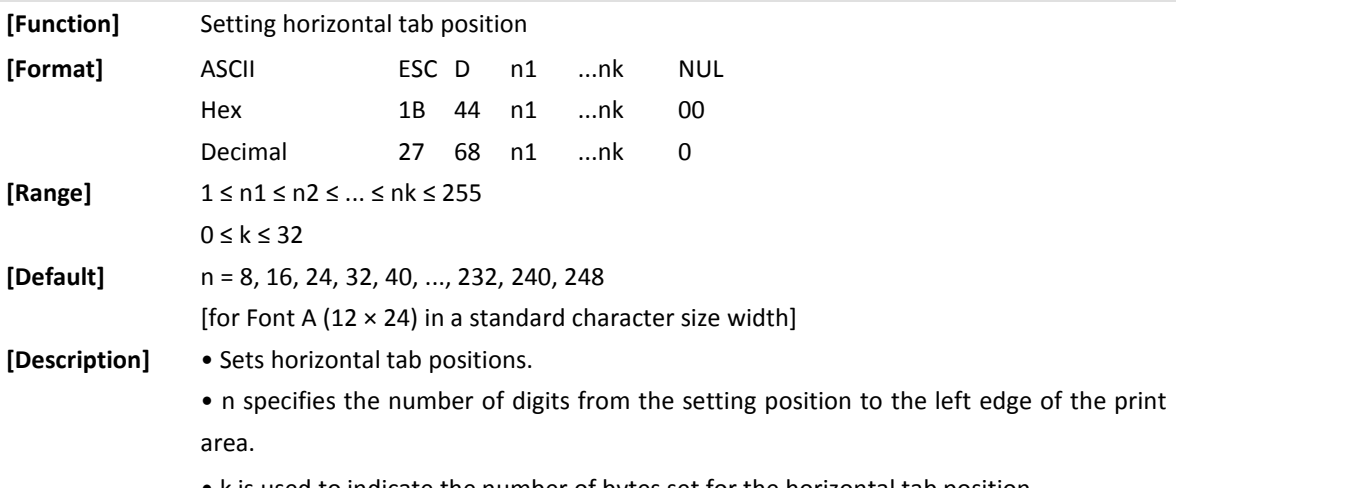

• k is used to indicate the number of bytes set for the horizontal tab position.

<span id="page-15-2"></span>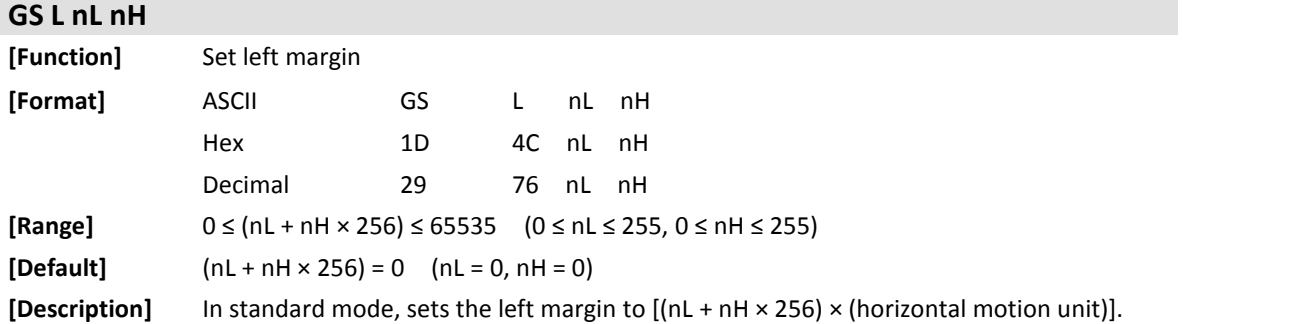

<span id="page-16-1"></span><span id="page-16-0"></span>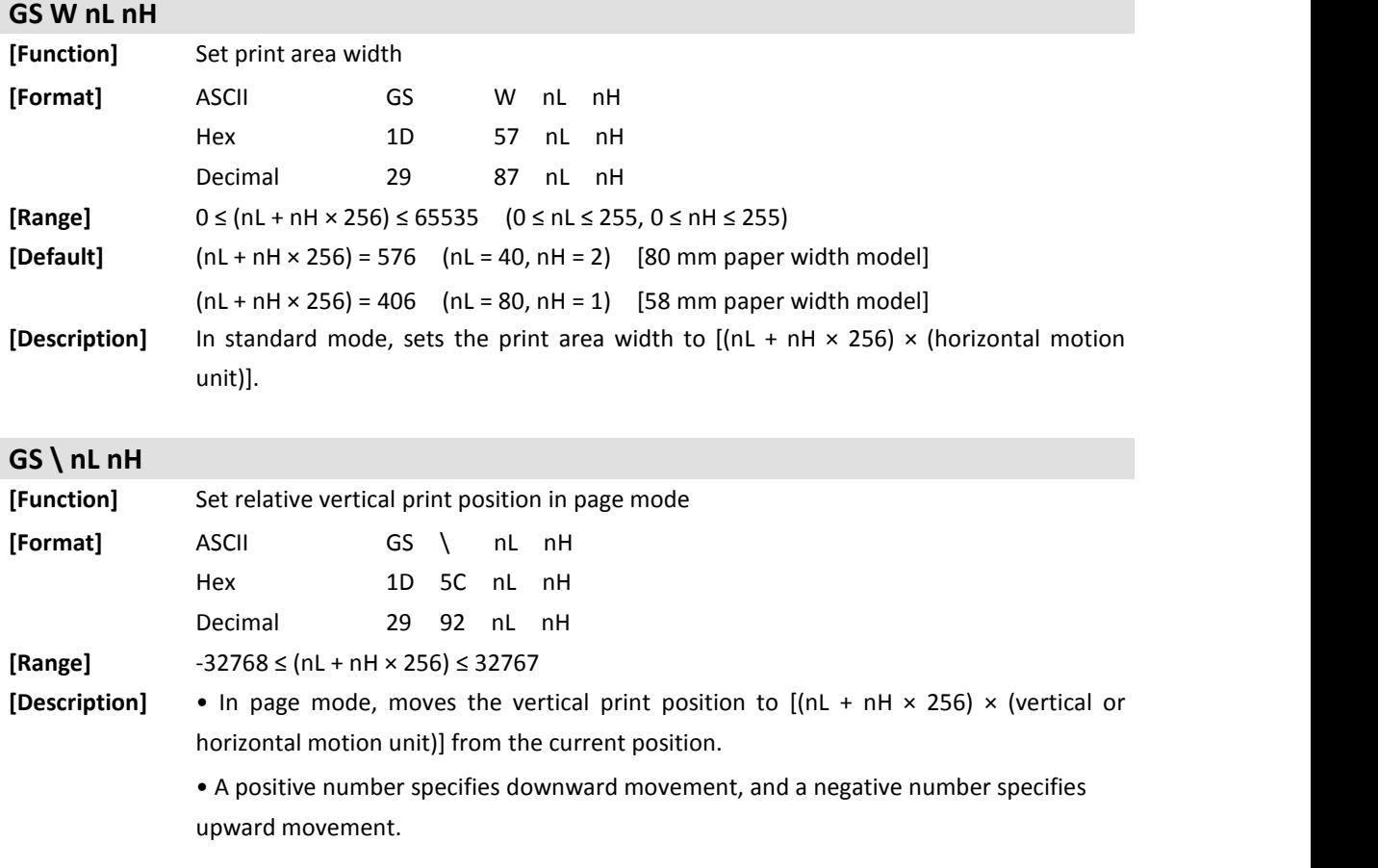

## <span id="page-17-0"></span>**3 Print Commands**

<span id="page-17-2"></span><span id="page-17-1"></span>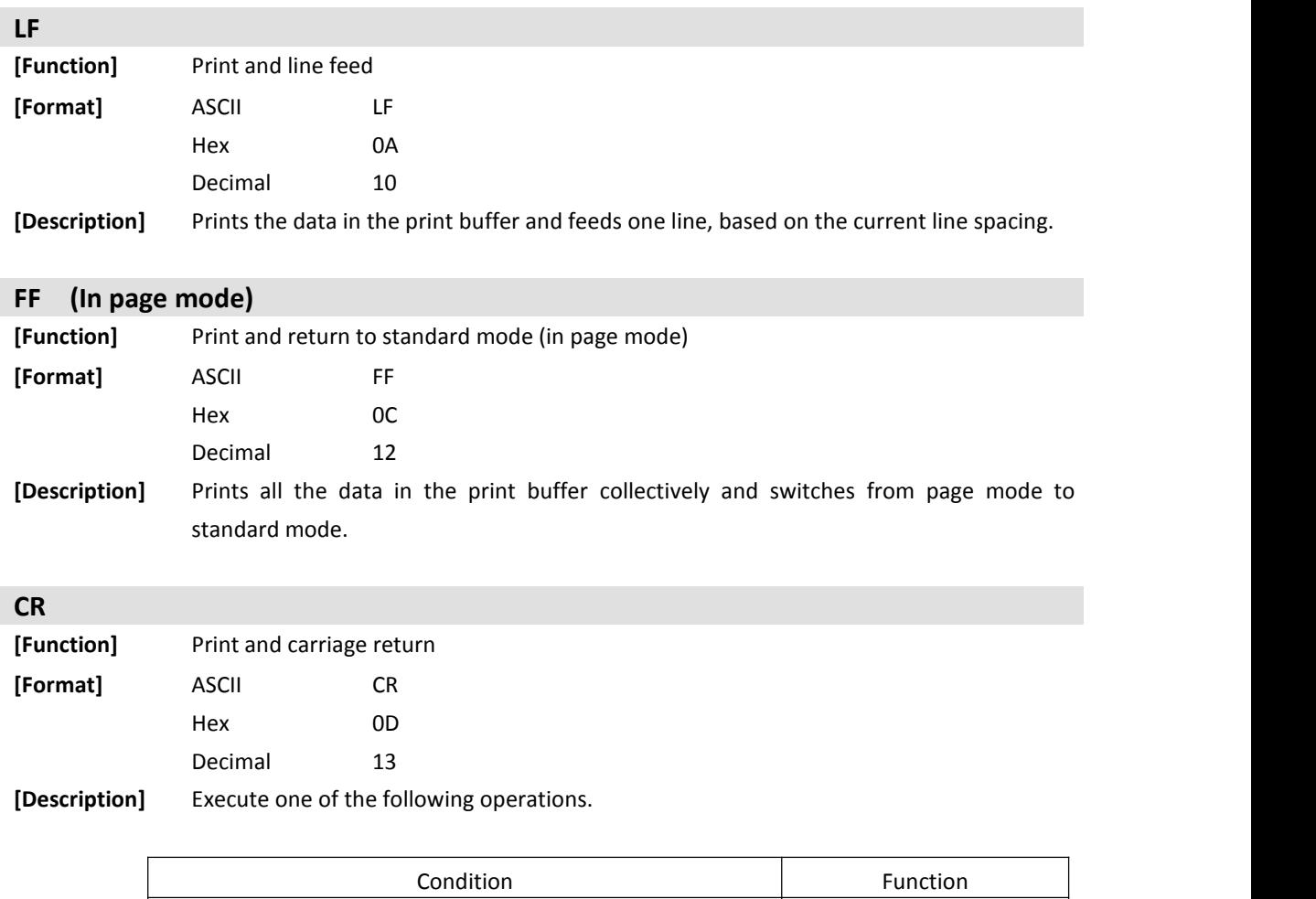

<span id="page-17-3"></span>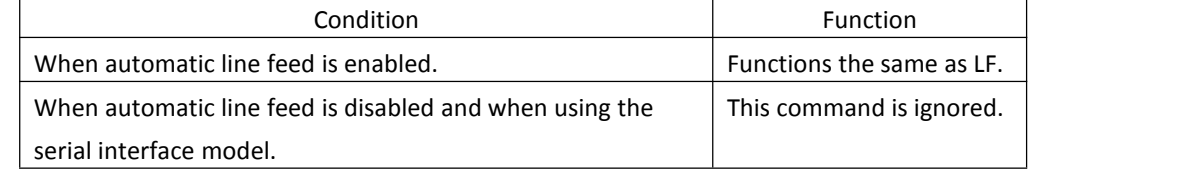

### <span id="page-17-4"></span>**ESC FF**

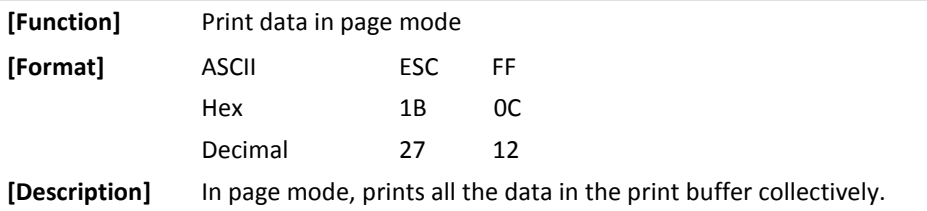

<span id="page-18-1"></span><span id="page-18-0"></span>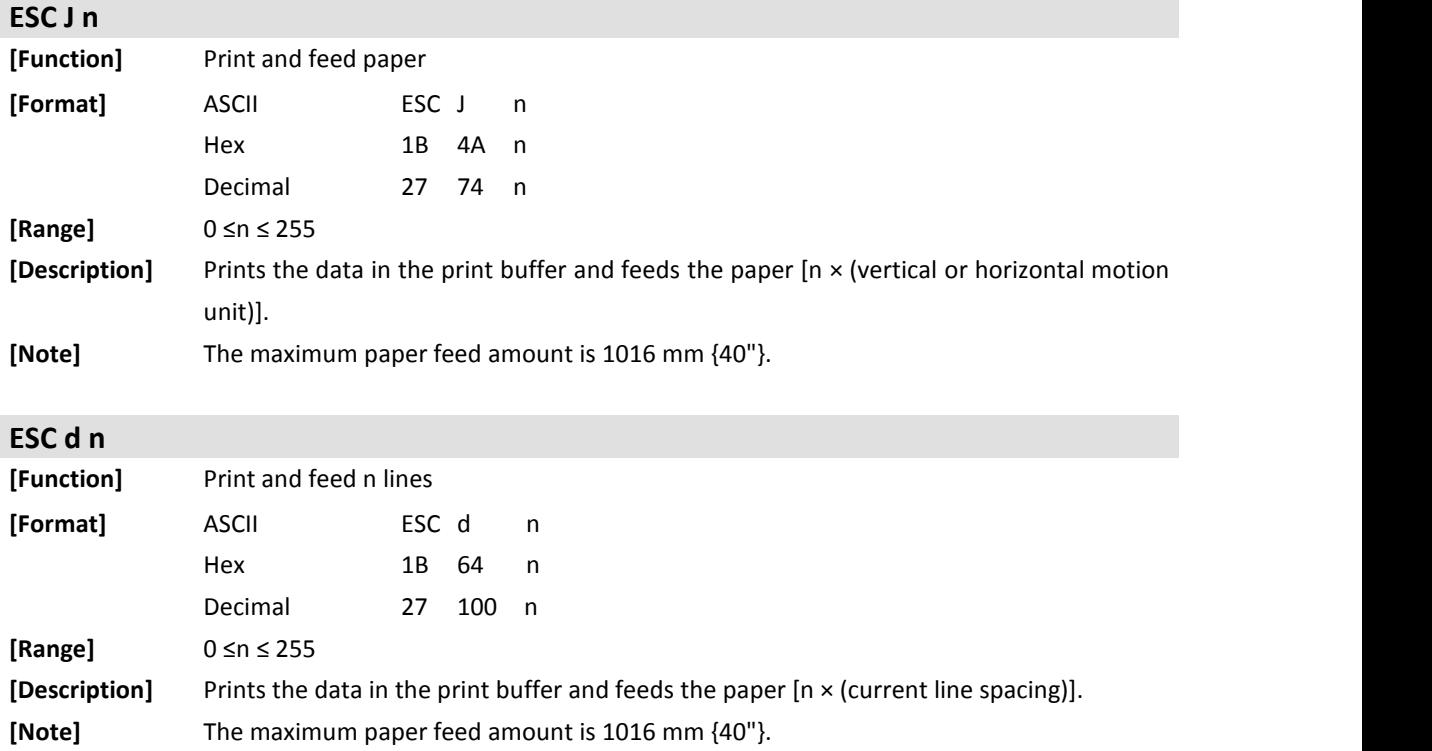

<span id="page-19-0"></span>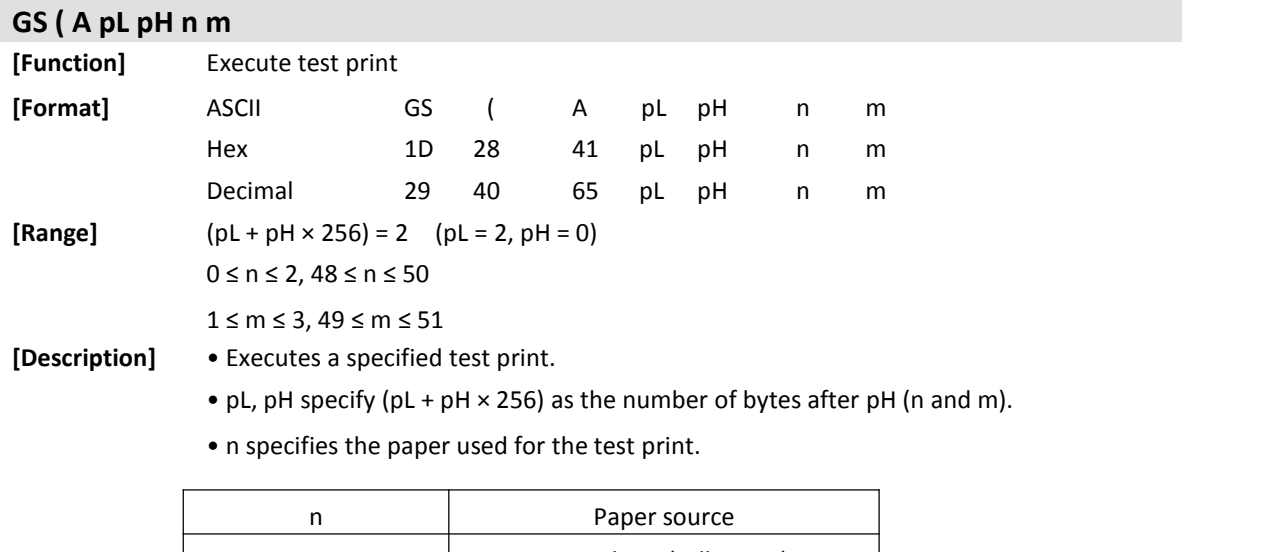

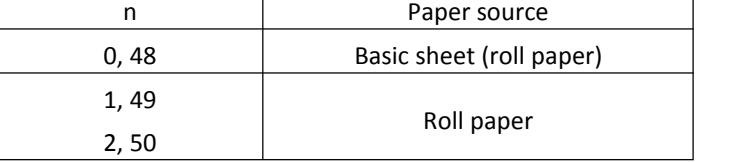

• m specifies a test pattern.

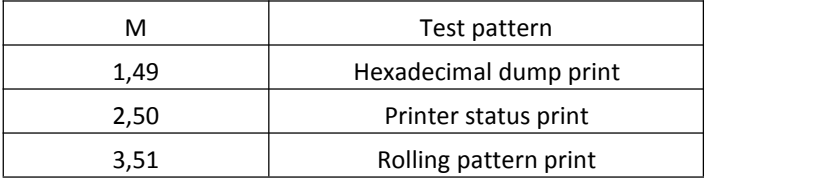

**[Note]** • The printer executes software reset after processing this command.

• Clear the receive and print buffers.

• Resets all setting values in RAM (the print area, the character styles, and others) that were in effect at power on. (The data in the NV memory is not reset.)

## <span id="page-20-0"></span>**4 Miscellaneous Function Commands**

<span id="page-20-1"></span>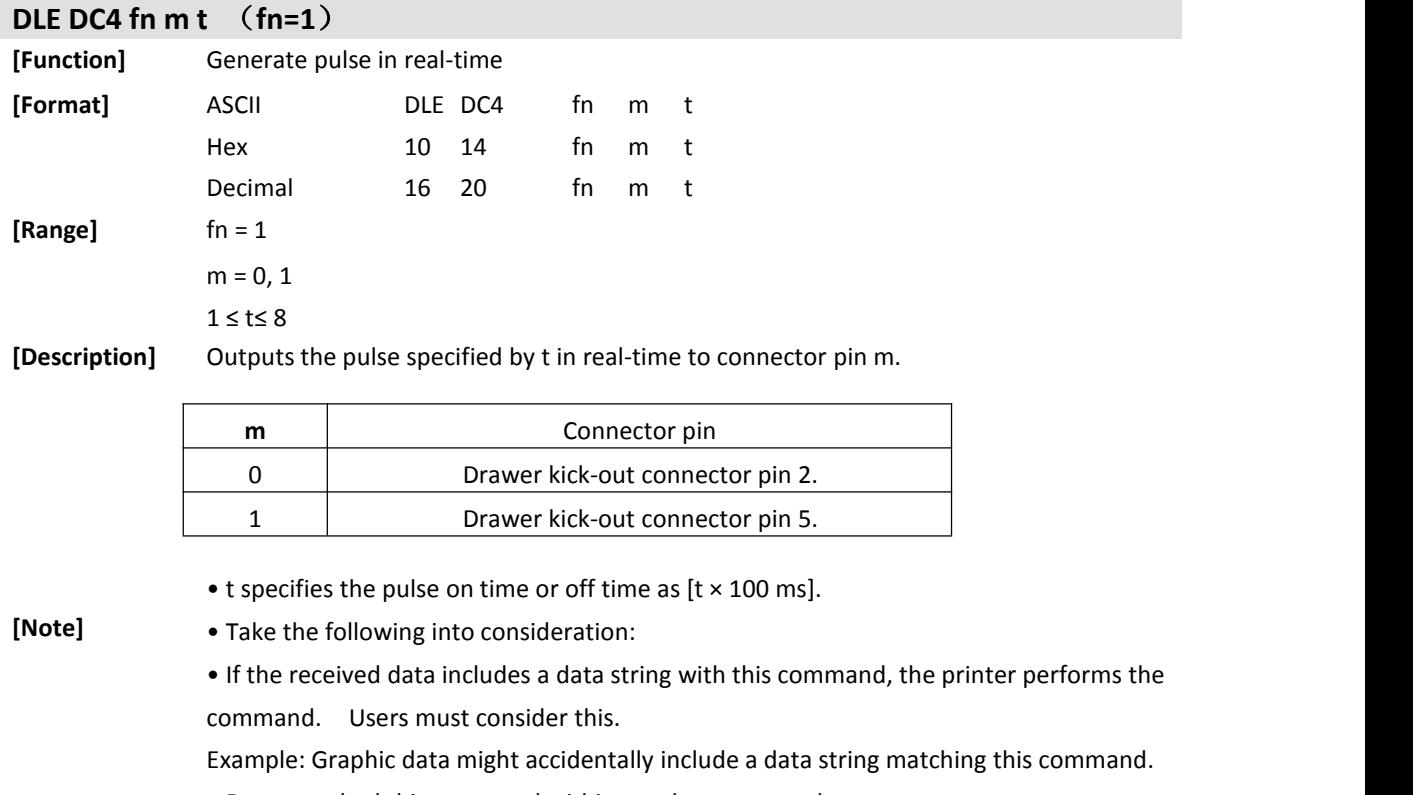

- Do not embed this command within another command.
- Example: Graphic data might include this command.

<span id="page-21-0"></span>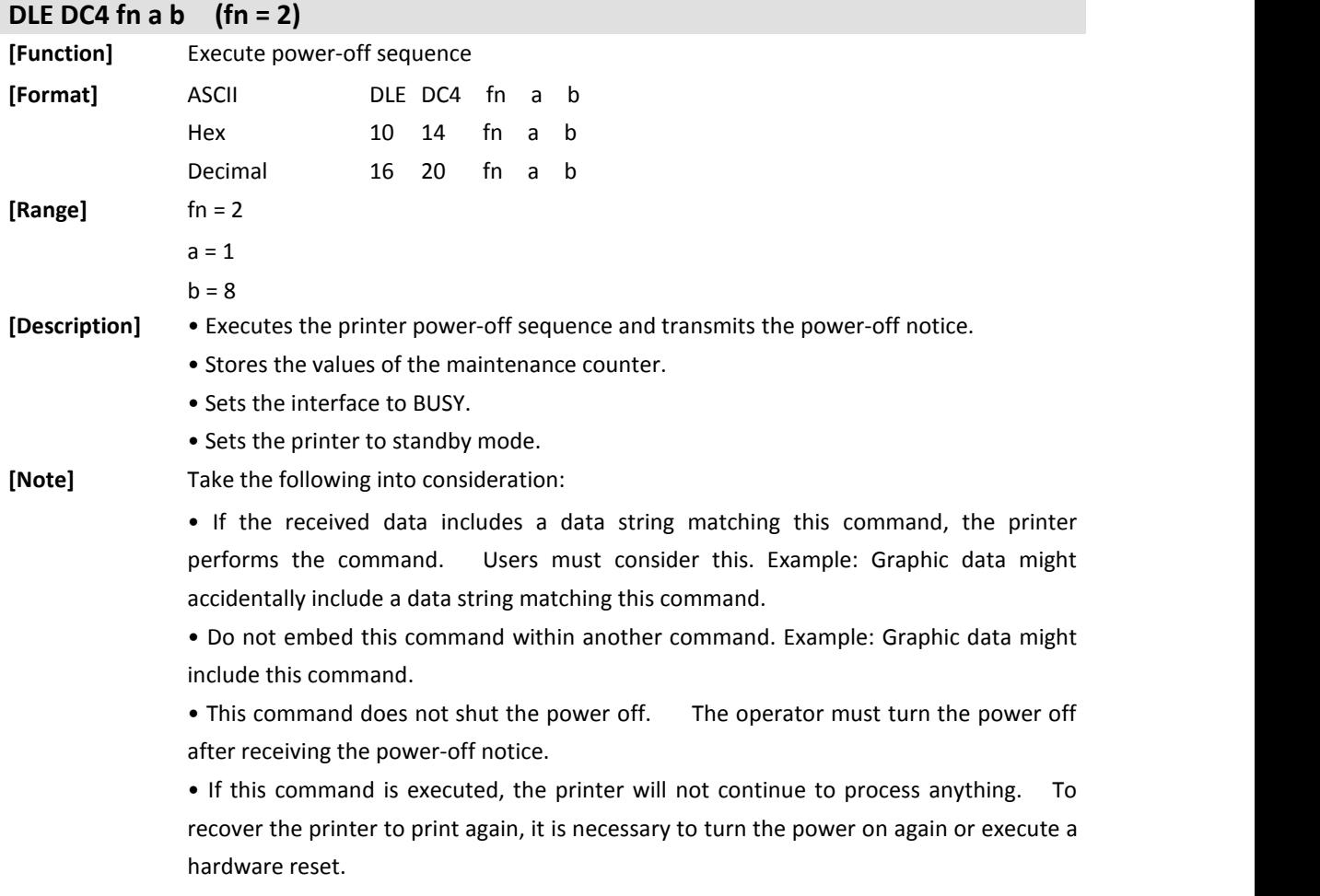

<span id="page-21-1"></span>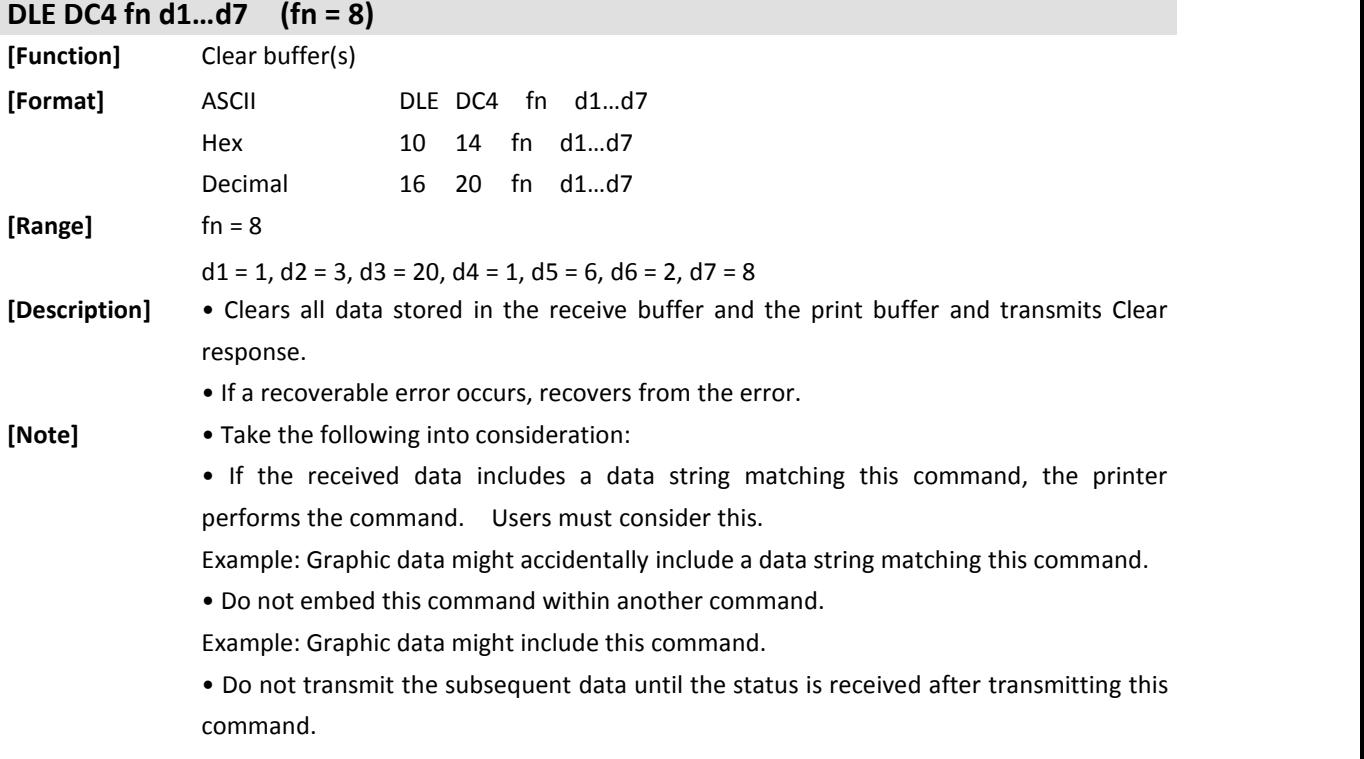

<span id="page-22-0"></span>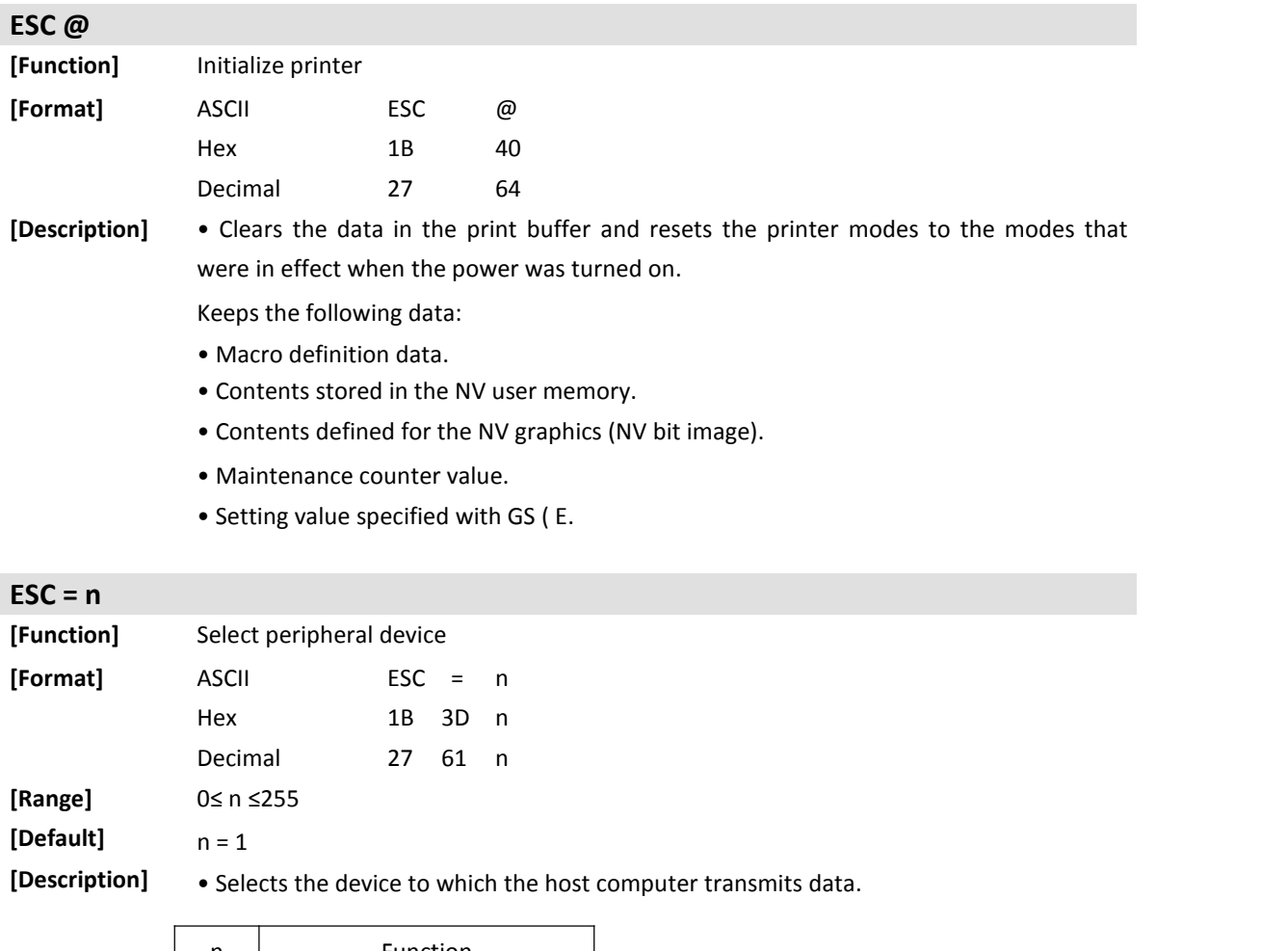

<span id="page-22-1"></span>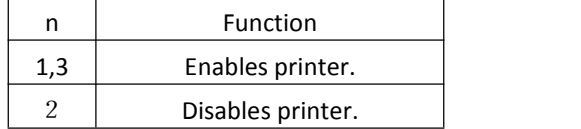

• When the printer is disabled (n = 2), all data except this command and the real-time commands are ignored.

### <span id="page-22-2"></span>**ESC S**

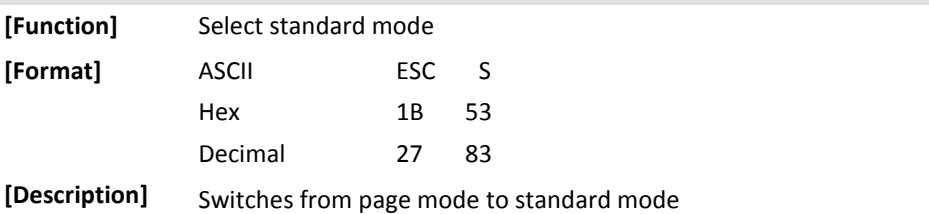

### <span id="page-22-3"></span>**ESC L**

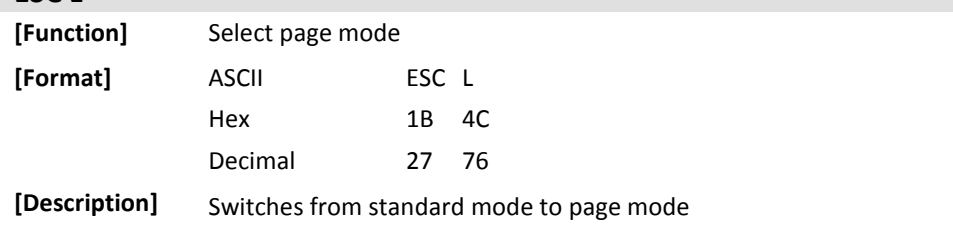

<span id="page-23-0"></span>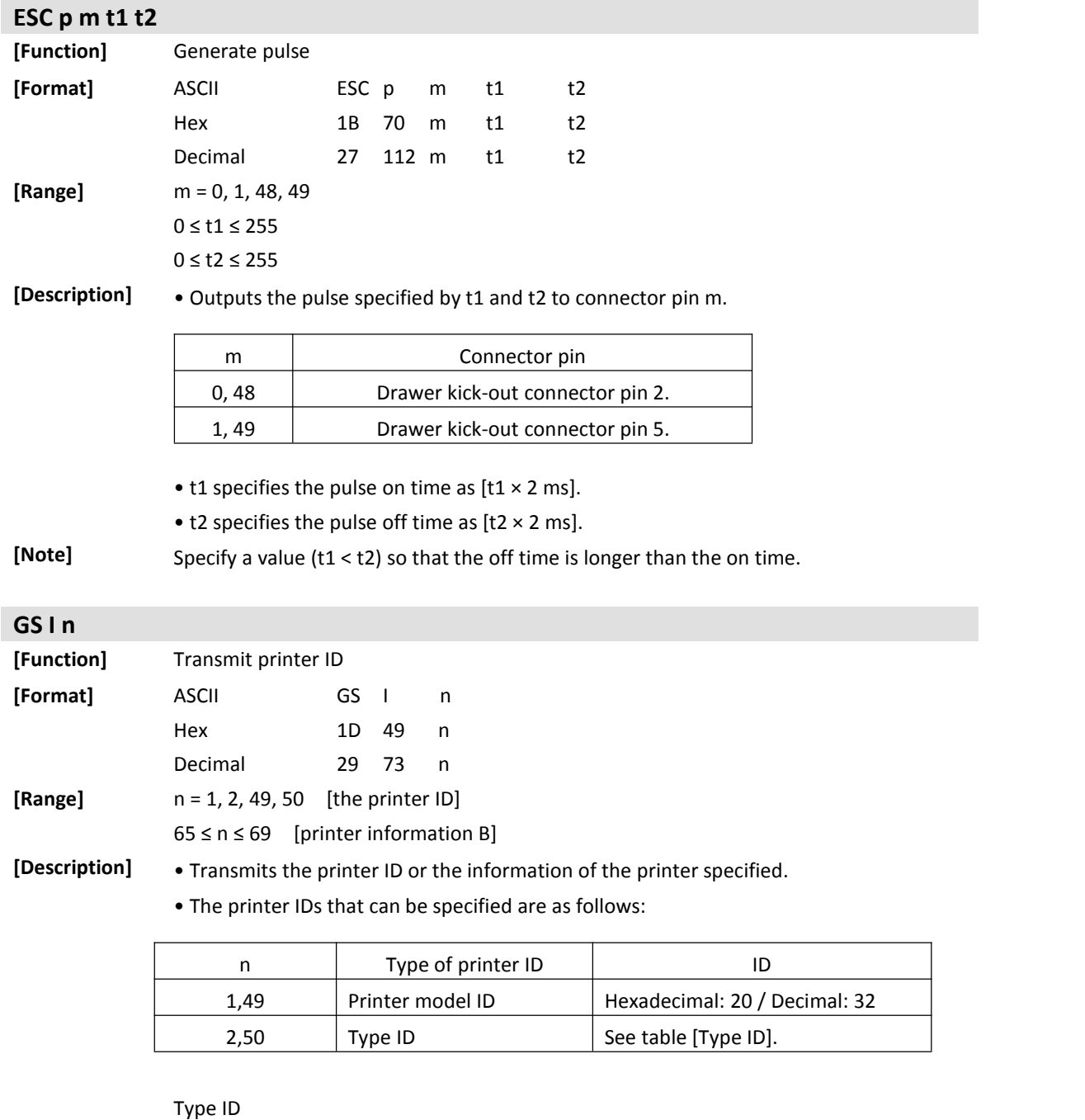

<span id="page-23-1"></span>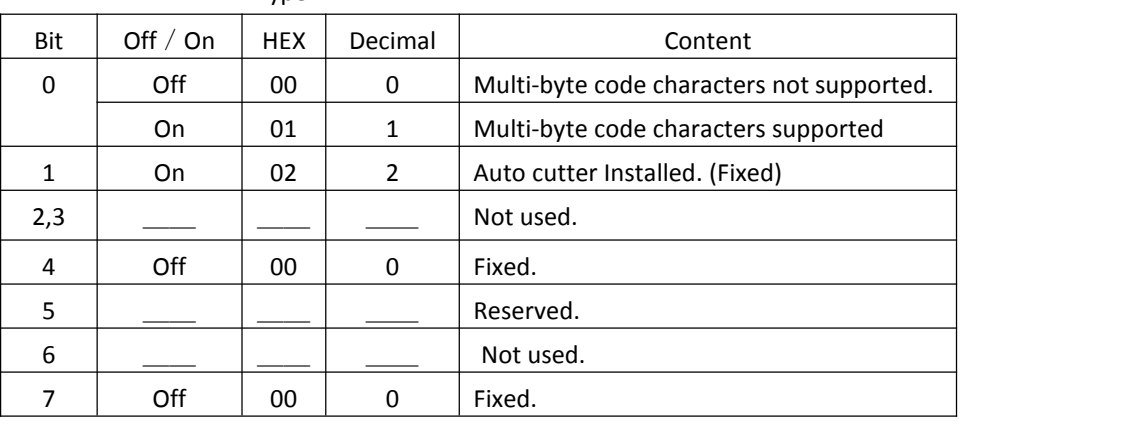

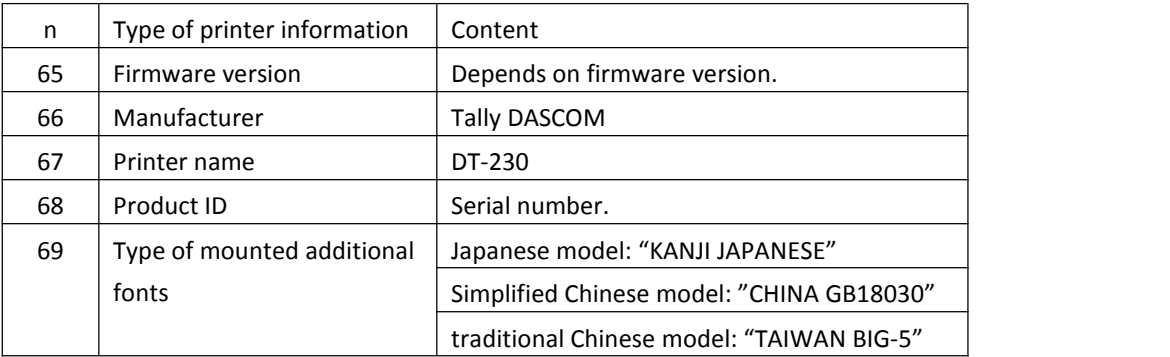

• The information B that can be specified is as follows:

**[Note]** When this command is transmitted, do not transmit the subsequent data until the status is received.

### <span id="page-24-0"></span>**GS P x y**

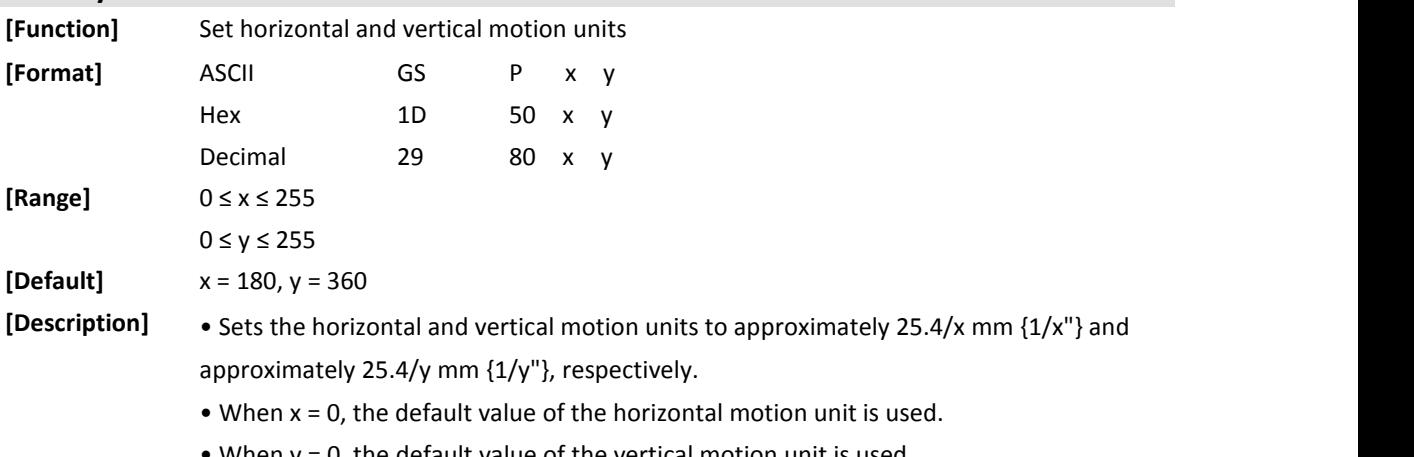

• When  $y = 0$ , the default value of the vertical motion unit is used.

<span id="page-25-0"></span>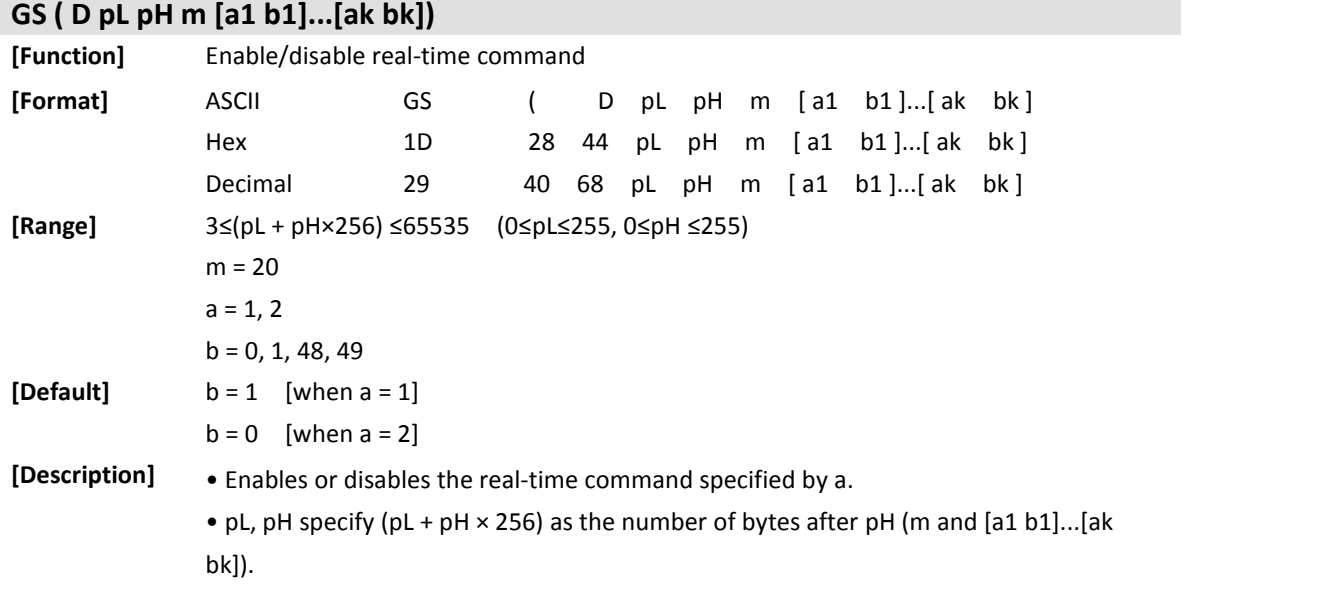

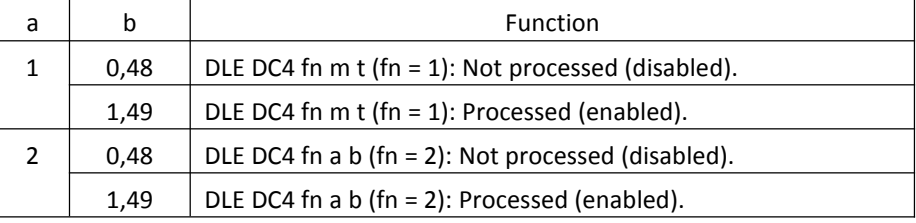

### **[Note]** If graphics data includes a data string matching DLE DC4 (fn = 1 or 2), it is recommended to use this command in advance to disable the real-time commands.

<span id="page-25-1"></span>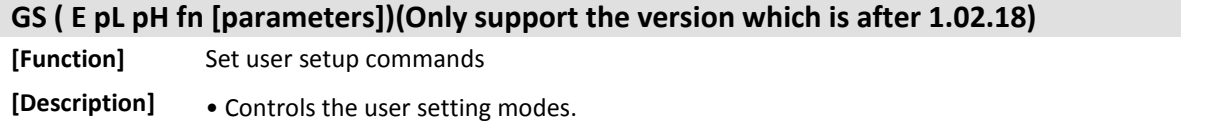

- pL, pH specify (pL + pH ×256) as the number of bytes after pH (fn and [parameters]).
- fn specifies the function.
- [parameters] specify the process of each function.

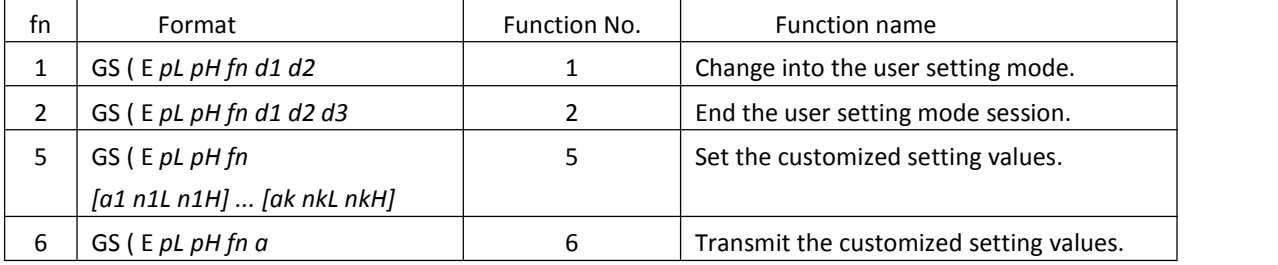

**[Note]** • Frequent write command executions by an NV memory write command may damage the NV memory. Therefore, it is recommended to limit writing the commands into the

NV memory to less than 10 times a day.<br>• If the power is turned off or the printer is reset via an interface while this command is being executed, the printer may go into an abnormal condition. Be careful not to turn the power off or let the printer be reset via an interface while this command is being

executed.

• While processing this command, the printer is BUSY while writing the data to the NV memory and stops receiving data. Therefore, be sure not to transmit data, including

the real-time commands, while the printer is BUSY.<br>• When <Function 1, 6, or 12> is transmitted, the data following must not be transmitted until the status is received.

<span id="page-26-1"></span><span id="page-26-0"></span>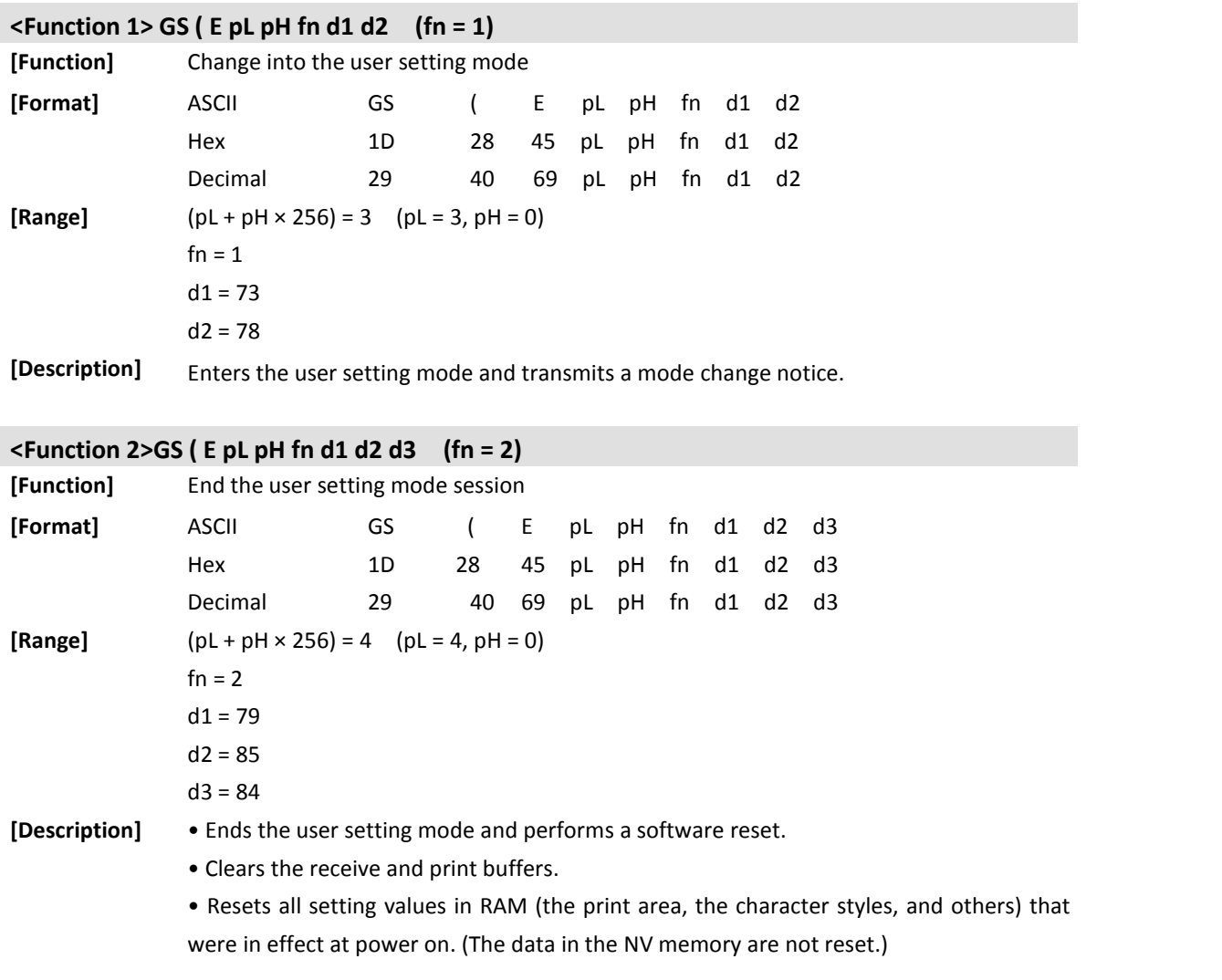

<span id="page-27-0"></span>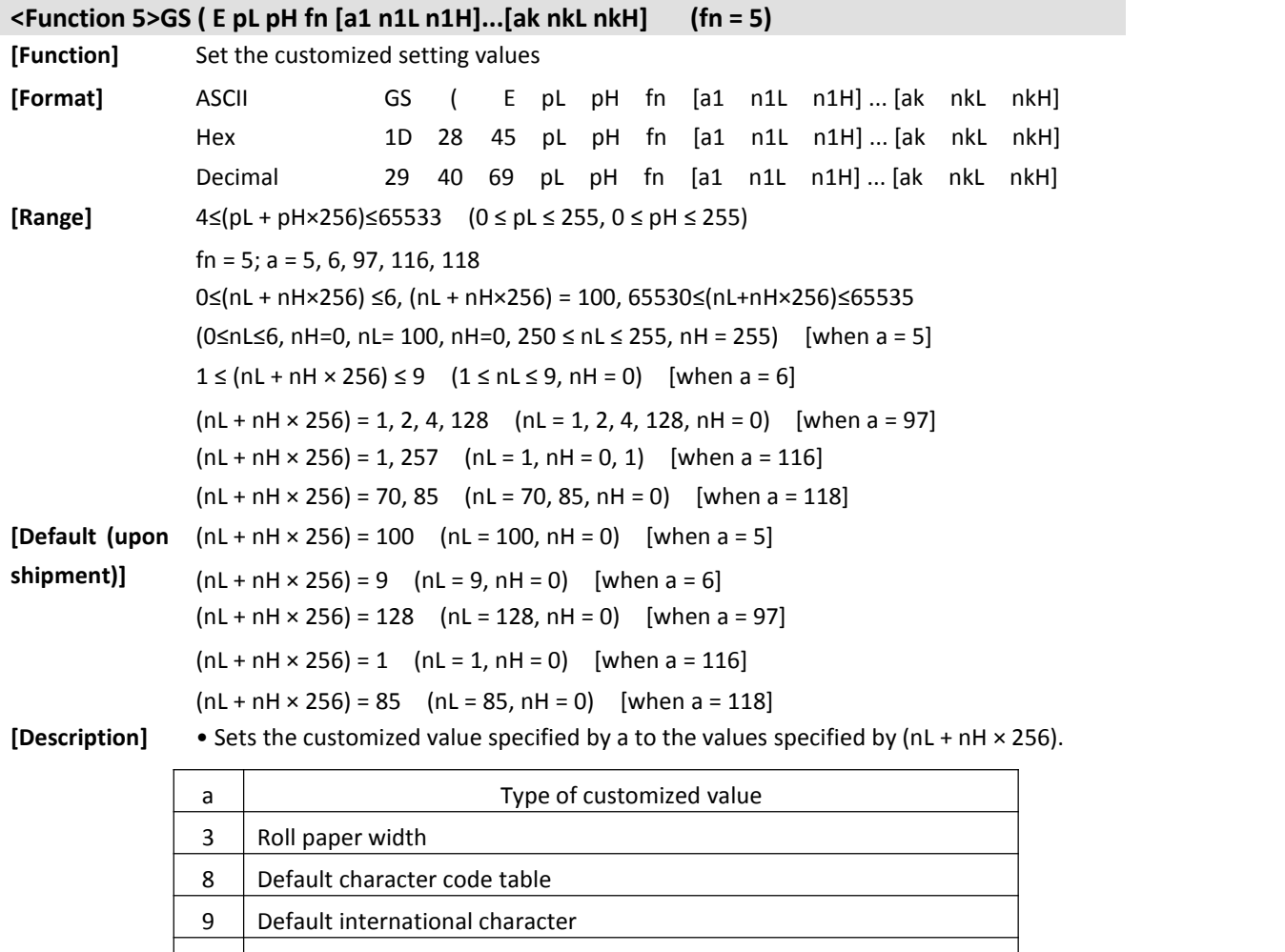

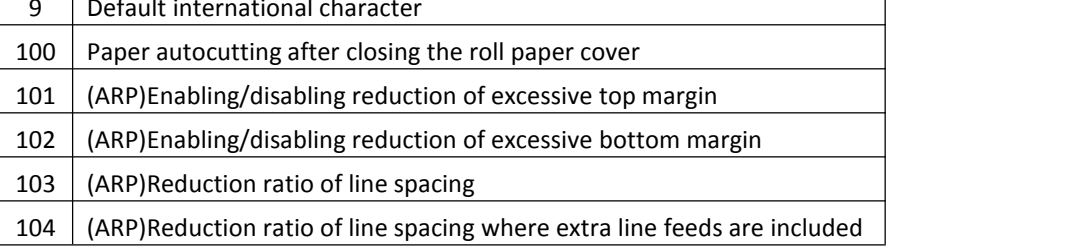

• Print density setting (a = 5)

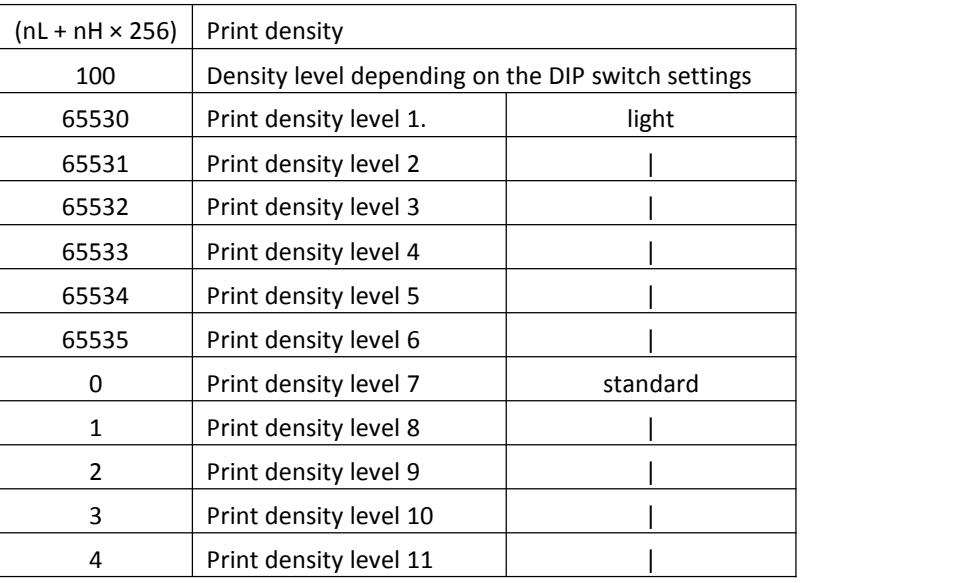

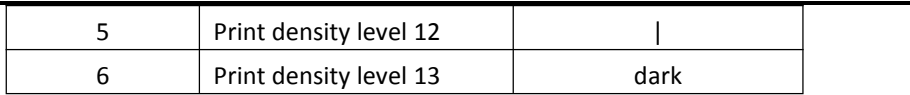

• Print speed setting  $(a = 6)$ 

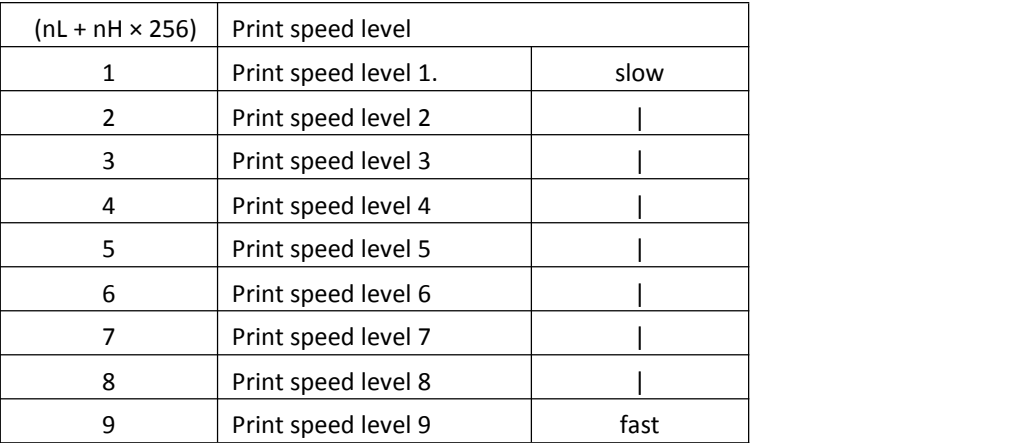

• Number of division of thermal head energization setting (a = 97)

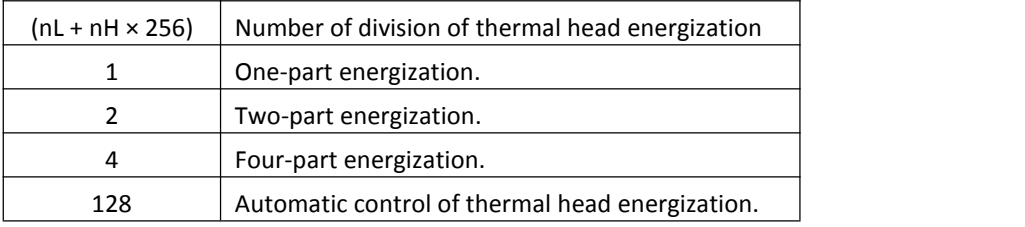

• Print control (single-color or two-color) (a = 116)

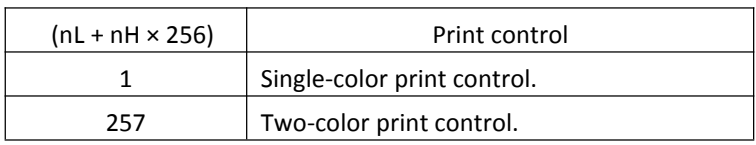

(\*) When "two-color print control" is selected, the use of single-color thermal paper is prohibited.

<span id="page-29-0"></span>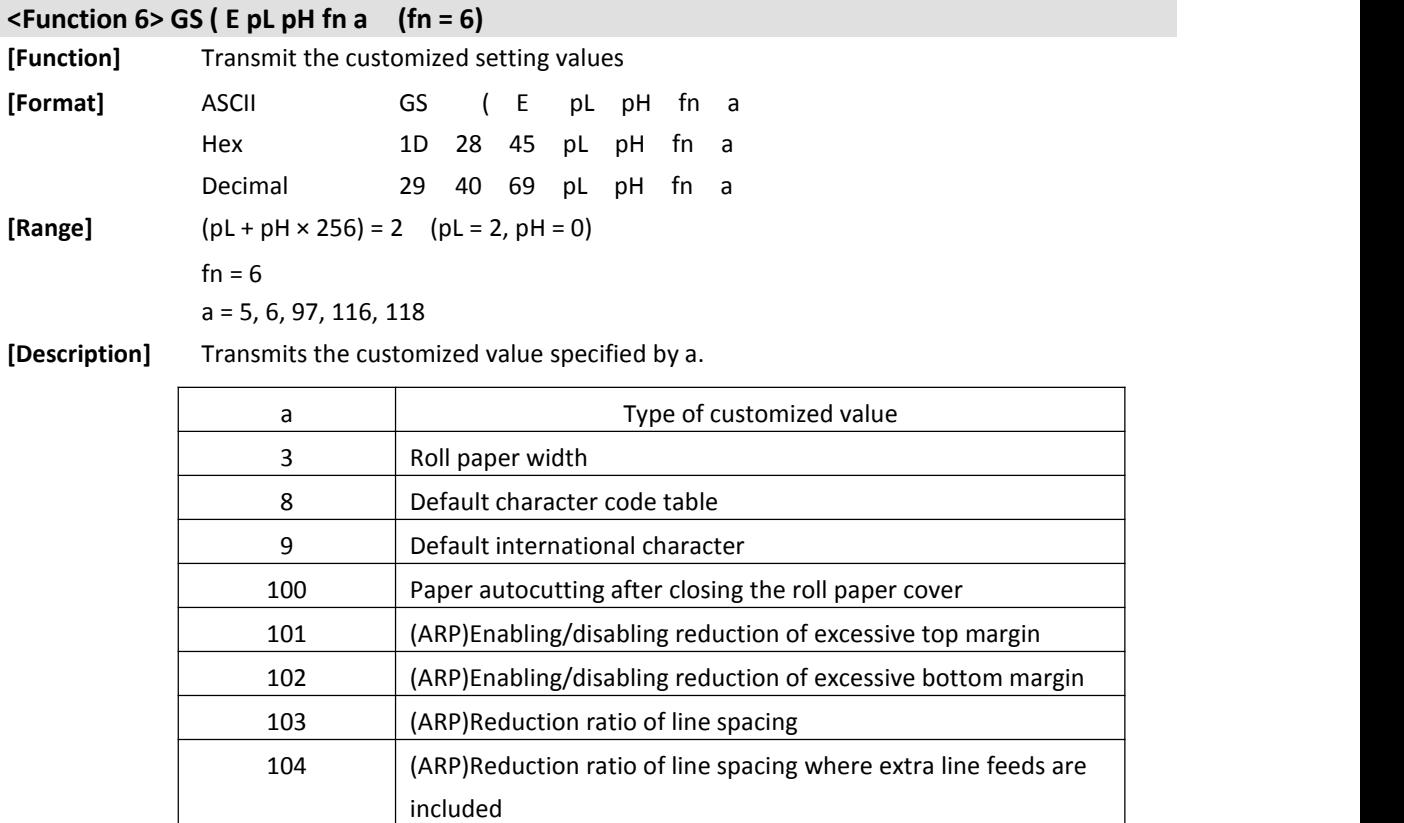

### <span id="page-29-1"></span>**<Function 11> GS ( E pLpH fn a d1...dk (fn =11)**

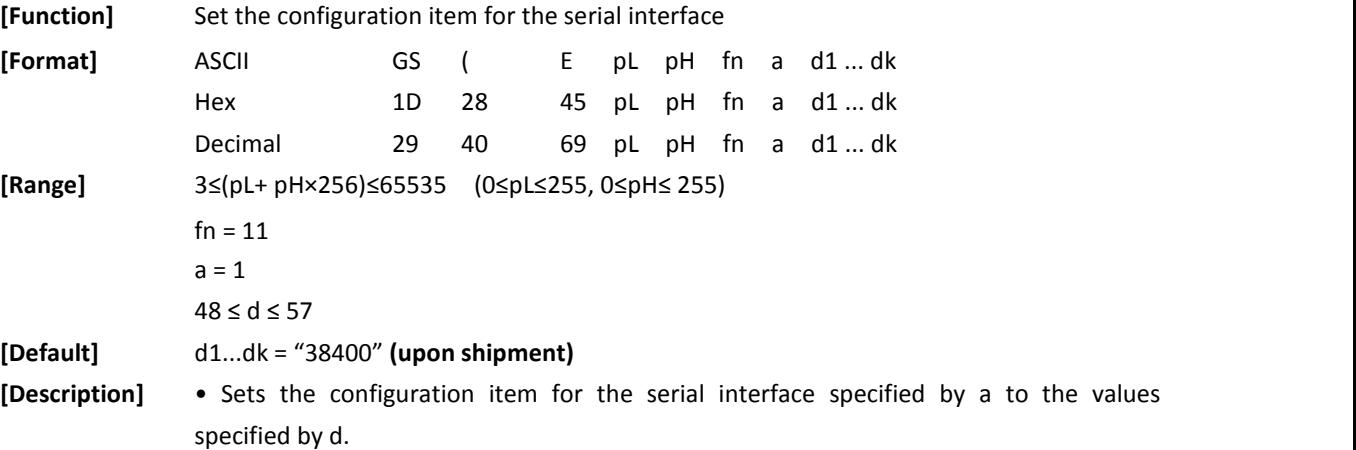

a | Configuration item 1 | Transmission speed

• Transmission speed settings (a = 1)

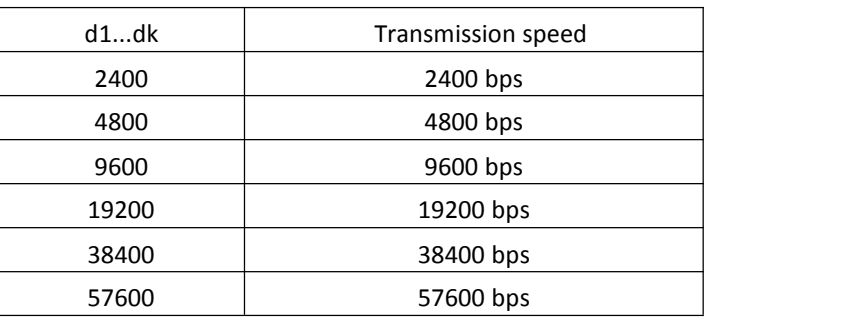

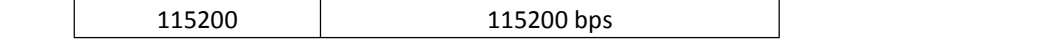

**[Note]** • The configuration item set by this function is enabled by executing GS (E <Function 2> or restarting the printer. Note that the host computer must be set to enable the printer to communicate with the host computer.

<span id="page-30-0"></span>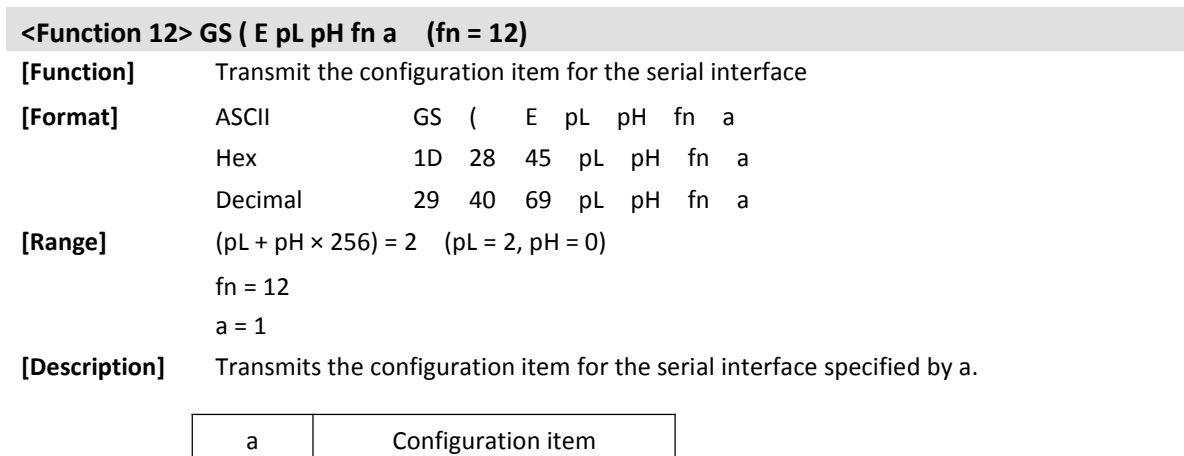

1 | Transmission speed

## <span id="page-31-0"></span>**5 Character Control Commands**

<span id="page-31-1"></span>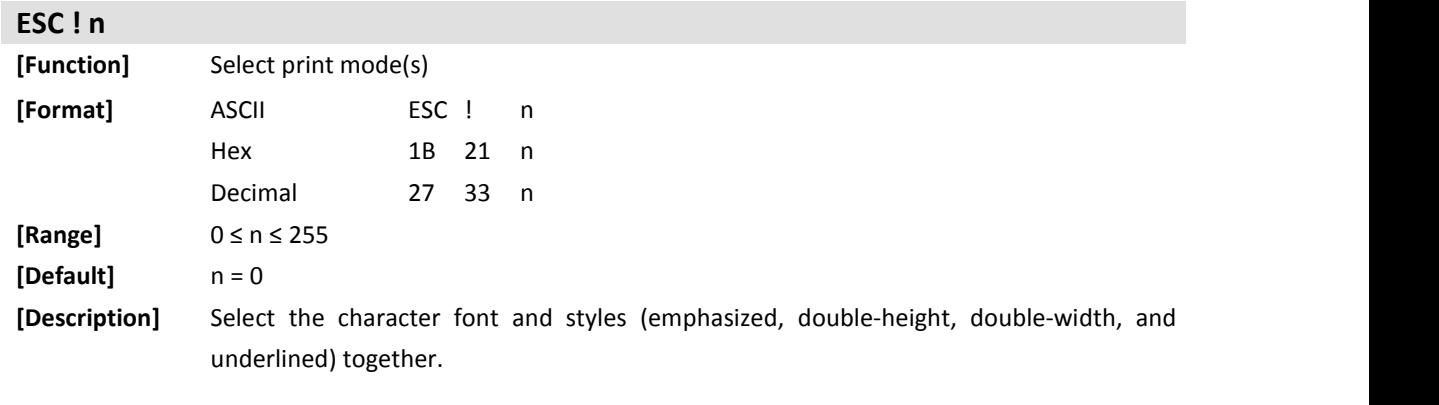

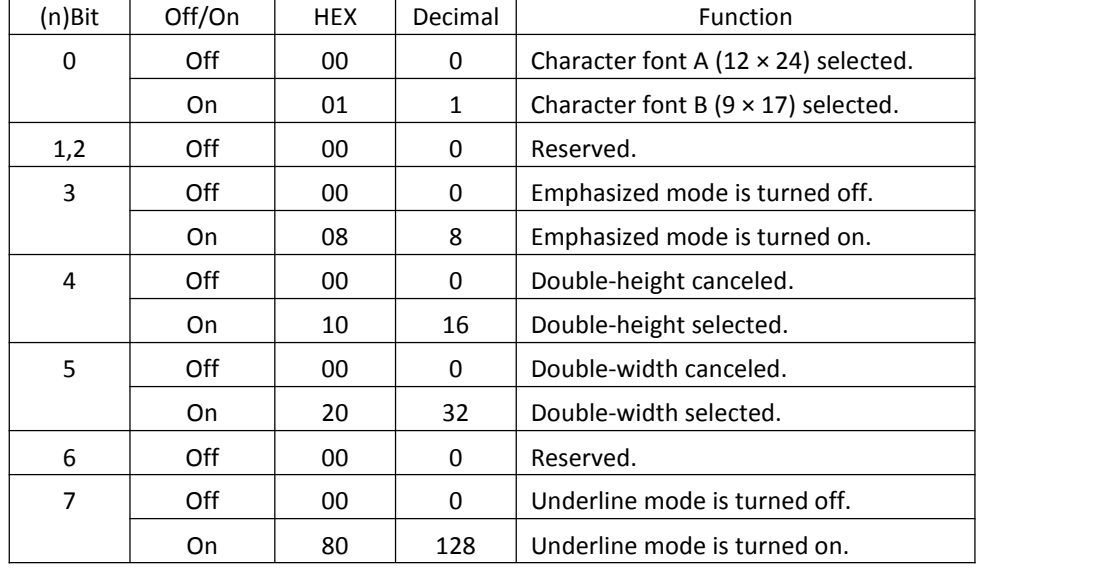

<span id="page-31-2"></span>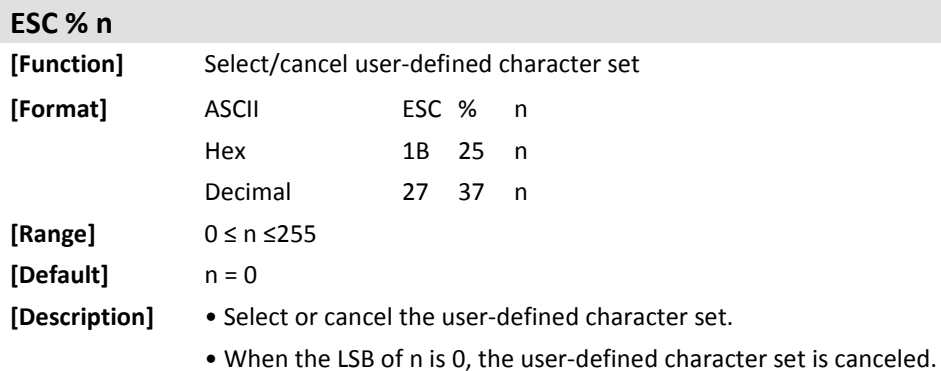

• When the LSB of n is 1, the user-defined character set is selected.

۰

<span id="page-32-3"></span><span id="page-32-2"></span><span id="page-32-1"></span><span id="page-32-0"></span>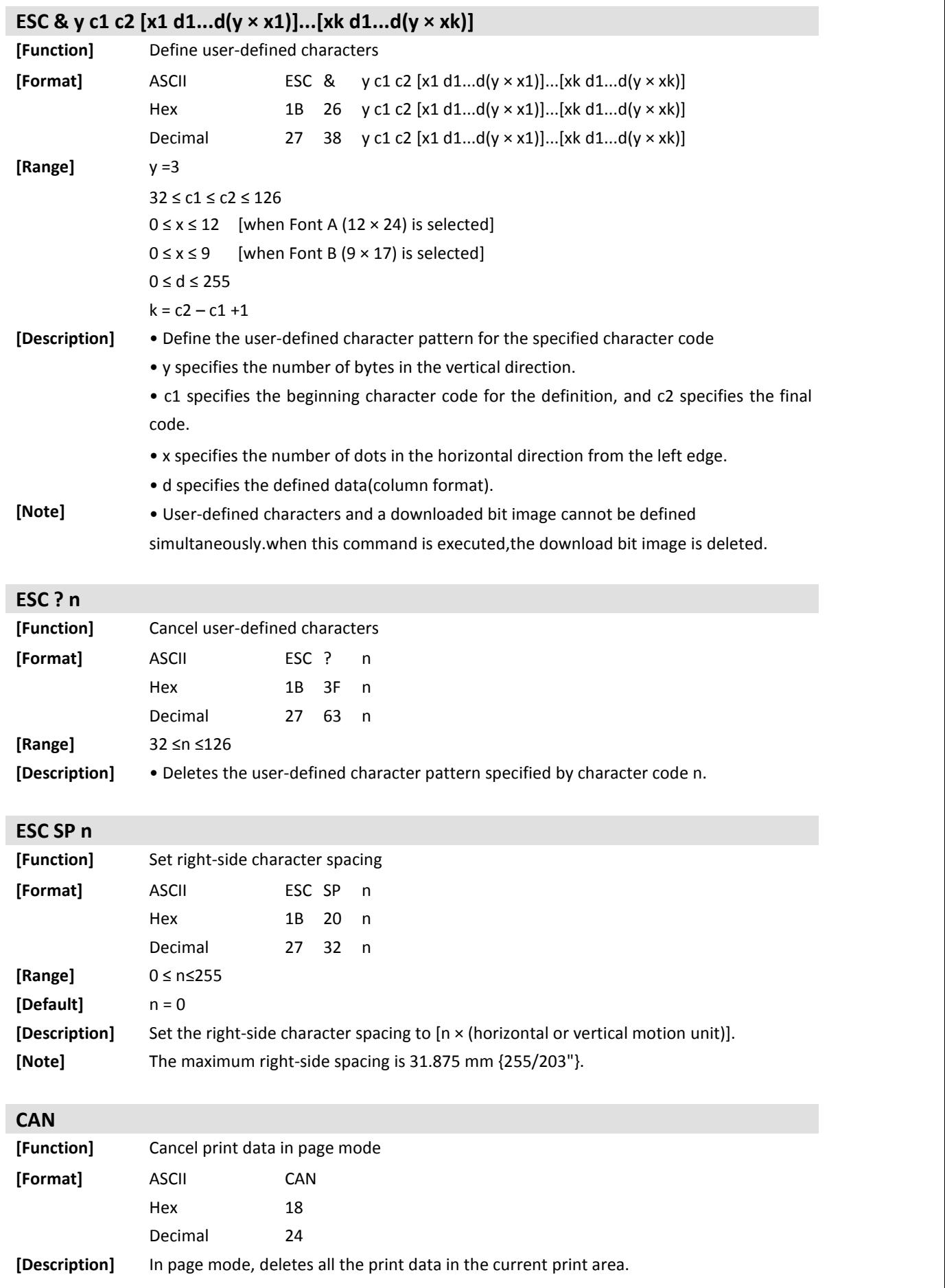

<span id="page-33-0"></span>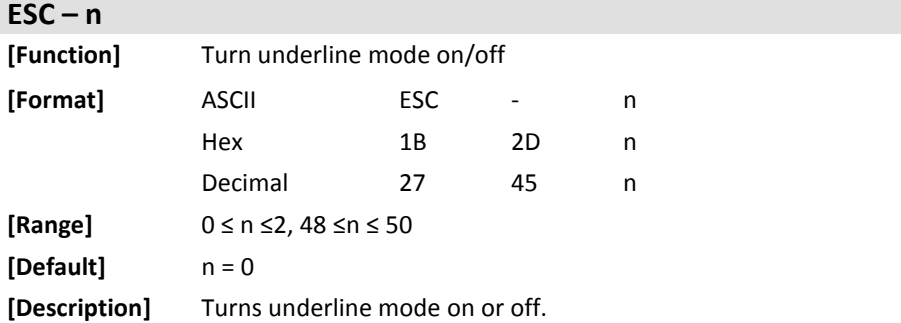

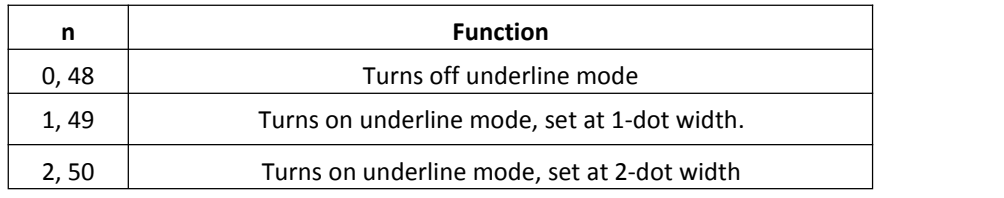

### <span id="page-33-1"></span>**ESC E n**

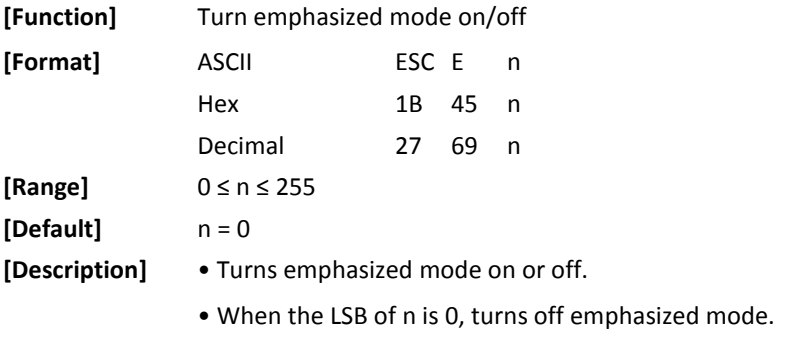

• When the LSB of n is 1, turns on emphasized mode.

### <span id="page-33-2"></span>**ESC R n**

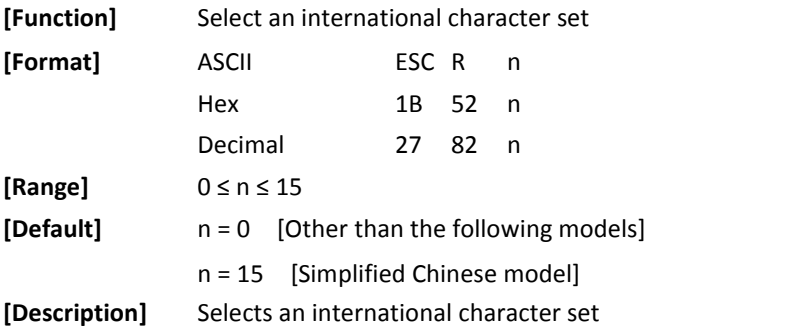

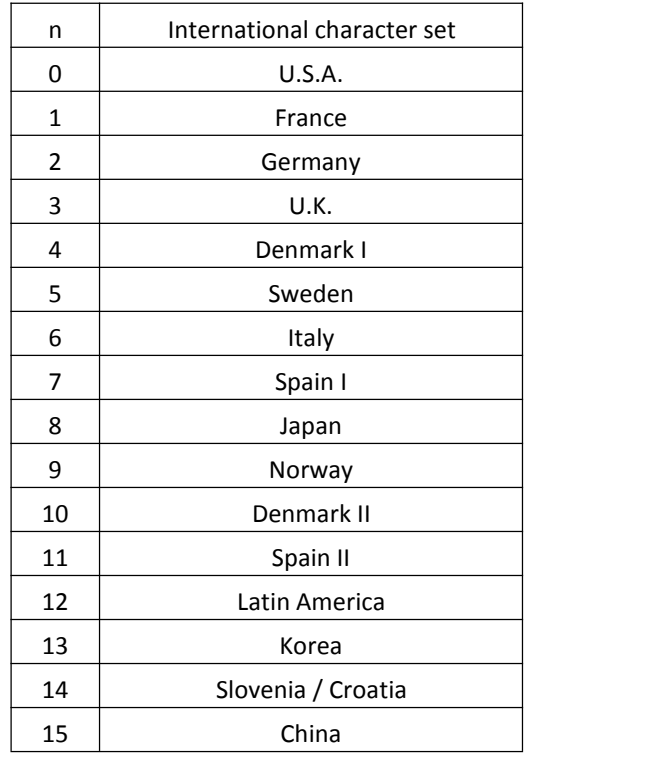

### <span id="page-34-0"></span>**ESC M n**

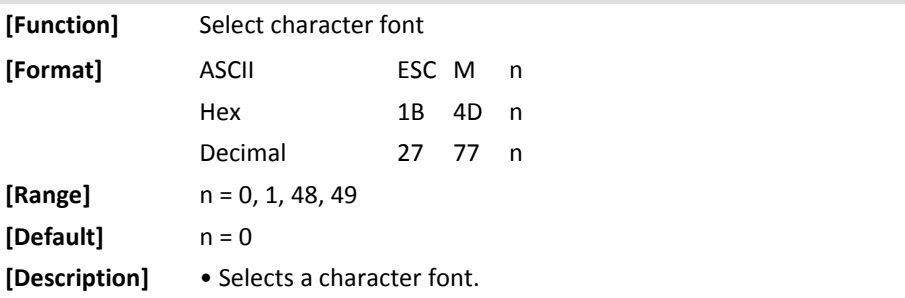

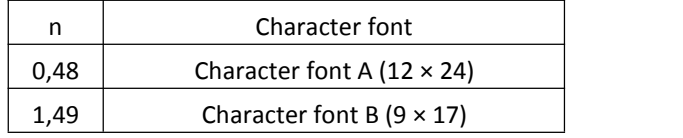

<span id="page-35-0"></span>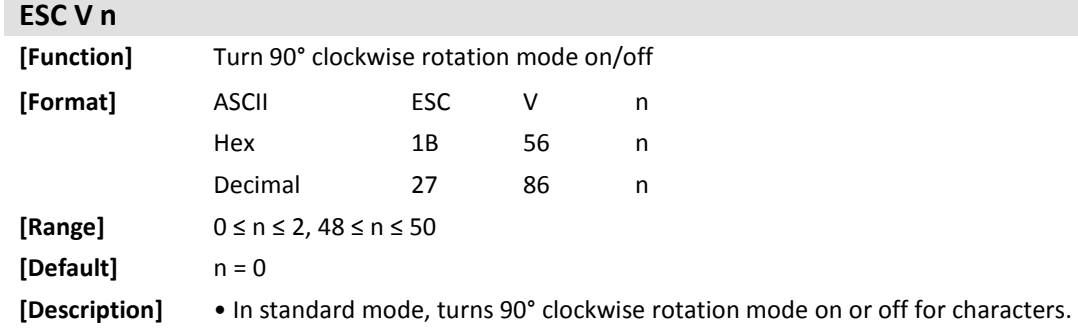

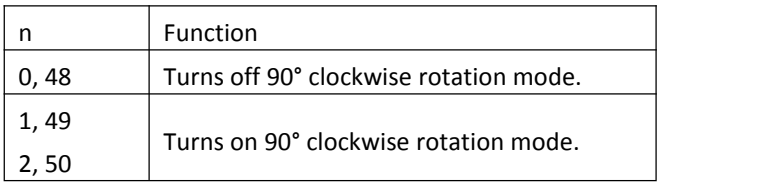

<span id="page-35-1"></span>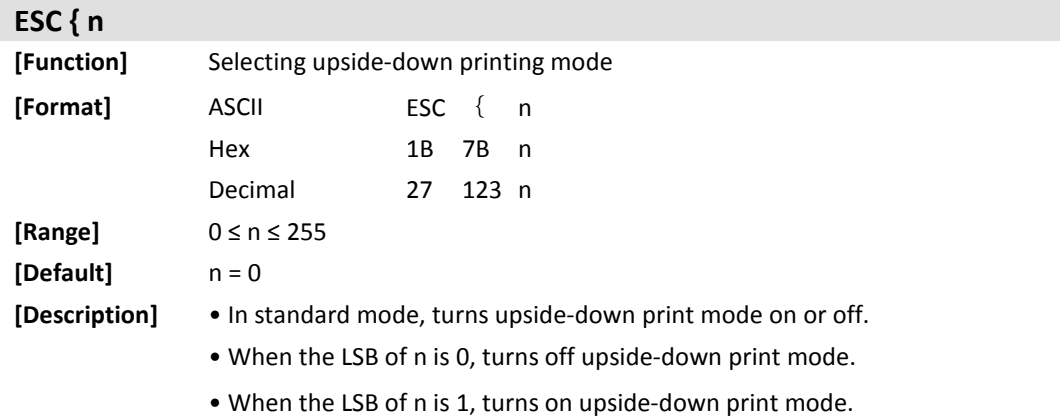

### <span id="page-35-2"></span>**ESC G n**

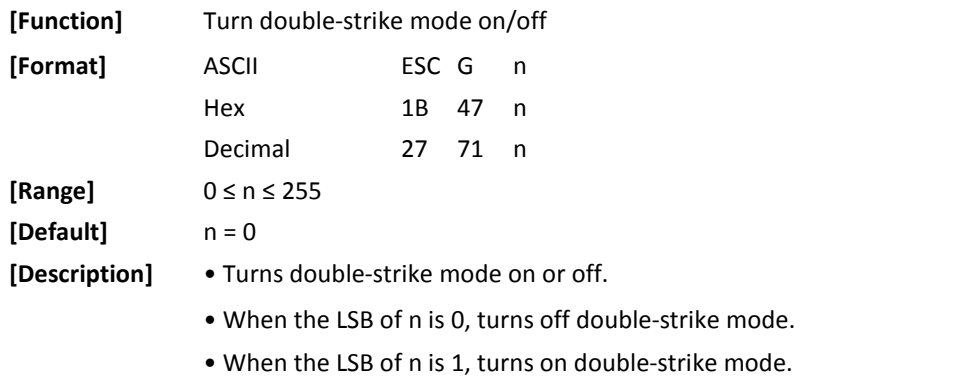

<span id="page-36-1"></span><span id="page-36-0"></span>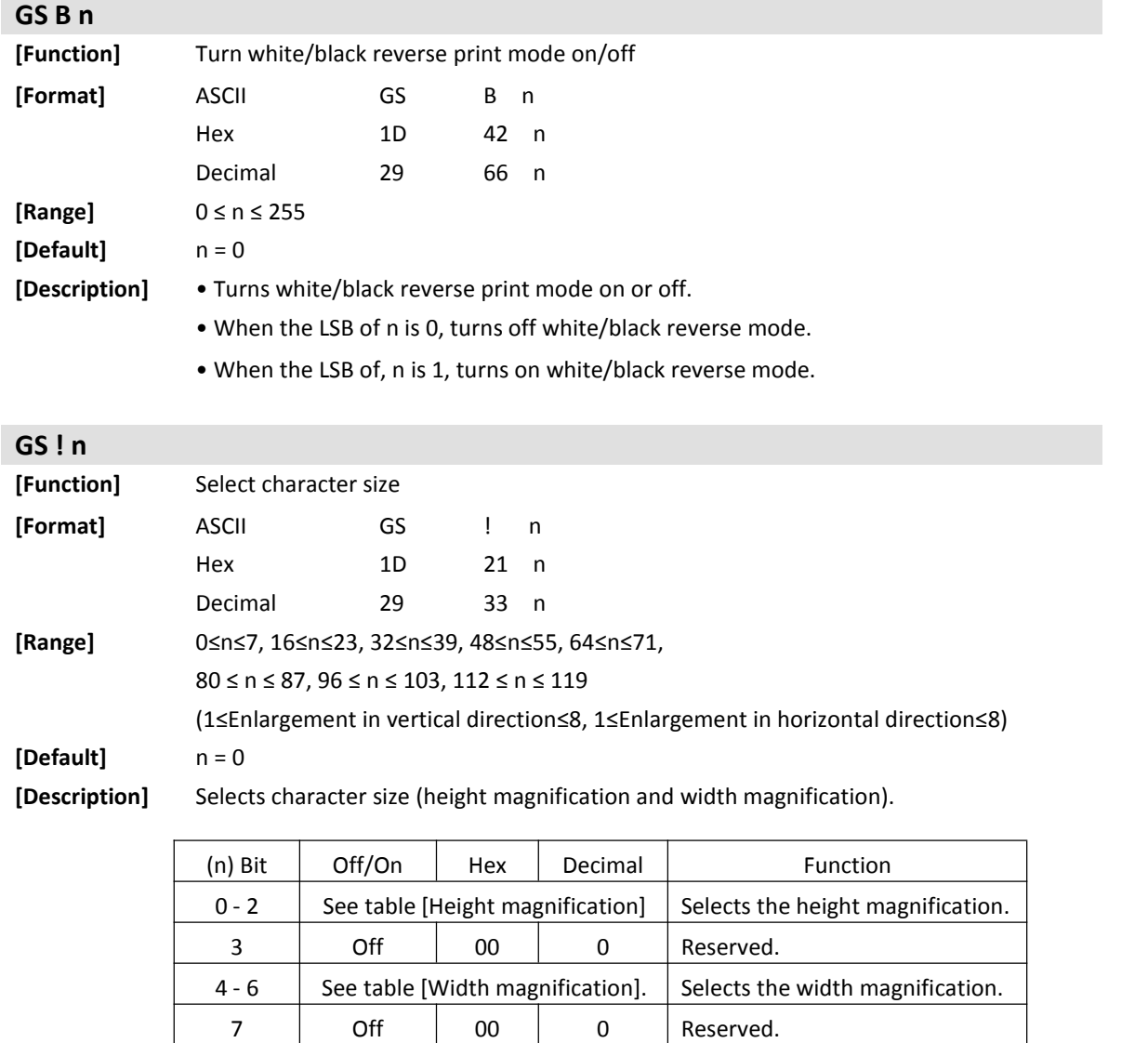

### [Height magnification] [Width magnification]

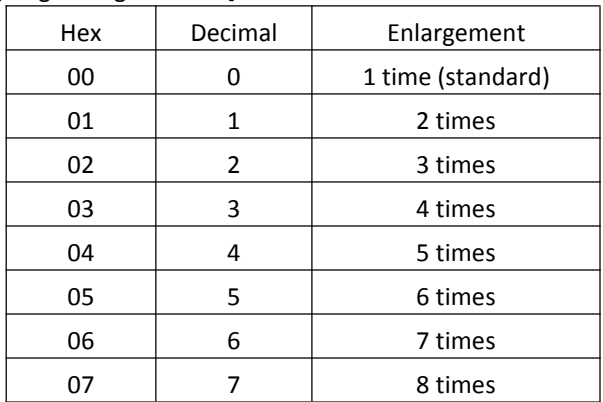

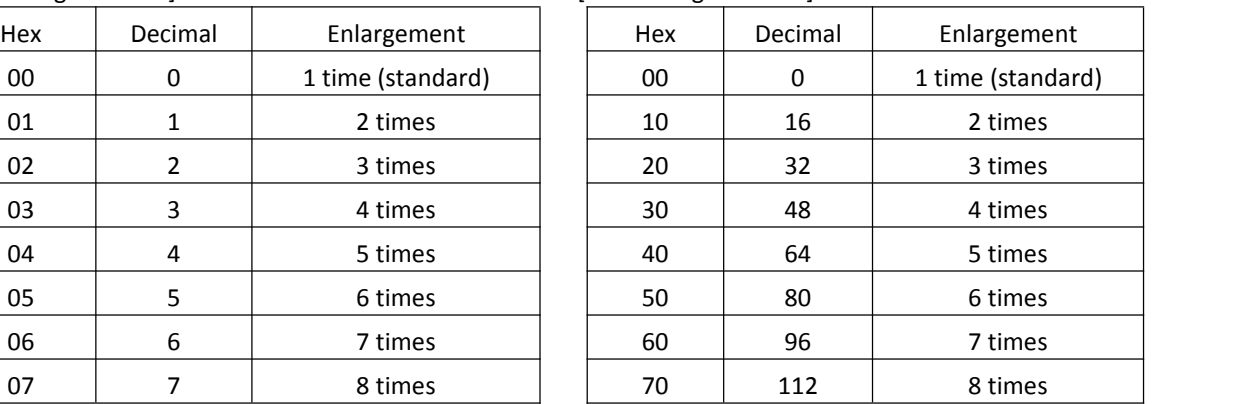

<span id="page-37-0"></span>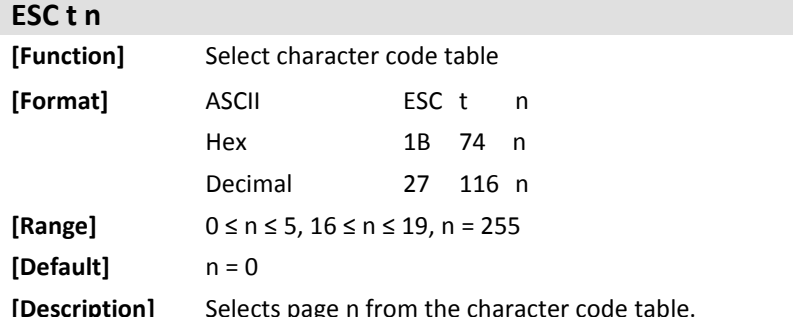

code table.

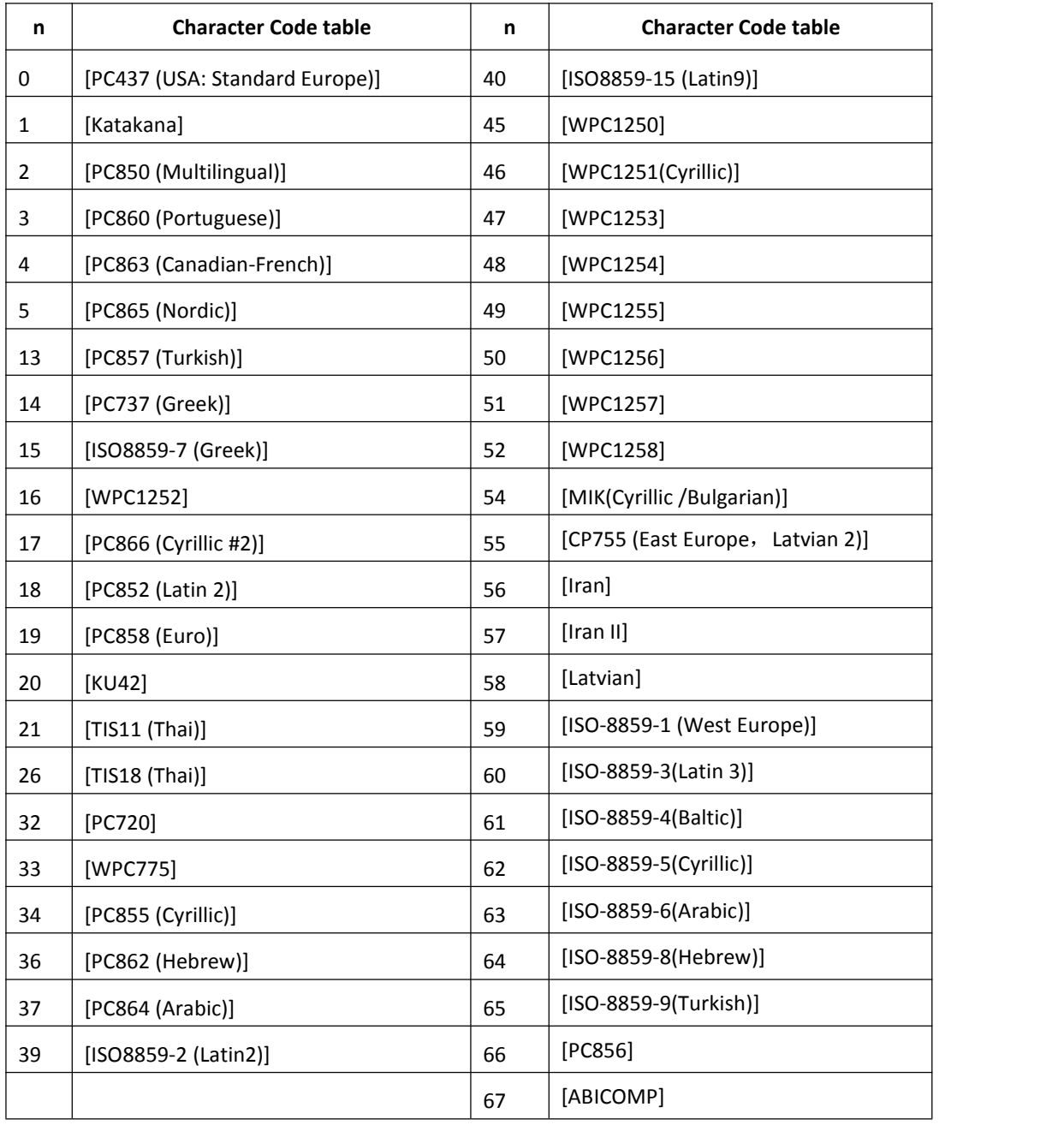

**[Note]** Page 0/page 2/page 3/page 4/page 5/ page 14/page 17/ page 18/ page 19/ page 20/ page 21/ page 26/ page 32 /page 47 They are support both 12×24 font and9×17 font.

## <span id="page-38-0"></span>**6 Macro Function Commands**

<span id="page-38-2"></span><span id="page-38-1"></span>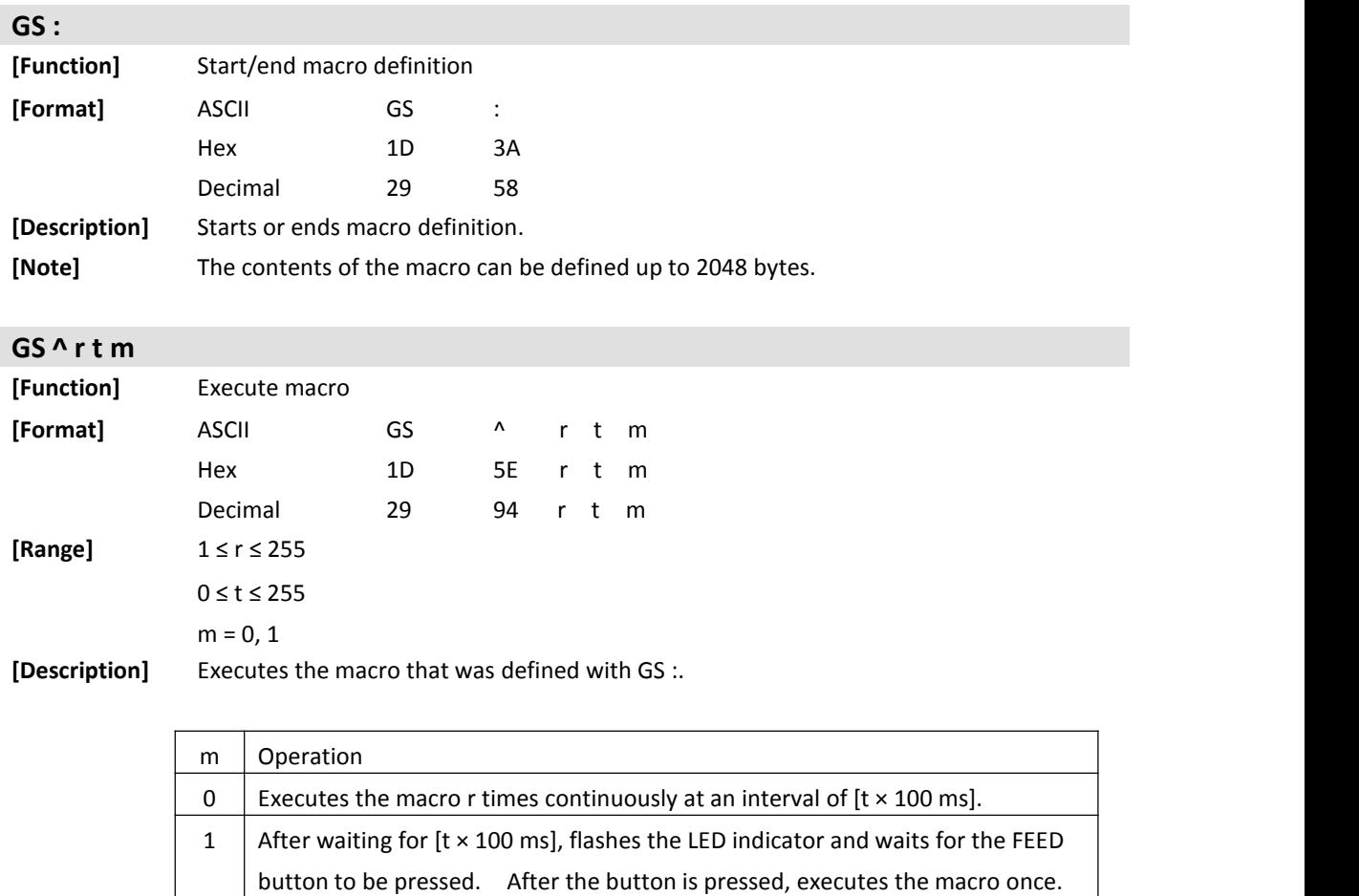

Then repeats the operation r times.

## <span id="page-39-0"></span>**7 Status Commands**

<span id="page-39-1"></span>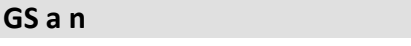

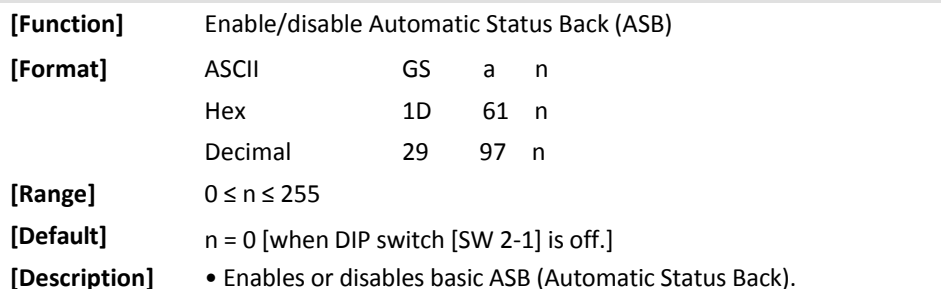

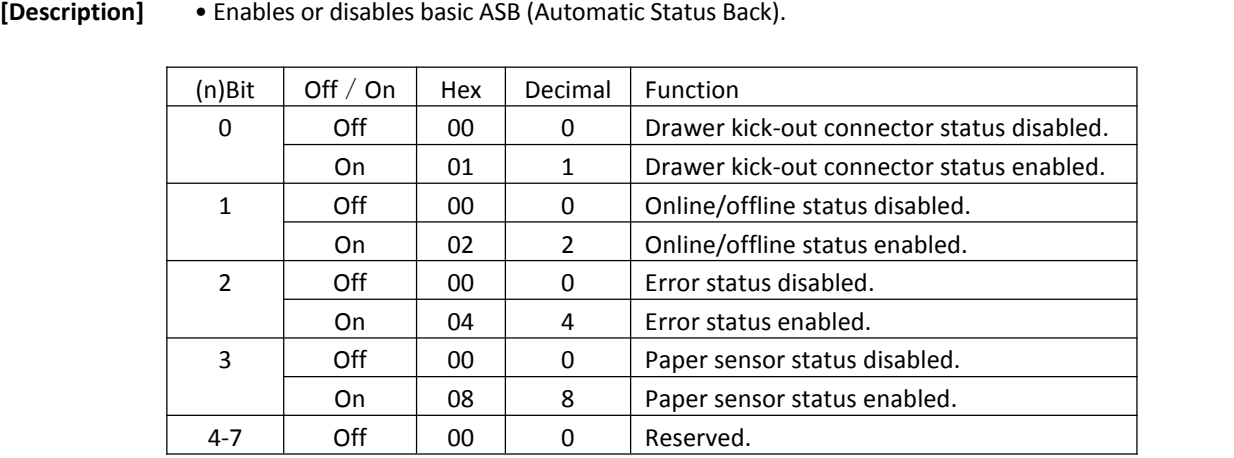

• While basic ASB is active, the selected enabled basic ASB status is transmitted whenever the status changes.

• The basic ASB status to be transmitted is the four bytes that follow:

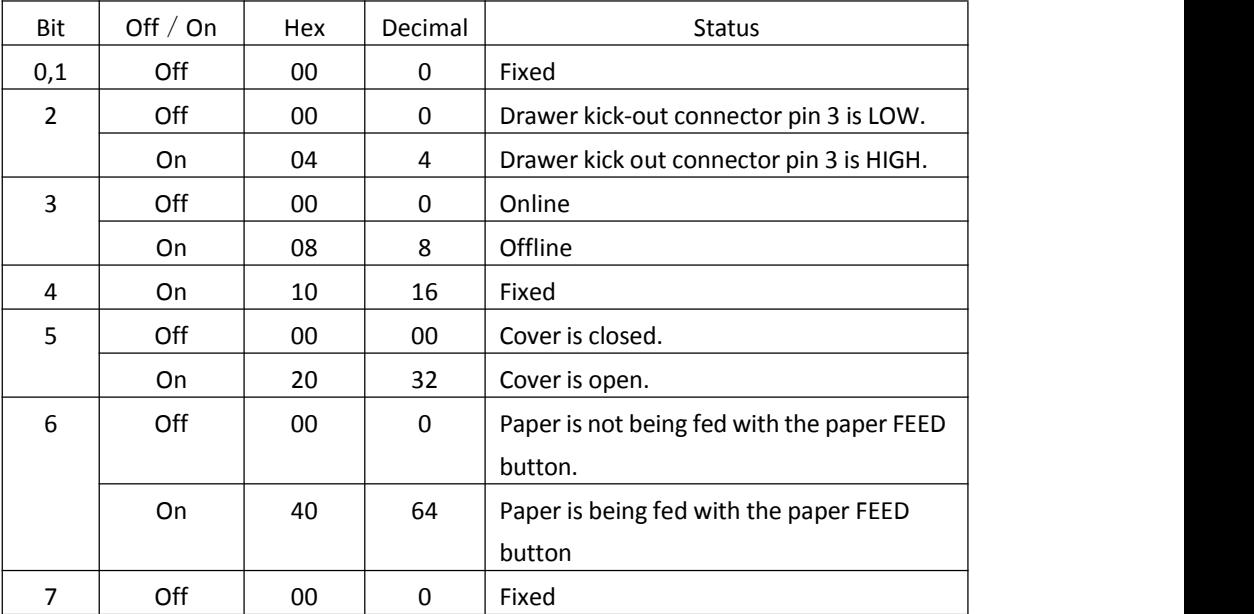

• First byte (printer information)

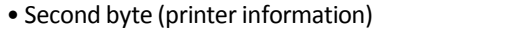

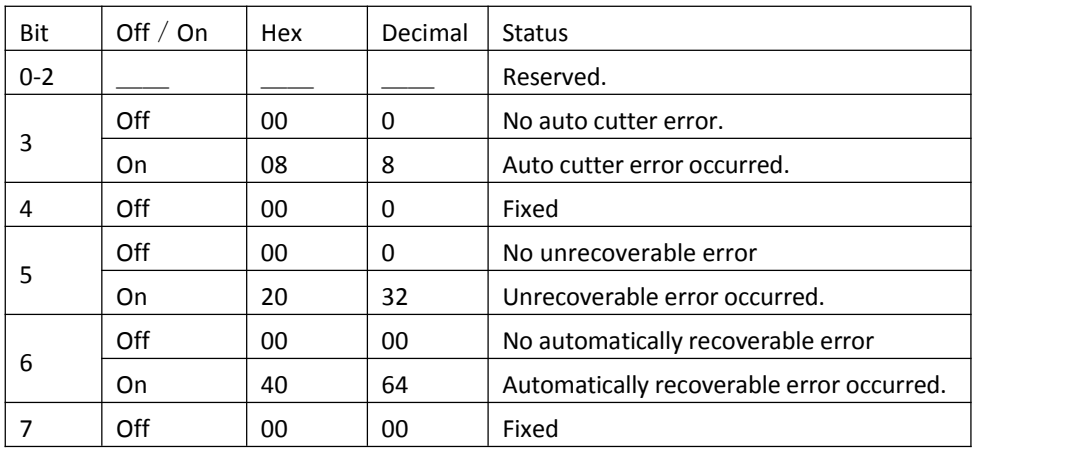

• Third byte (paper sensor information)

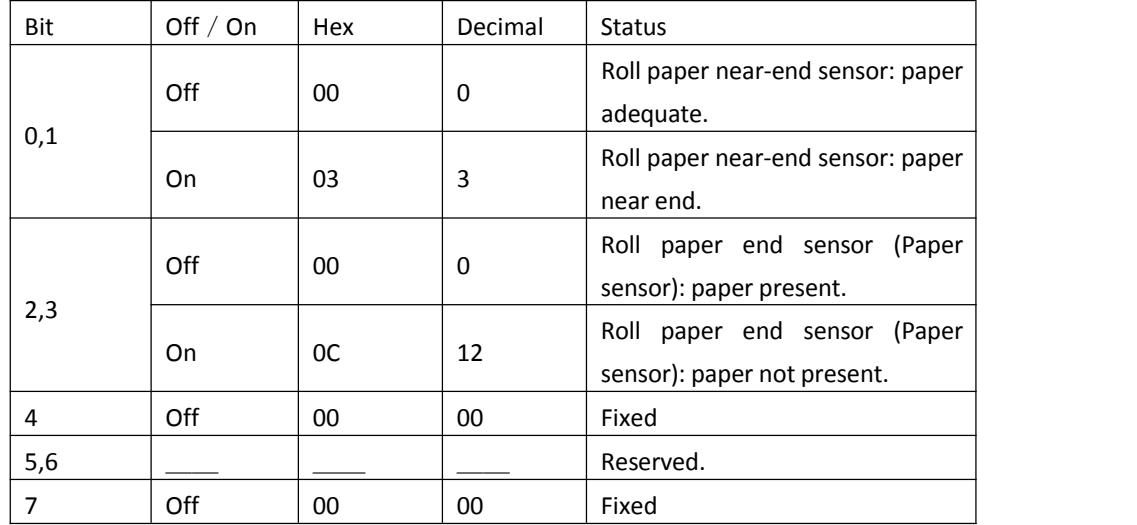

• Fourth byte (paper sensor information)

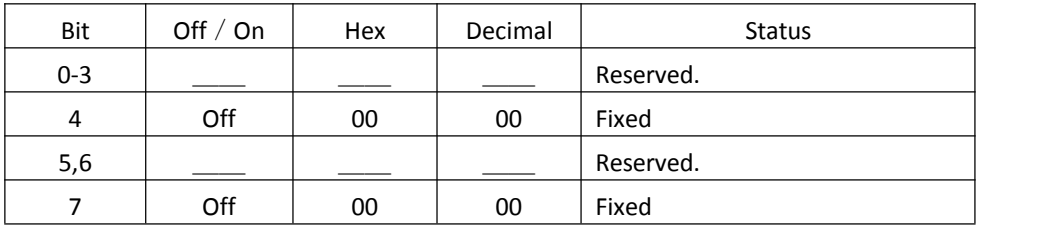

<span id="page-41-0"></span>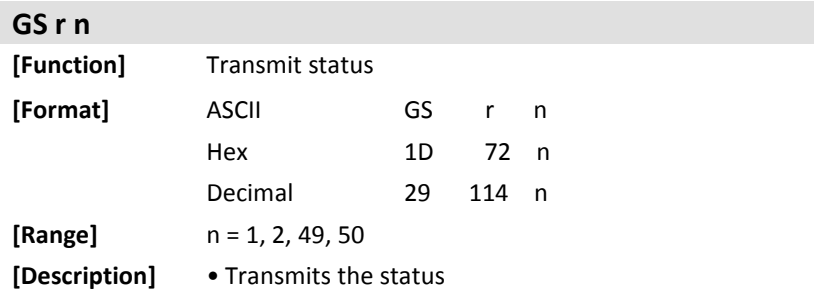

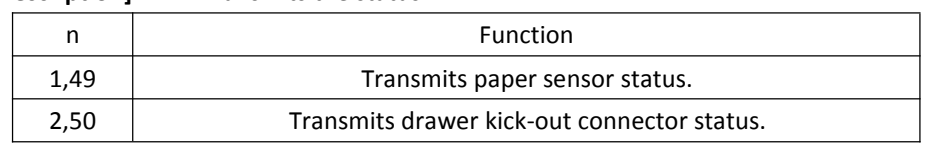

•This printer transmits the following status.

•Paper sensor status  $(n = 1, 49)$ 

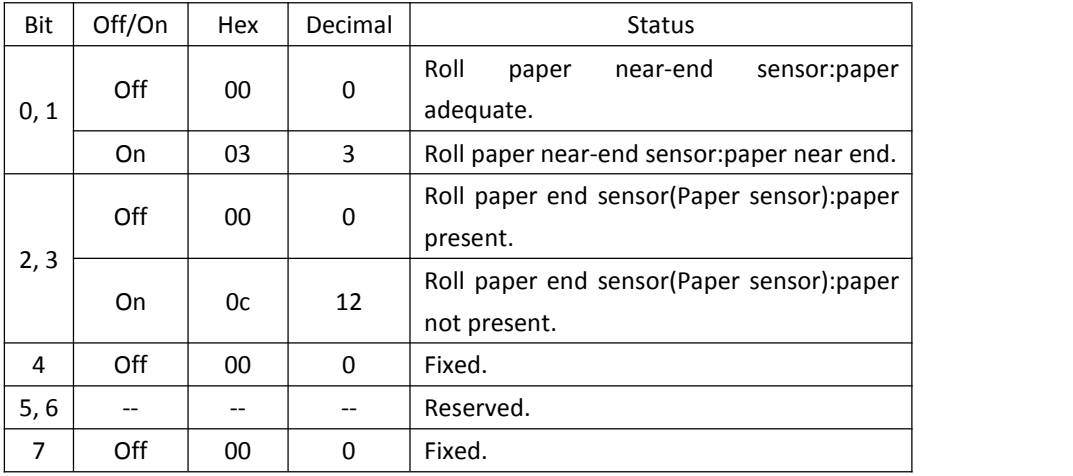

•Drawer kick-out connector status ( $n = 2, 50$ )

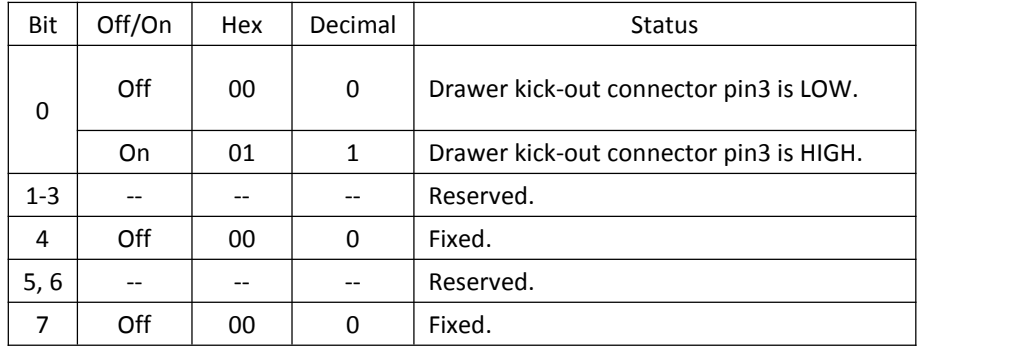

**[Note]** •When this command is transmitted, do not transmit the subsequent data until this status is received.

### <span id="page-42-0"></span>**ESC v**

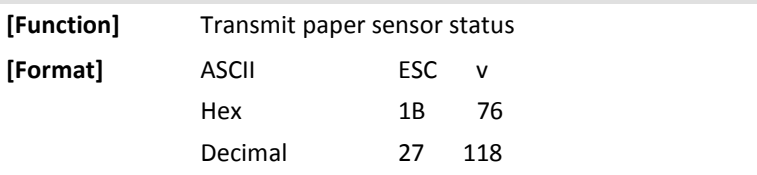

**[Description]** • Transmits the status of paper sensor(s) as 1 byte of data,as follows:

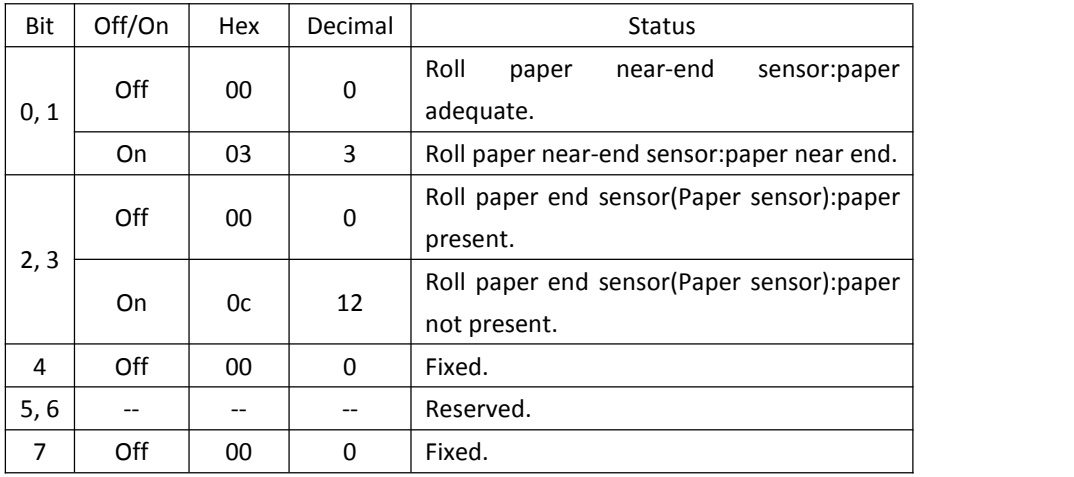

**[Note]** •This command is only valid for serial model.

### <span id="page-42-1"></span>**DLE EOT n**

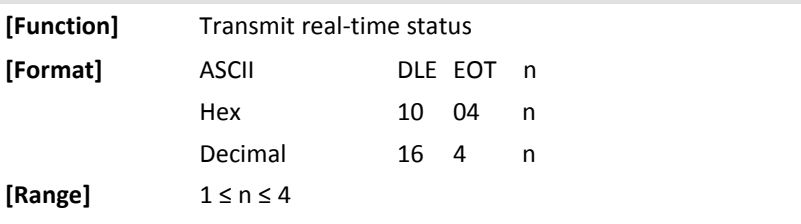

**[Description]** Transmit the real-time status.

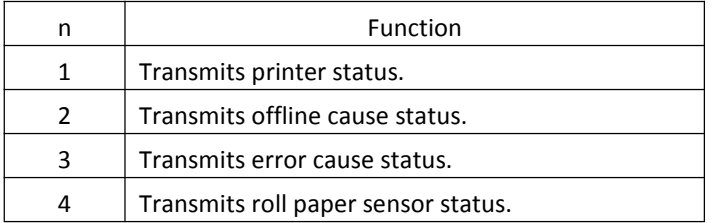

• This printer transmits the following status in real time.

• Printer status ( $n = 1$ )

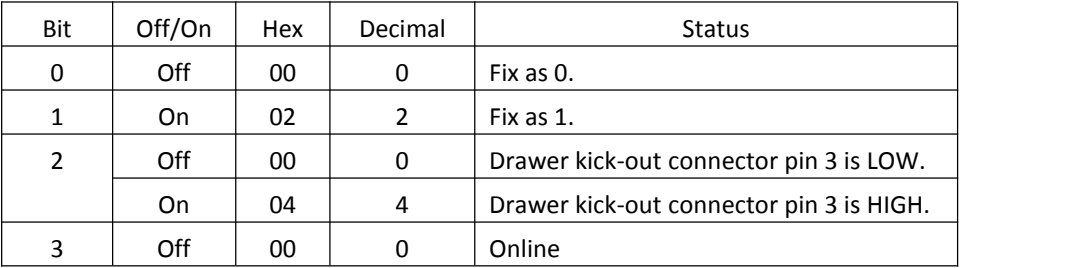

### *TP808 Programming Manual*

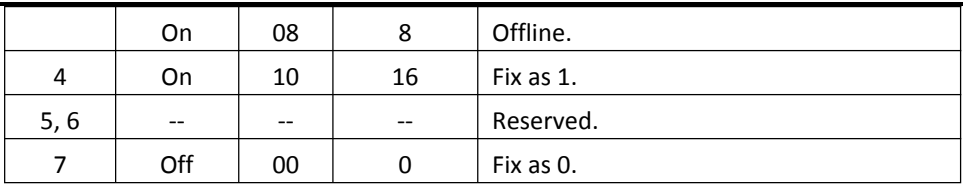

• Offline cause status (n = 2)

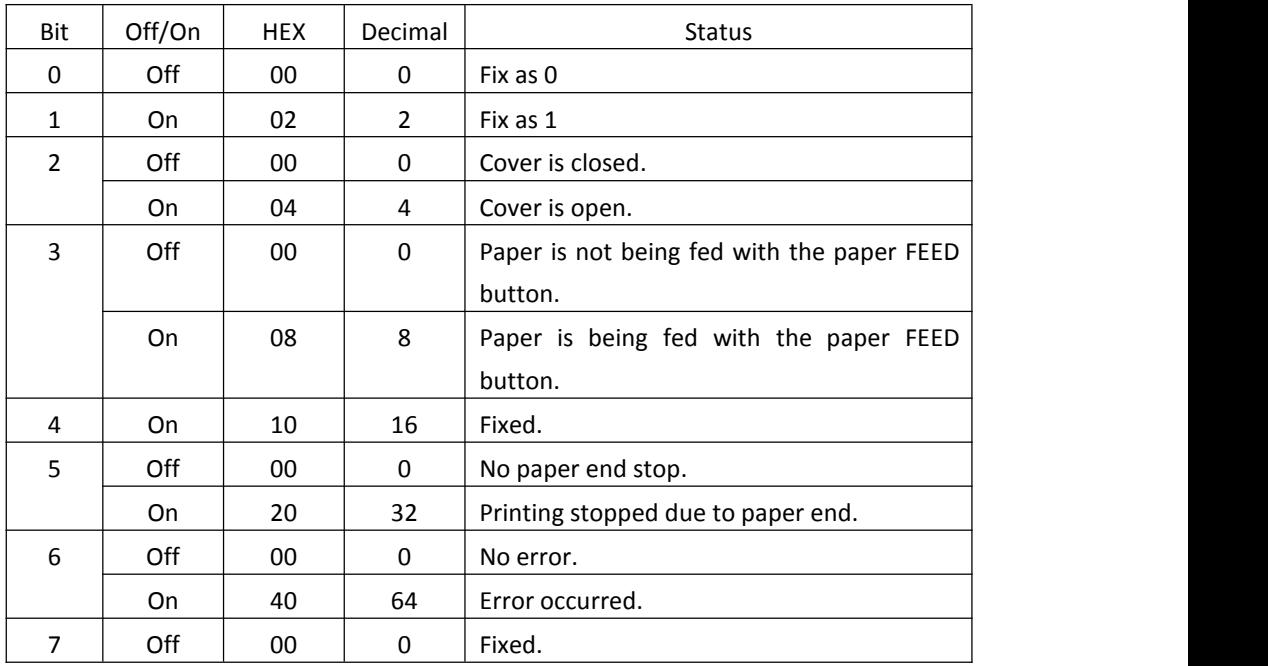

• Error cause status (n = 3)

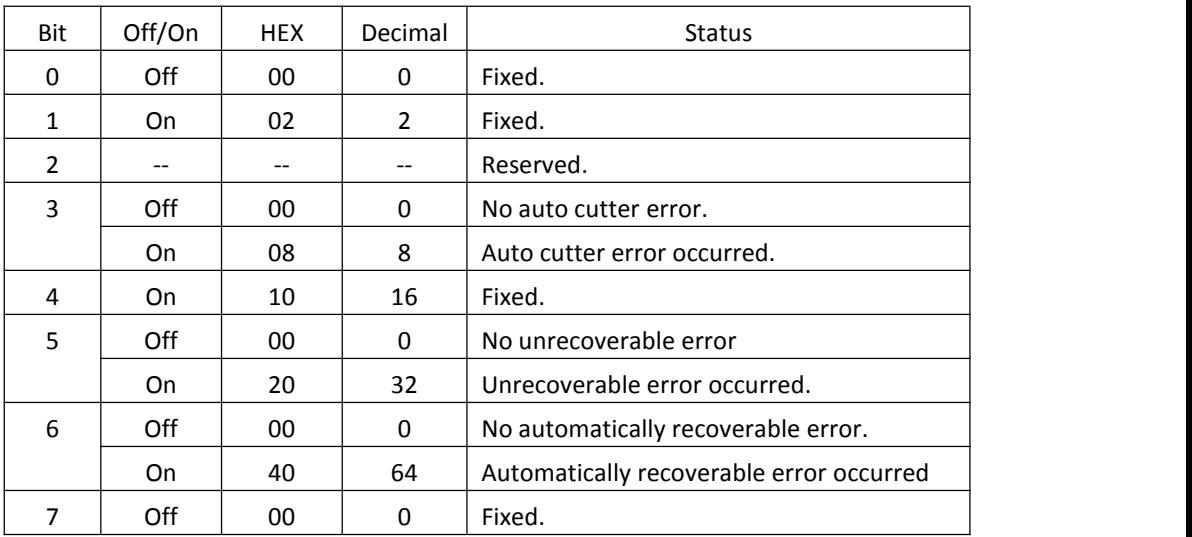

• Roll paper sensor status  $(n = 4)$ 

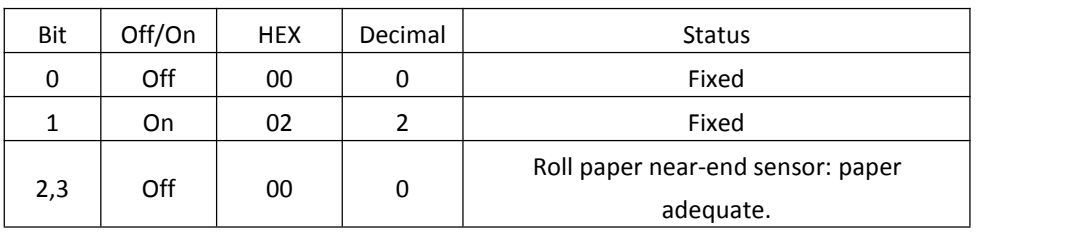

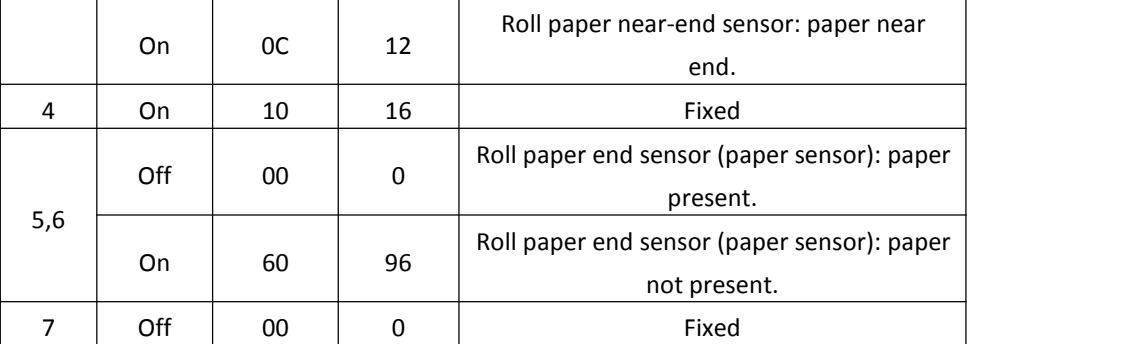

**[Note]** • Take the following into consideration:

• If the received data includes a data string matching this command, the printer performs this command. Users must consider this.

Example: Graphic data might accidentally include a data string matching this command.

• Do not embed this command within another command.

Example: Graphic data might include this command.

• Transmit this command using the following method:

• When this command is transmitted, the subsequent data must not be transmitted until the status is received.

• However, if this command must be transmitted continuously, it is possible to transmit up to 4 commands at once.

In this case, the subsequent data must not be transmitted until the all status is received.

If this command is transmitted without using the above method, the status may not be received.

## <span id="page-45-0"></span>**8 Barcode Commands**

<span id="page-45-2"></span><span id="page-45-1"></span>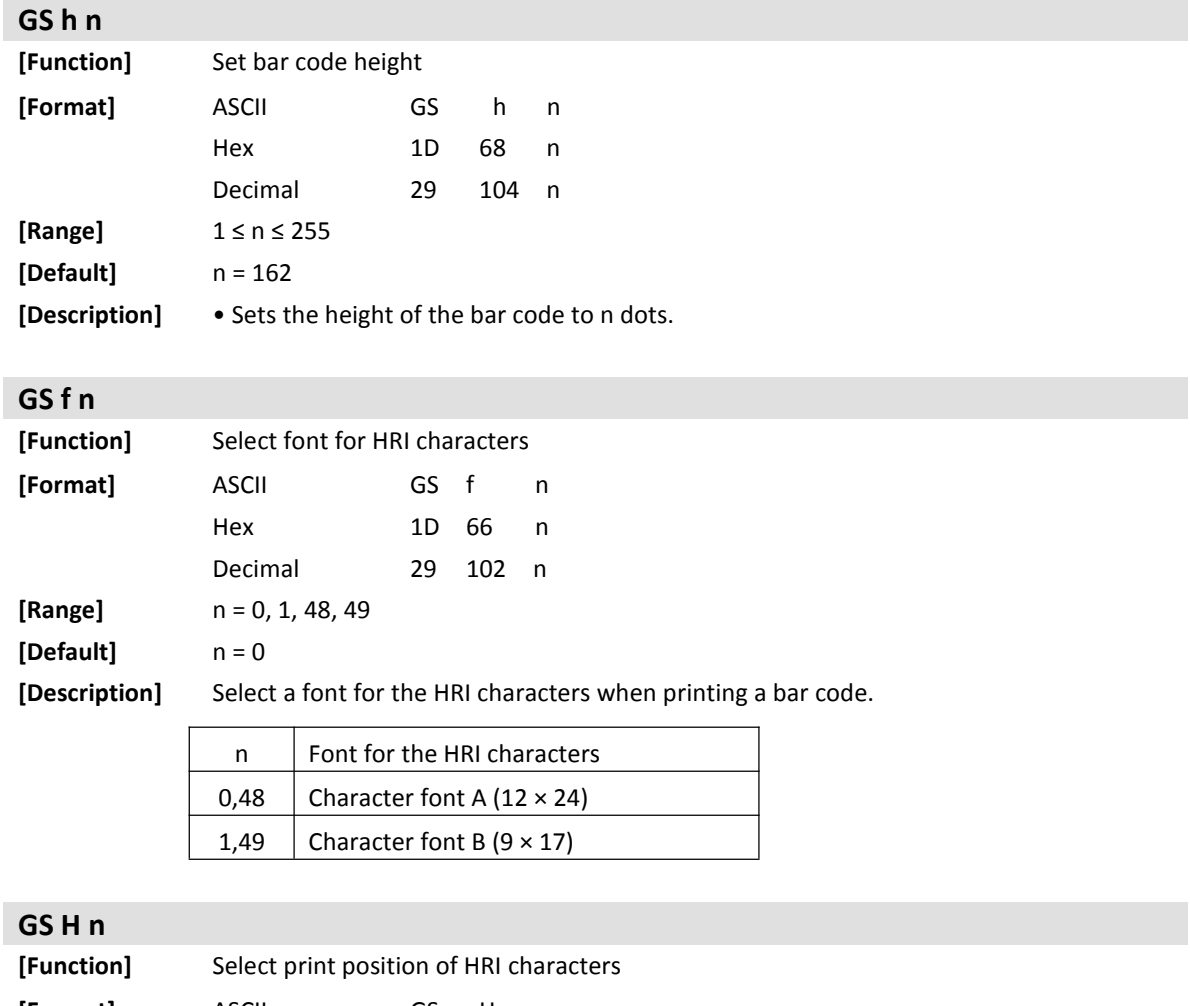

<span id="page-45-3"></span>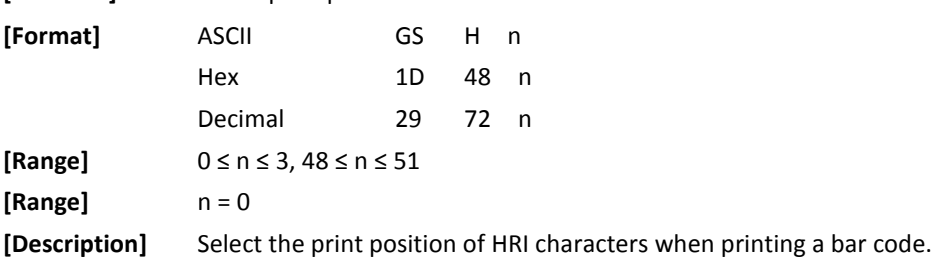

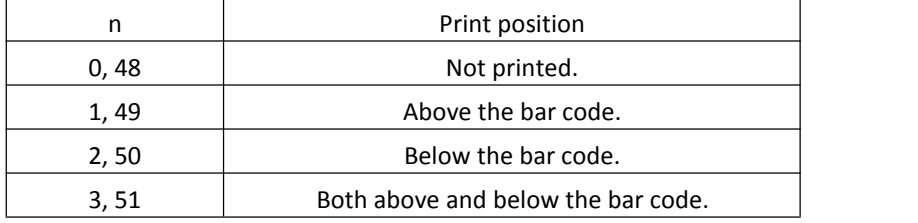

<span id="page-46-0"></span>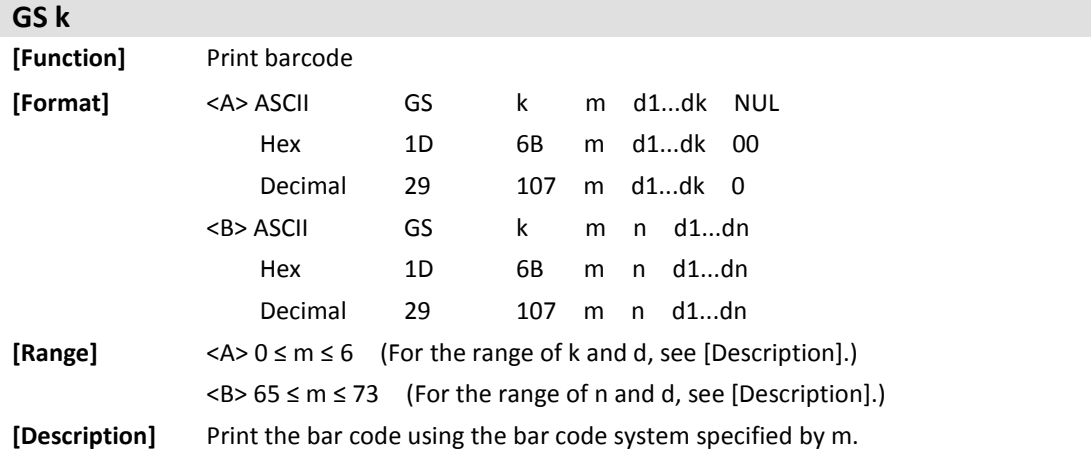

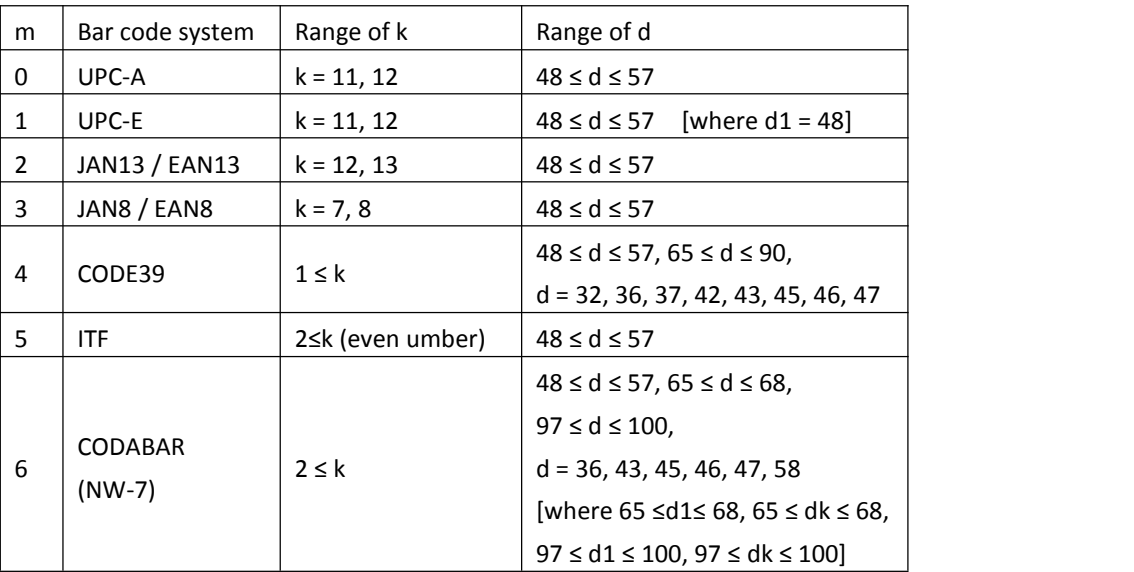

For <Function A>

- k of <Function A> indicates the number of bytes of bar code data.
- d specifies the bar code data.

### For <Function B>

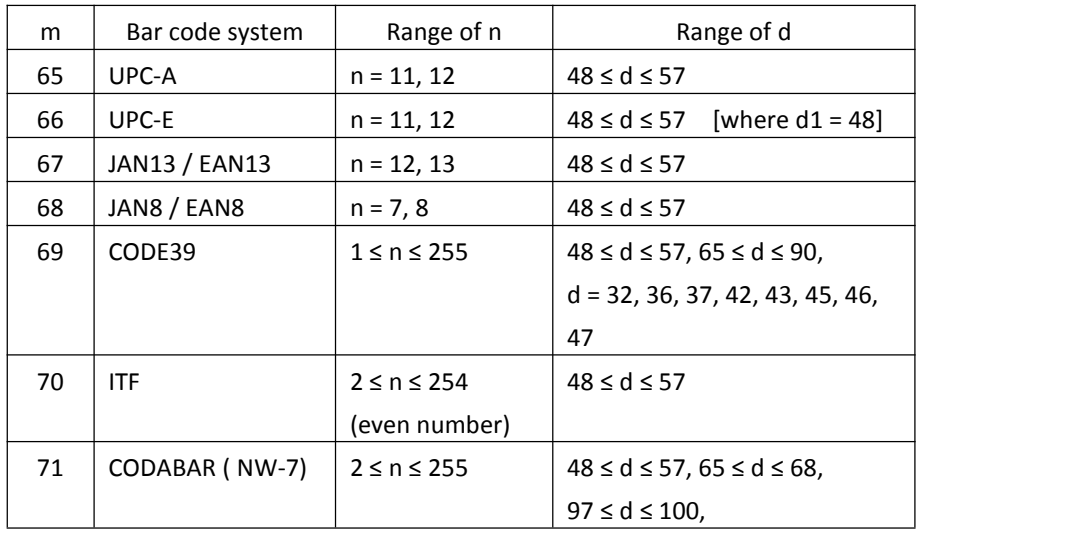

### *TP808 Programming Manual*

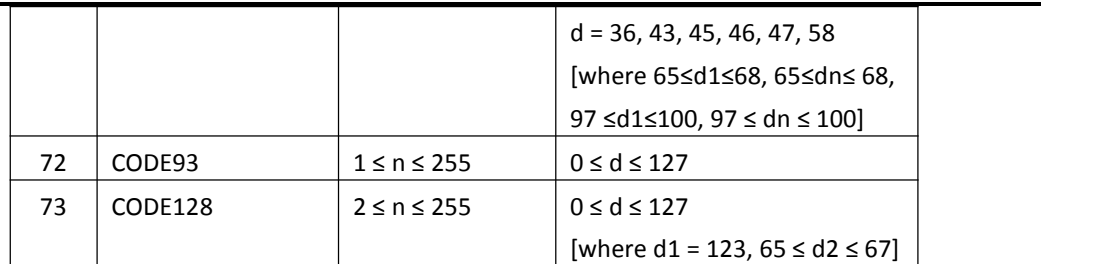

**[Note]** • n of <Function B> specifies the number of bytes of bar code data.

• d specifies the bar code data.

• Users must secure the quiet zone (left or right side space area defined by the bar code standard) for bar code printing.

### <span id="page-47-0"></span>**GS w n**

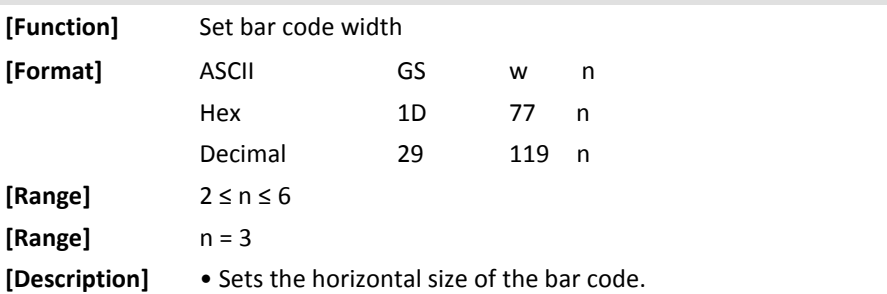

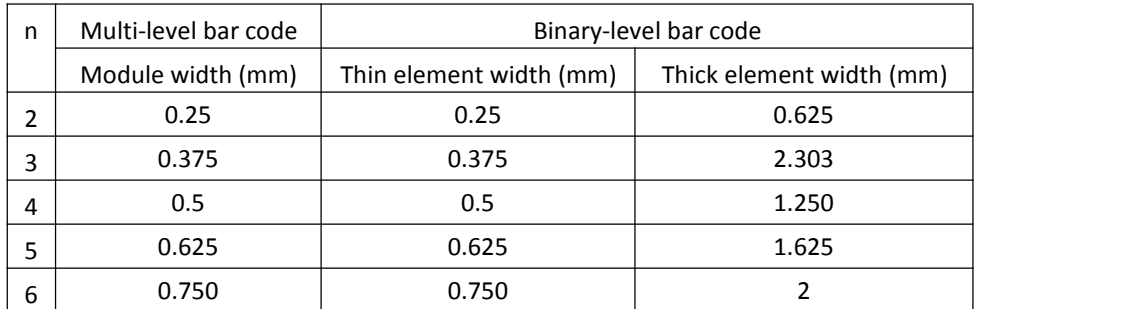

• Multi-level bar codes are as follows: UPC-A, UPC-E, JAN13 / EAN13, JAN8 / EAN8, CODE93, and CODE128

• Binary-level bar codes are as follows: CODE39, ITF, and CODABAR

### <span id="page-48-0"></span>**GS ( k pL pH cn fn [parameters]**

**[Function]** Set up and print symbol

**[Description]** • Processes the data for symbols.

• pL, pH specify (pL + pH × 256) as the number of bytes after pH (cn, fn, and [parameters]).

- cn specifies the type of symbol.
- fn specifies the function.
- [parameters] specify the process of each function.

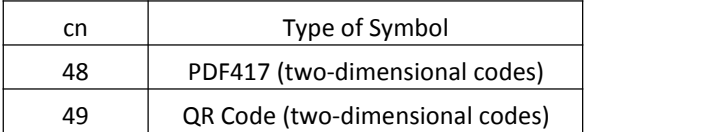

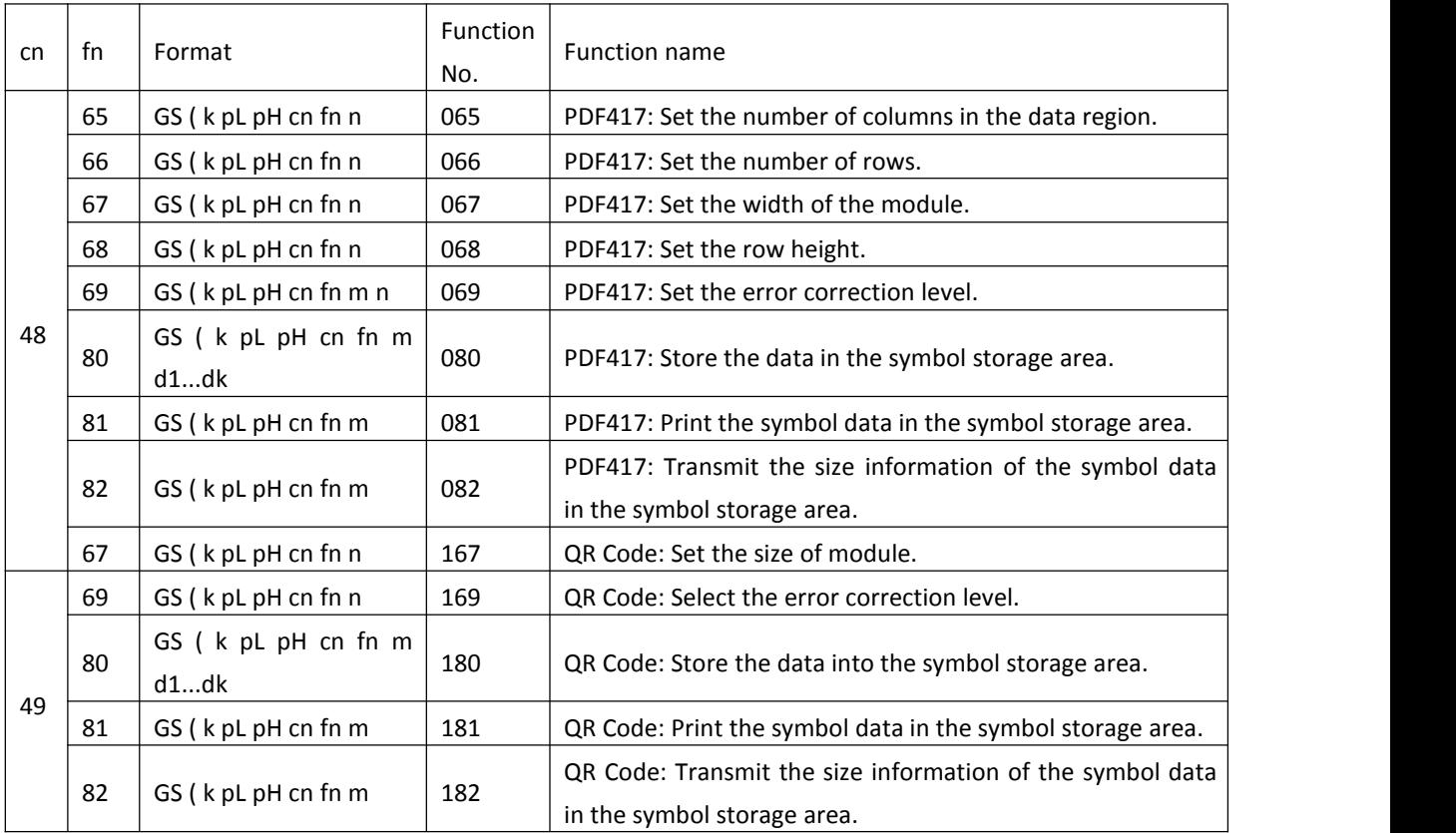

**[Note]** • "Symbol data" means the data received with <Function 080 or 180> before encoding.

• "Symbol storage area" means the area where the data received with <Function 080 or 180> before encoding is stored.

• When <Function 082 or 182> is transmitted, do not transmit the subsequent data until the status is received.

• PDF417 (cn=48) is supported in ANK model.

<span id="page-49-0"></span>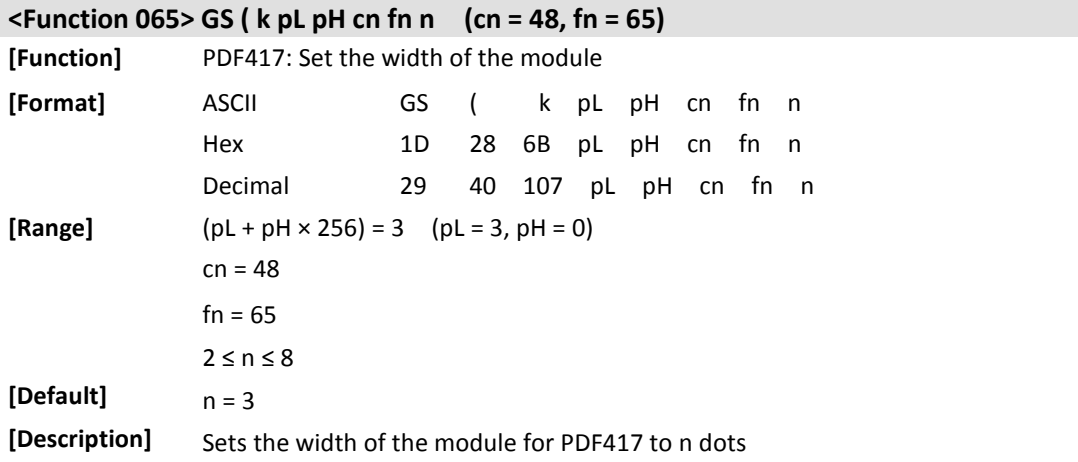

<span id="page-49-1"></span>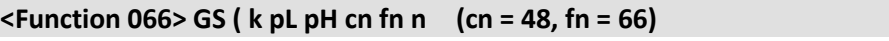

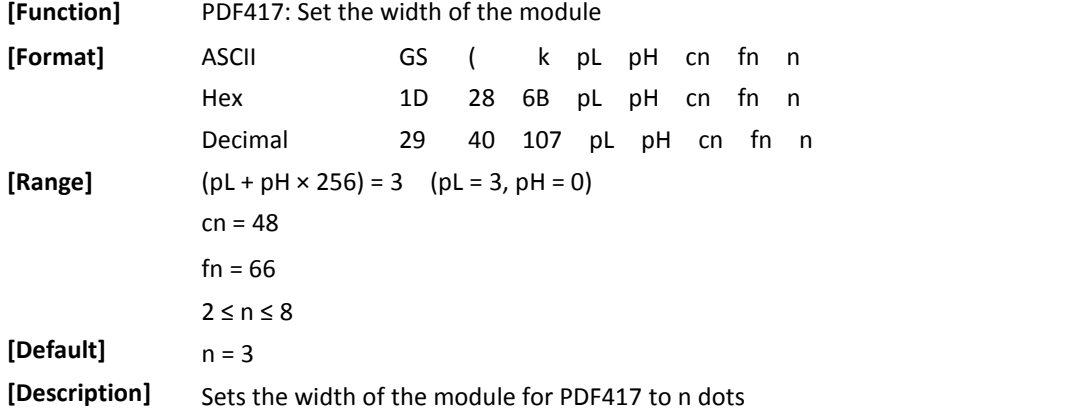

<span id="page-49-2"></span>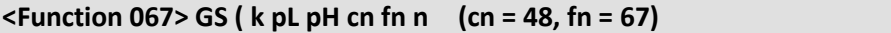

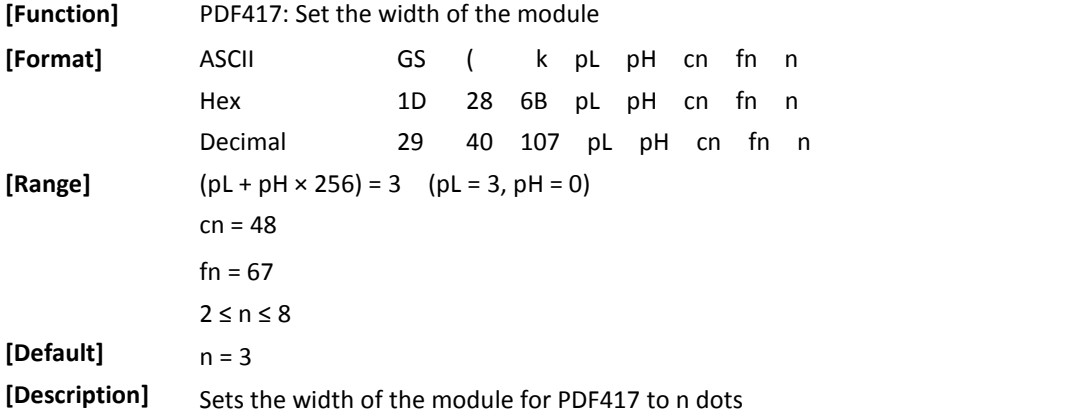

### <span id="page-49-3"></span>**<Function 068> GS ( k pL pH cn fn n (cn =48, fn =68)**

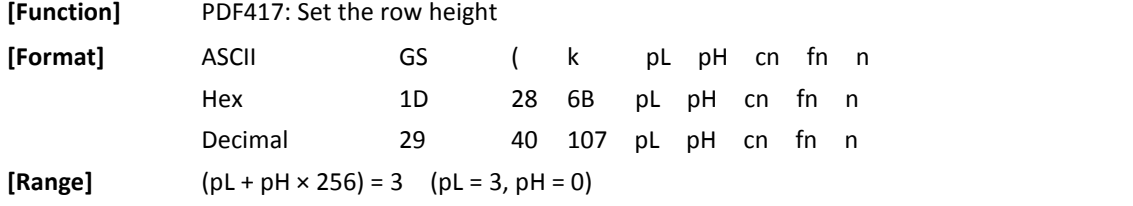

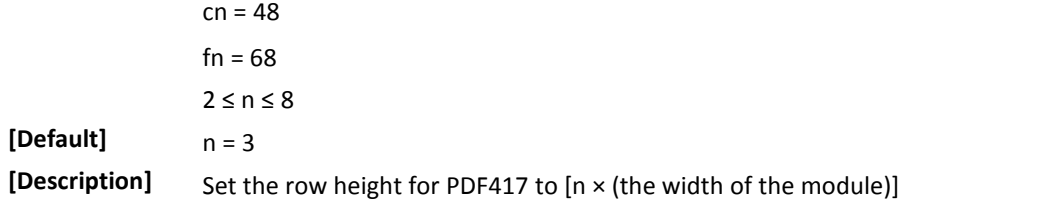

### <span id="page-50-0"></span>**<Function 069> GS ( k pL pH cn fn n (cn =48,fn =69)**

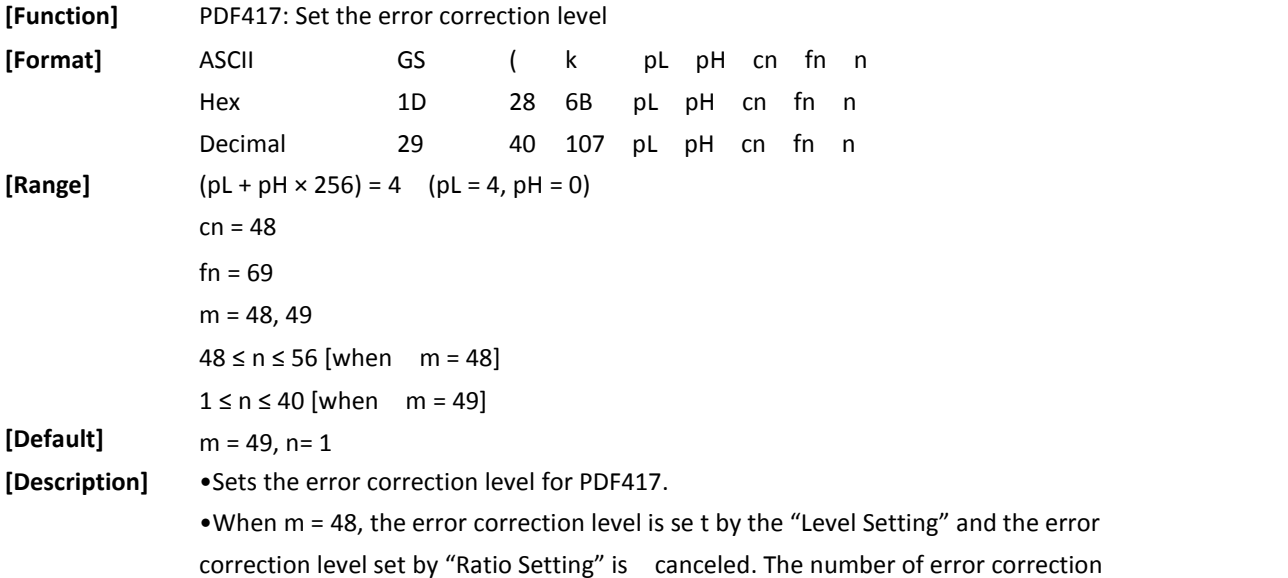

correction level set by "Ratio Setting" is canceled. The number of error correction codewords are as follows:

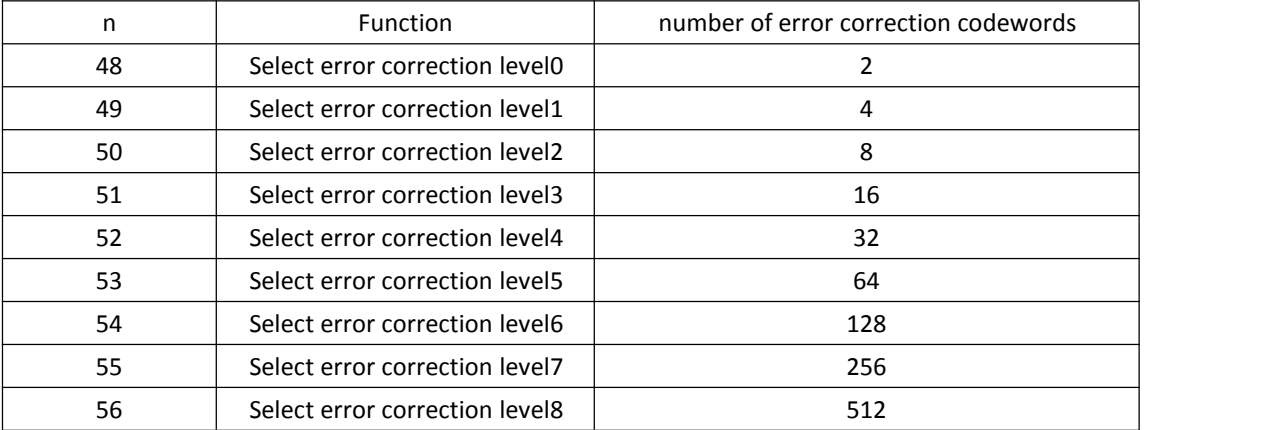

• When m = 49, the error correction level is set by the "Ratio Setting" to the level indicated by the number for encoded data, and the error correction level set by the "Level Setting" is canceled. The rate is set to [n× 10%].

The error correction levels in the following table are determined by the calculation [Data codeword  $\times$  n  $\times$  0.1 = (A)] (Fractions of 0.5 and over are rounded up, and others are truncated.)

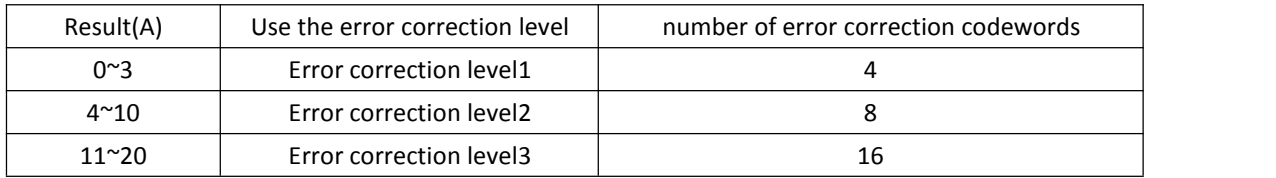

*TP808 Programming Manual*

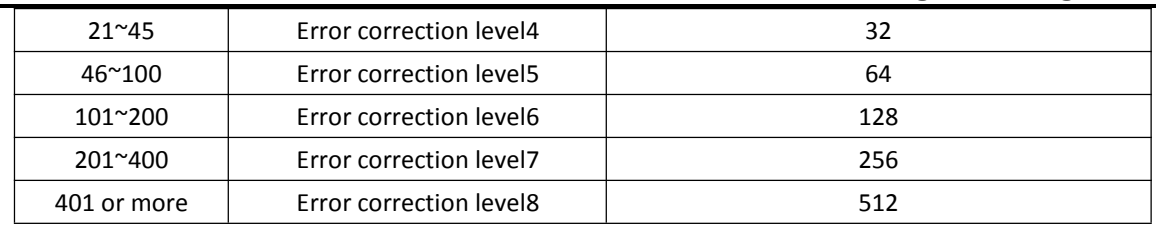

### <span id="page-51-0"></span>**<Function 080> GS ( k pL pH cn fn m d1…dk (cn=48, fn =80)**

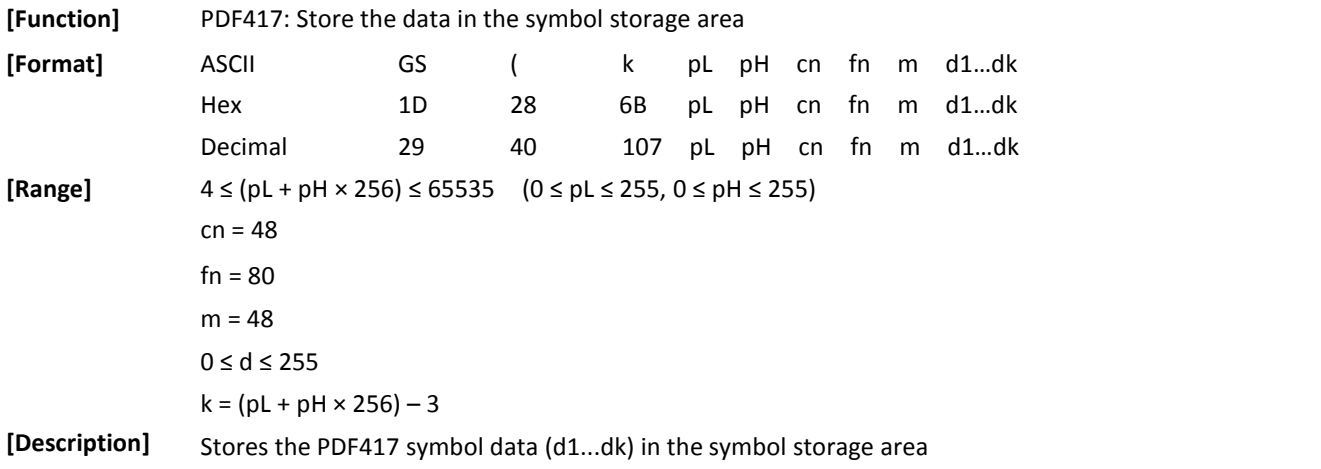

<span id="page-52-2"></span><span id="page-52-1"></span><span id="page-52-0"></span>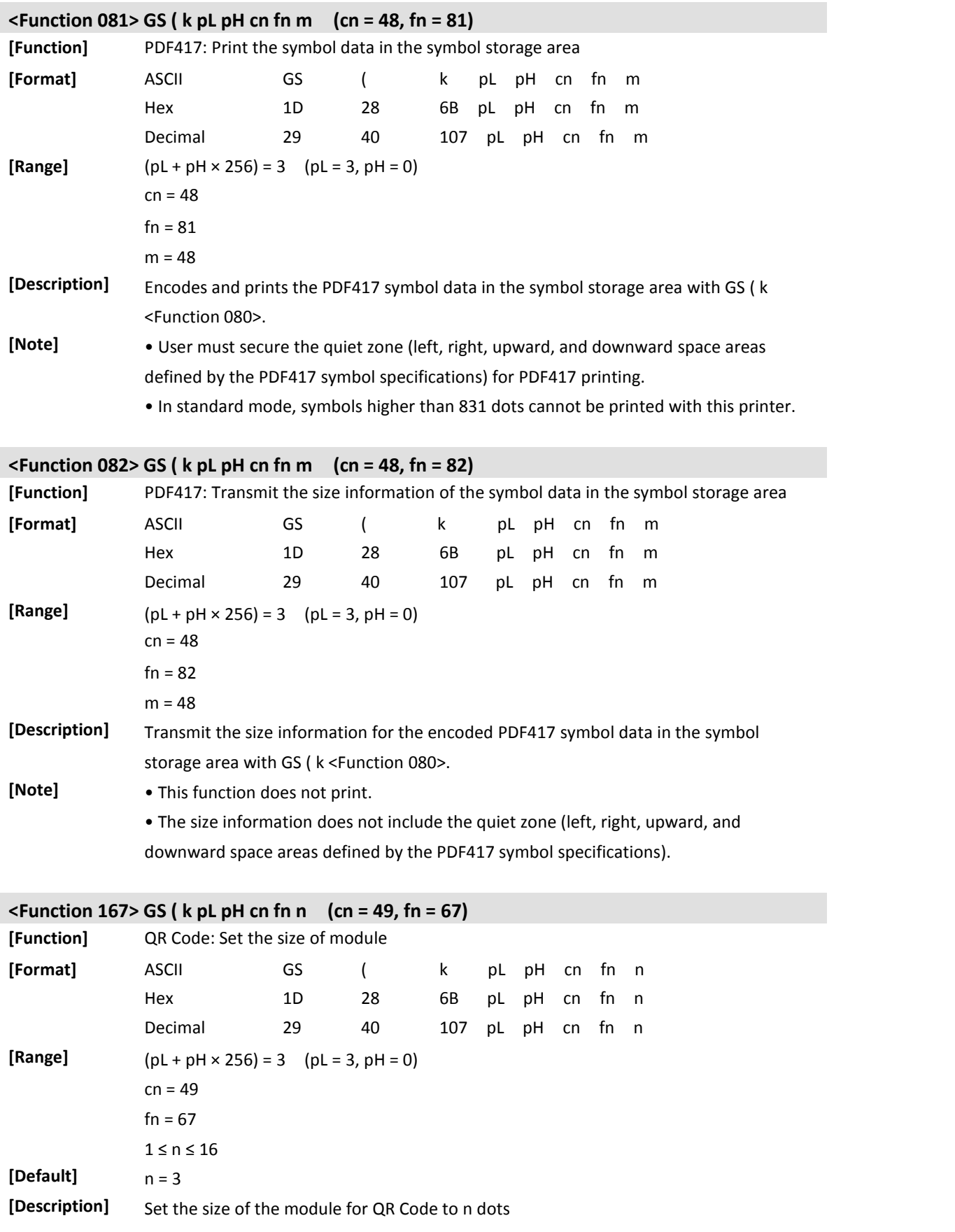

<span id="page-53-0"></span>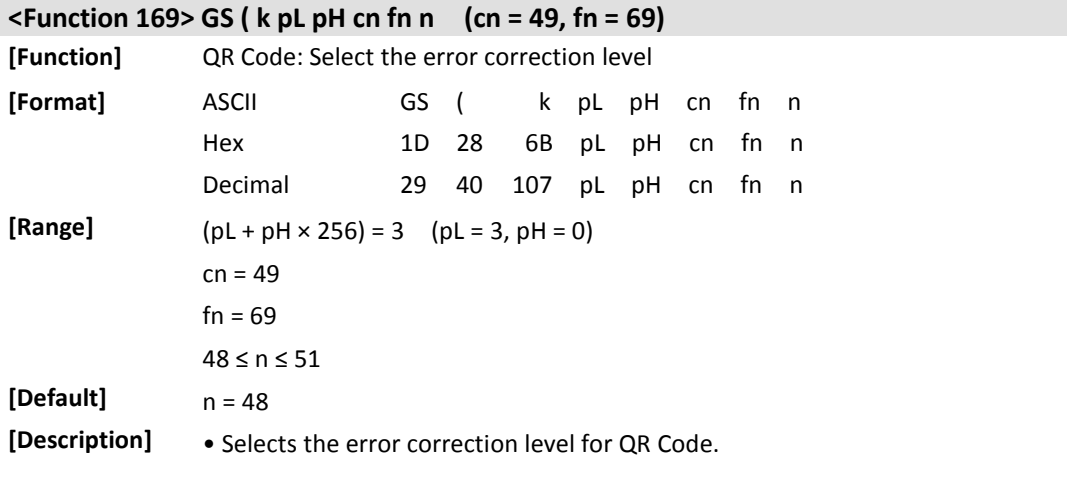

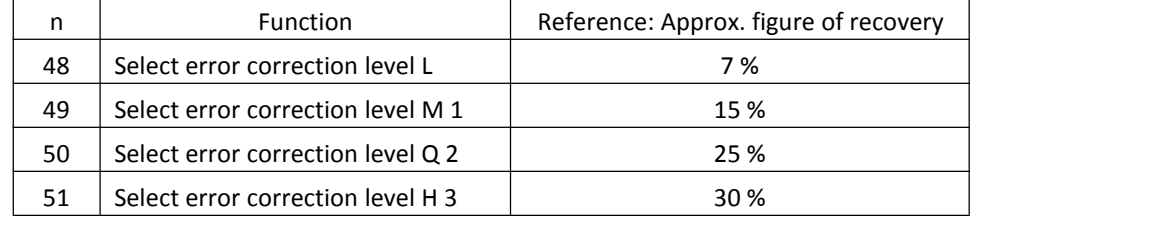

### <span id="page-53-1"></span>**<Function 180> GS ( k pL pH cn fn m d1…dk (cn=49, fn =80)**

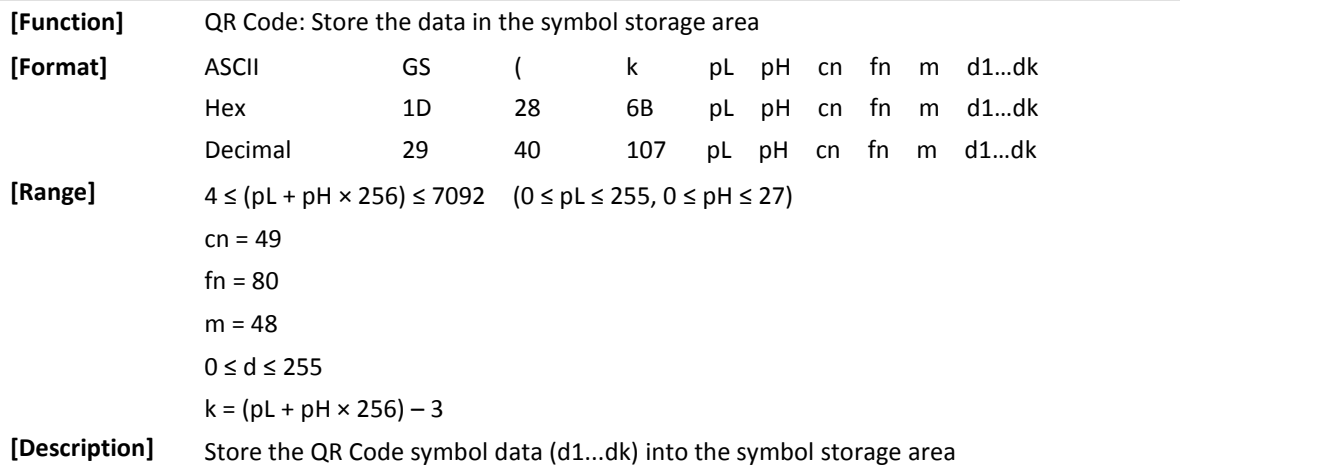

<span id="page-53-2"></span>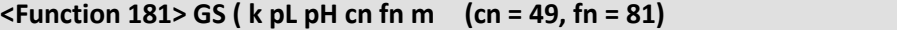

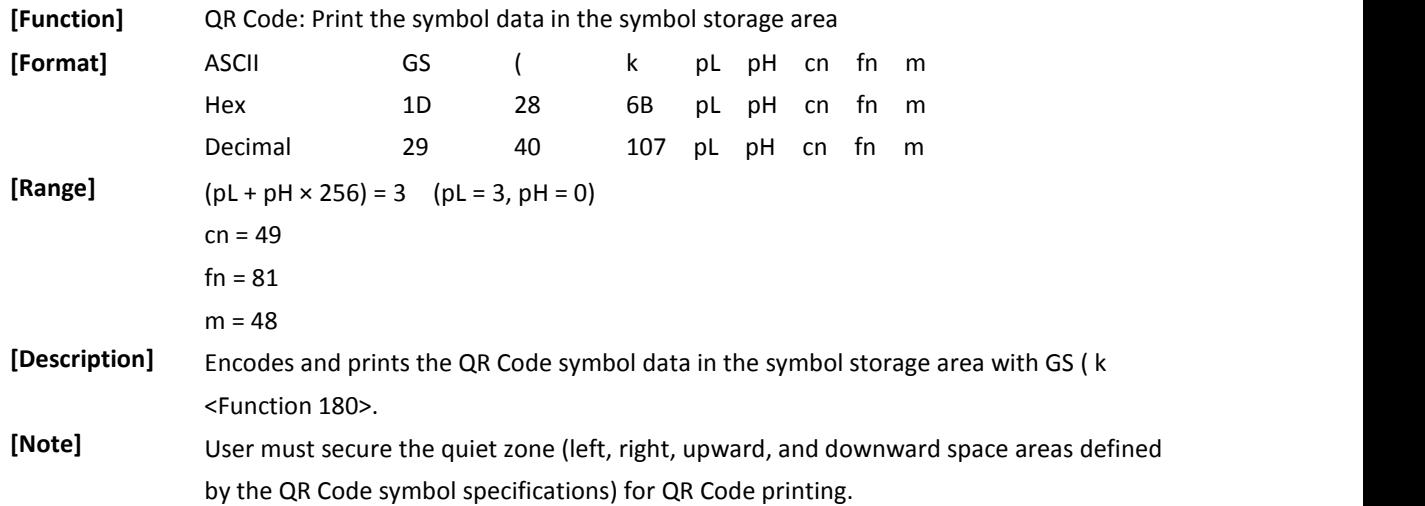

<span id="page-54-0"></span>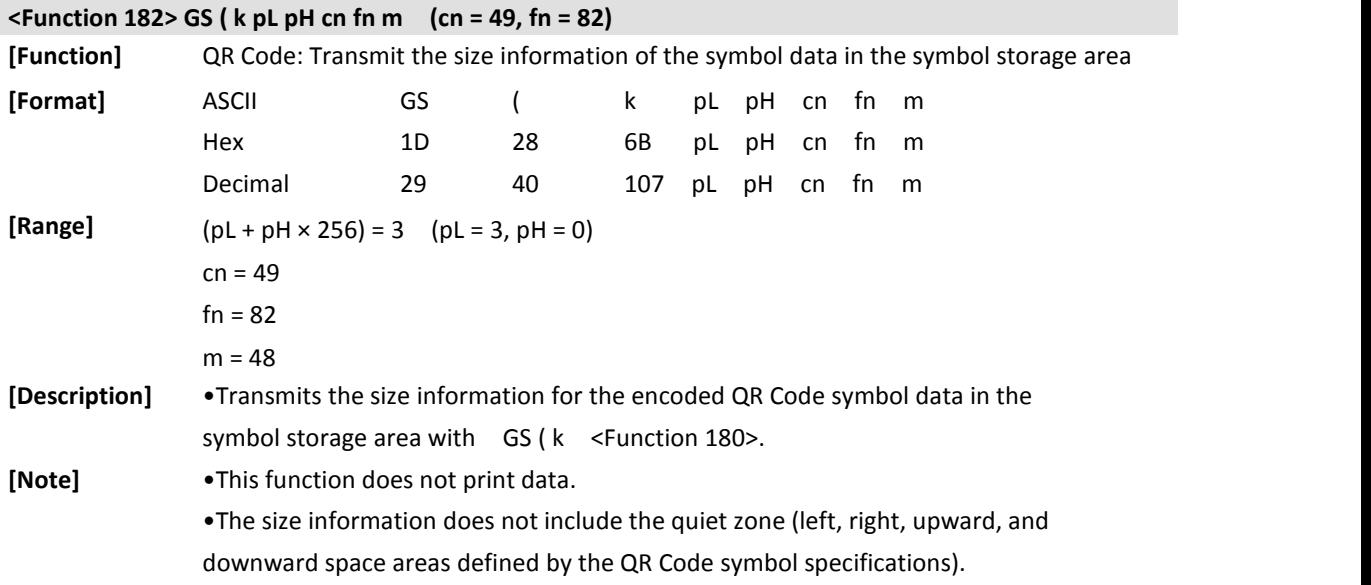

## <span id="page-55-0"></span>**9** Mechanical Control Commands

<span id="page-55-1"></span>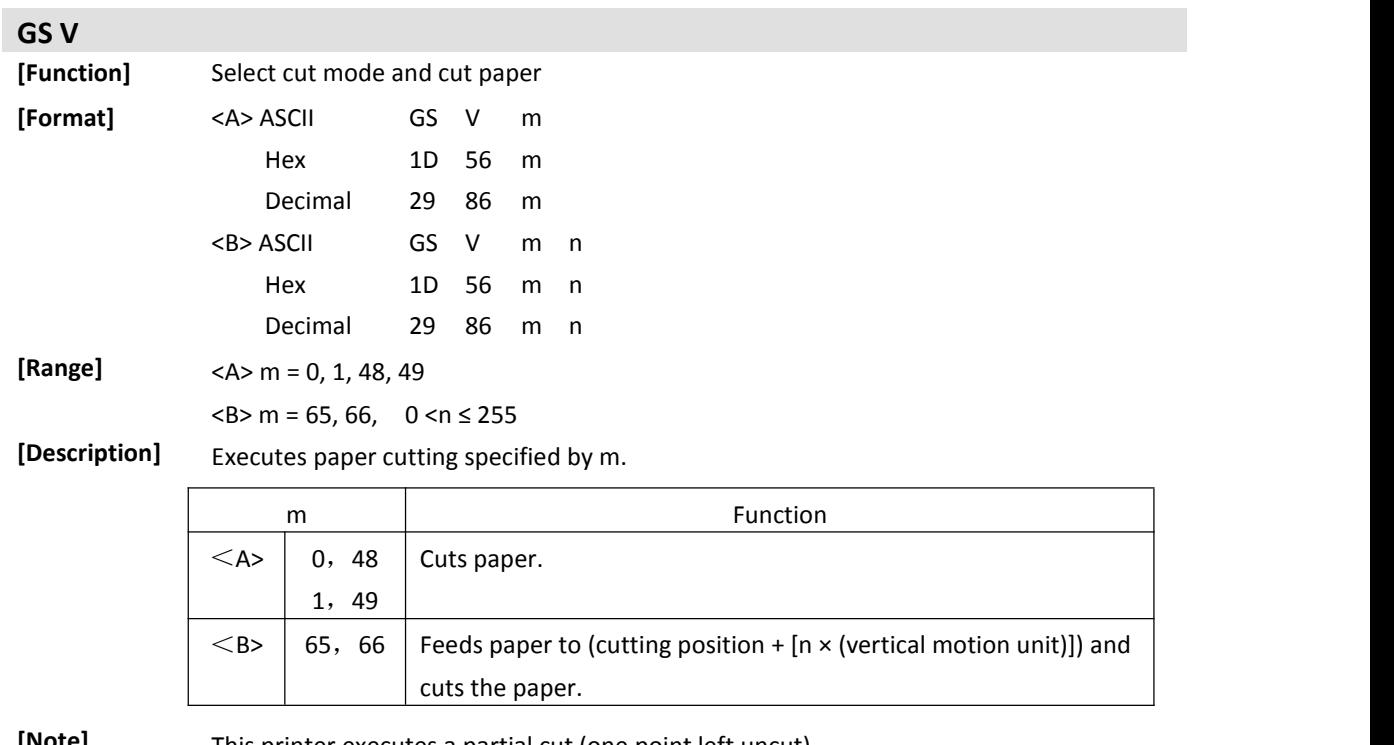

**[Note]** This printer executes a partial cut (one point left uncut).

## <span id="page-56-0"></span>**10 Other Commands**

### <span id="page-56-1"></span>**FS p n m [obsolete command]**

GS ( L <Function 69>, which is the upward-compatible command replacing FS p, is recommended to use, since FS p is an obsolete command in the ESC/POS command system.

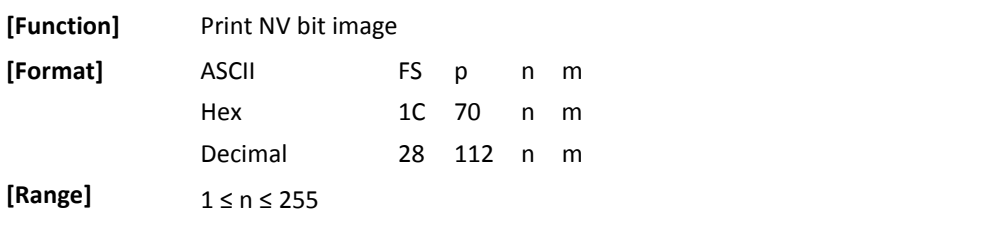

0 ≤ m ≤ 3, 48 ≤ m ≤ 51

[Description] Prints NV bit image n using the process of FS q and using the mode specified by m.

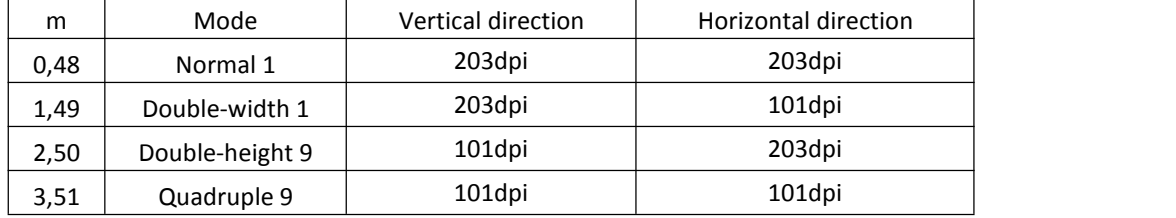

### <span id="page-56-2"></span>**GS v 0 m xL xH yL yH d1...dk [obsolete command]**

GS (L <Function 112 and 50>, which is the upward-compatible command replacing GS v 0, is recommended to use, since GS v 0 is an obsolete command in the ESC/POS command system.

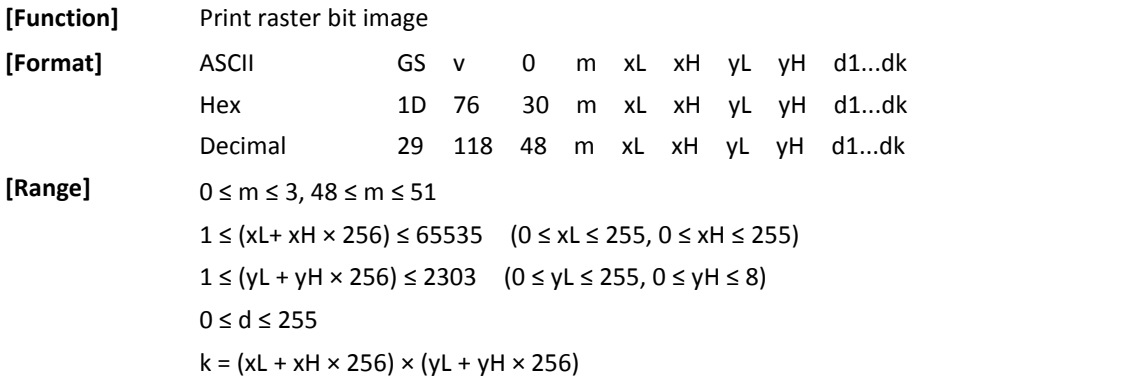

**[Description]** • Prints a raster bit image using the mode specified by m.

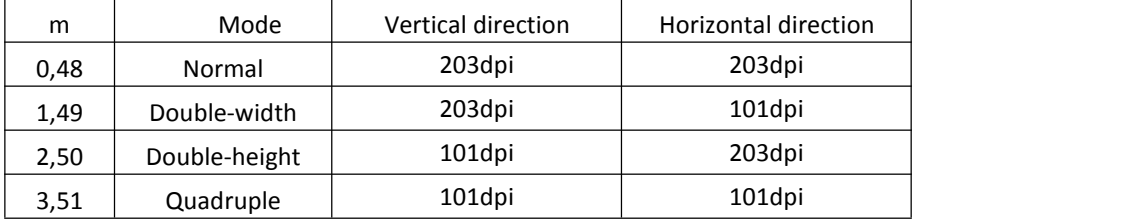

• xL, xH specify the number of bytes in the horizontal direction as (xL + xH × 256).

• yL, yH specify the number of dots in the vertical direction as (yL + yH × 256).

• d specifies the defined data (raster format)

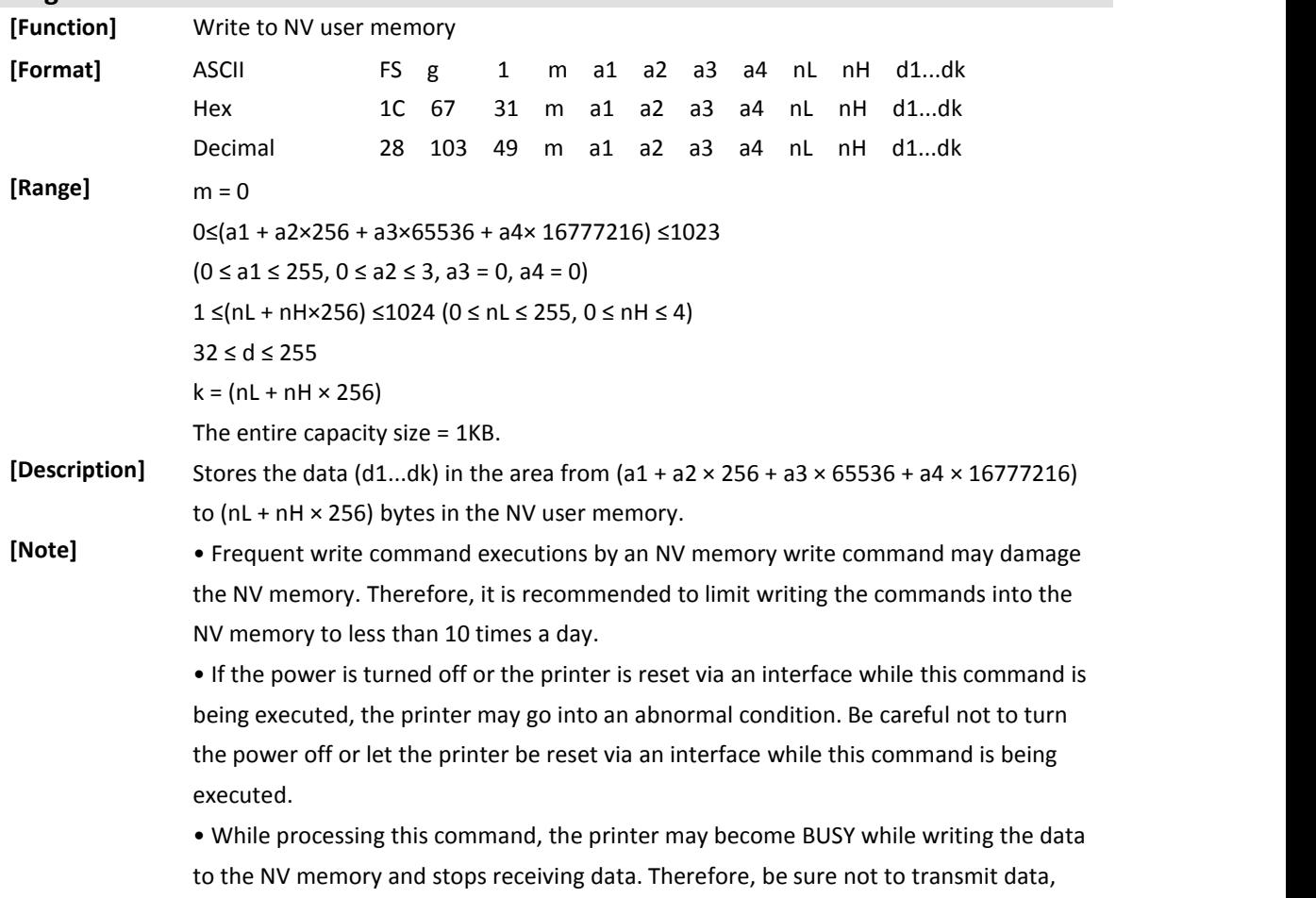

<span id="page-57-1"></span>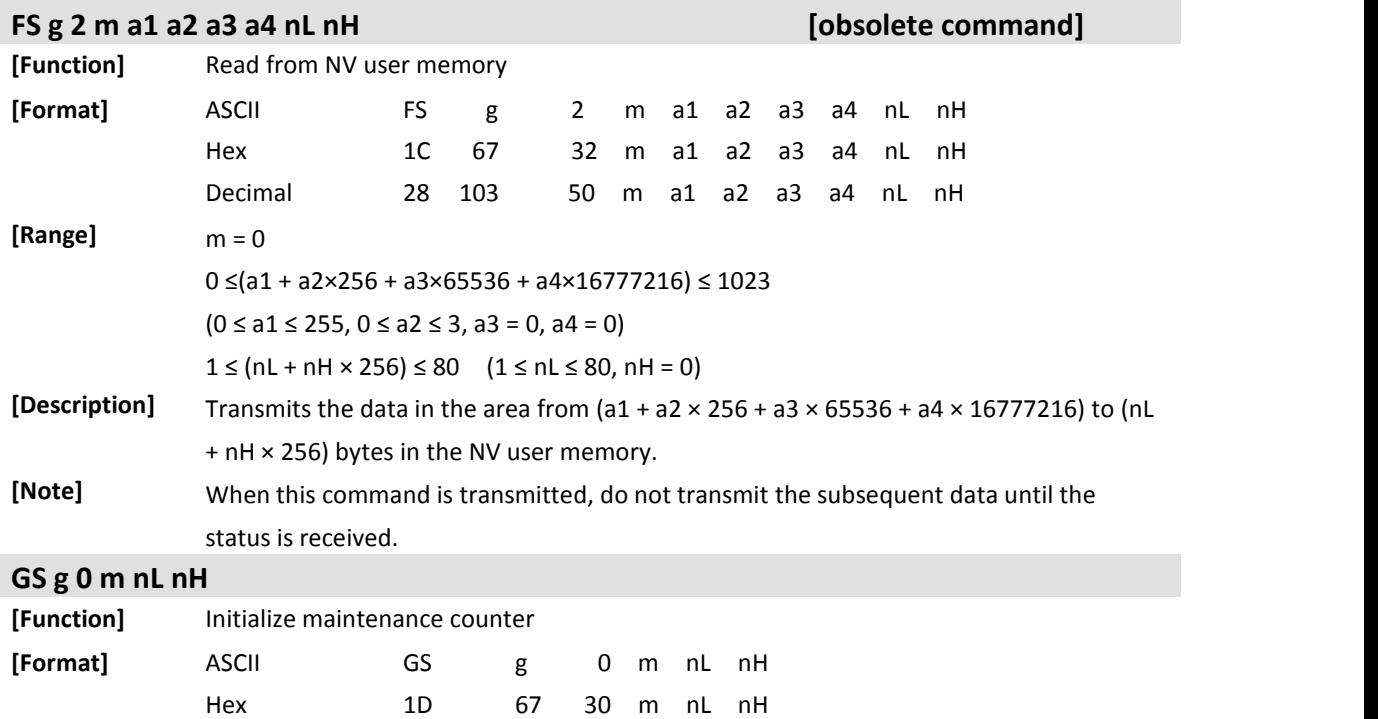

Decimal 29 103 48 m nL nH

<span id="page-57-2"></span> $[Range]$  m = 0

including the real-time commands while the printer is BUSY.

### <span id="page-57-0"></span>**FS g 1 m a1 a2 a3 a4 nL nH d1...dk**

 $(nL + nH \times 256) = 20, 21, 50, 70$ 

### **[Description]** Set the resettable maintenance counter specified by (nL + nH × 256) to 0.

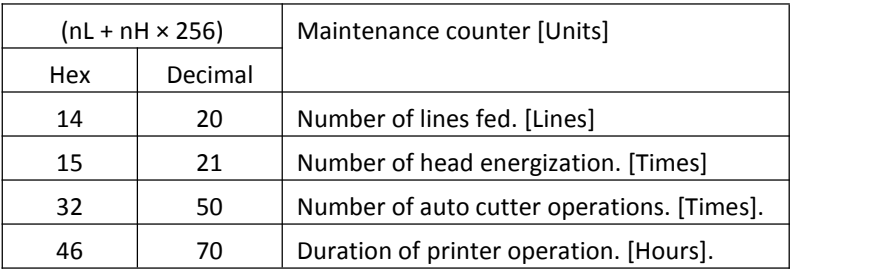

**[Note]** • Frequent write command executions by an NV memory write command may damage the NV memory. Therefore, it is recommended to limit writing the commands into the NV memory to less than 10 times a day.<br>• If the power is turned off or the printer is reset via an interface while this command is

being executed, the printer may go into an abnormal condition. Do not turn the power off or do not reset the printer via an interface while this command is being executed. • While processing this command, the printer may become BUSY while writing the data to the NV memory and stops receiving data. Therefore, do not transmit data from the host computer while the printer is BUSY.

### <span id="page-58-0"></span>**ESC 2**

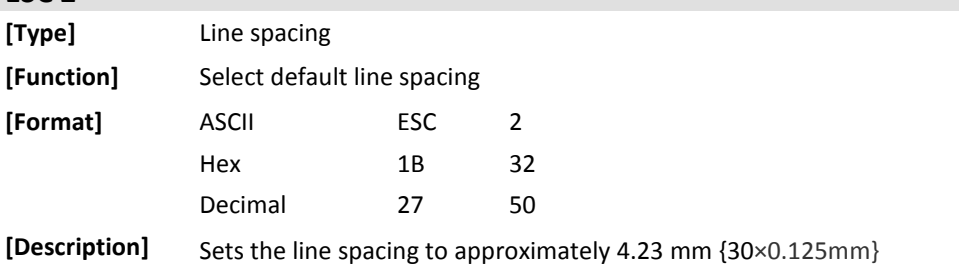

### <span id="page-58-1"></span>**ESC 3 n**

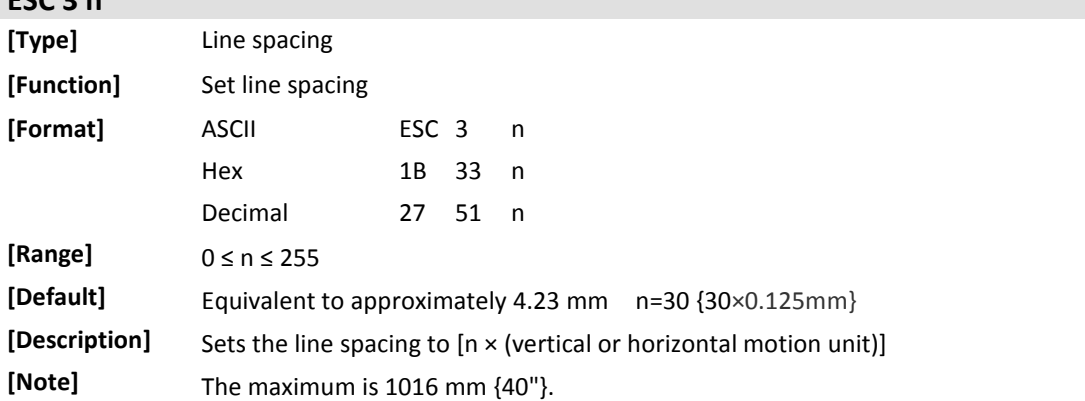

<span id="page-59-0"></span>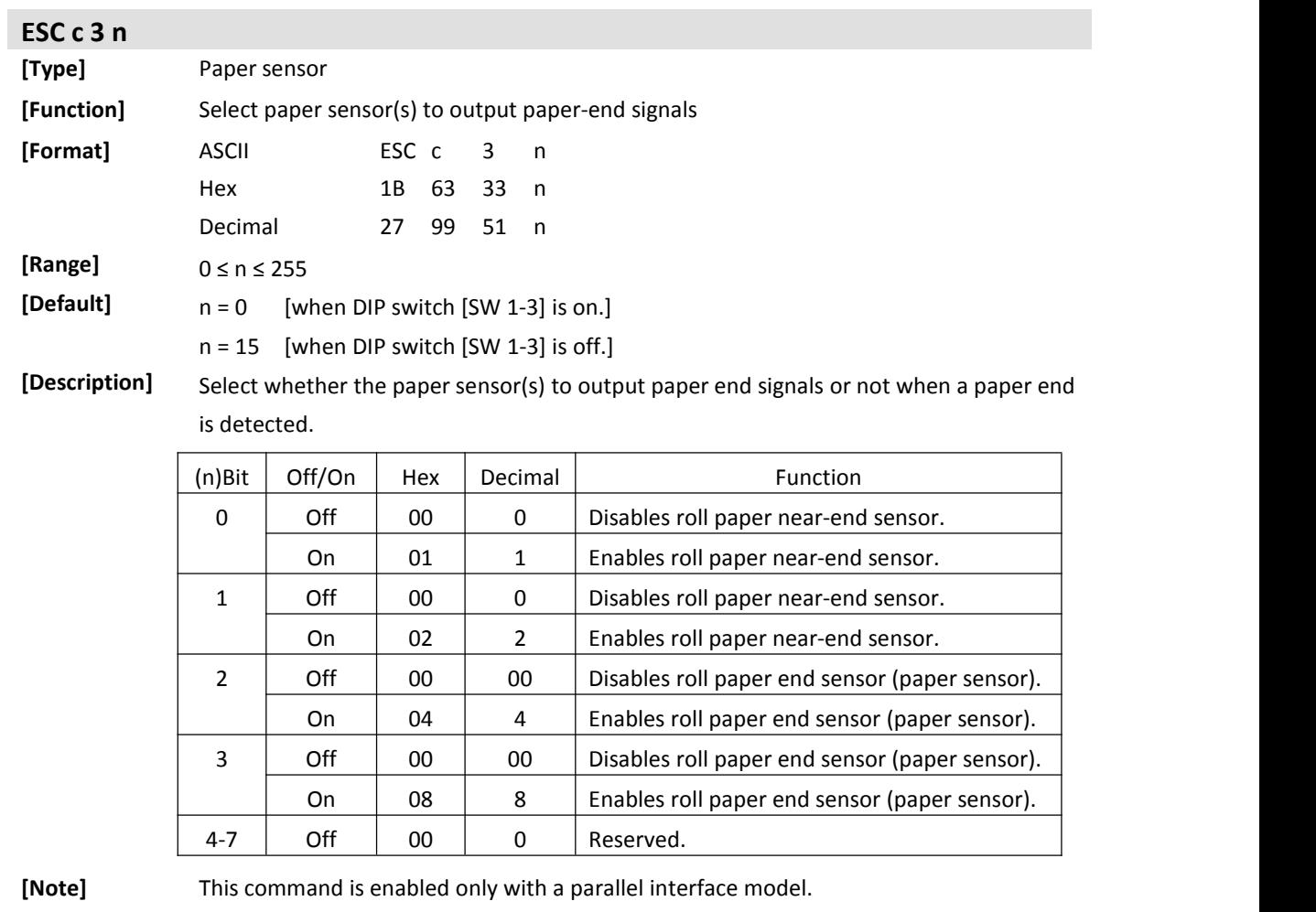

<span id="page-59-1"></span>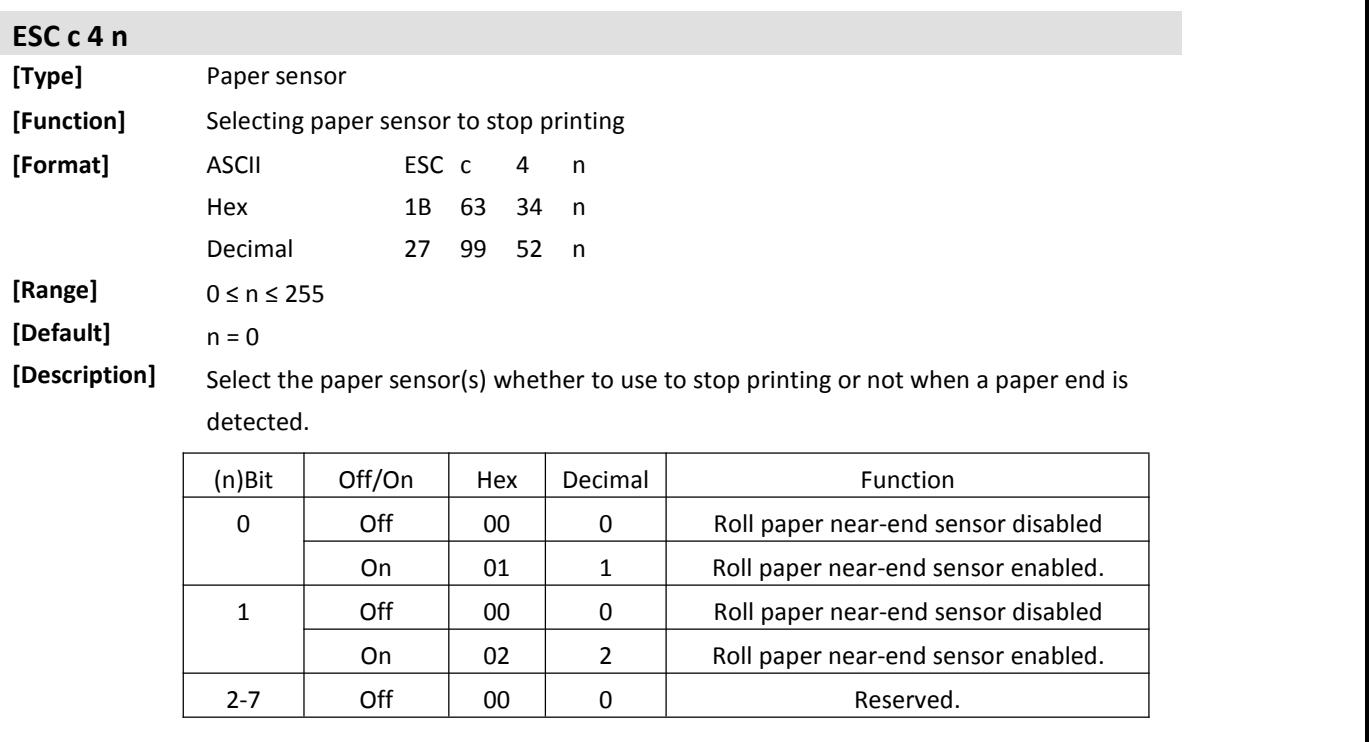

<span id="page-60-0"></span>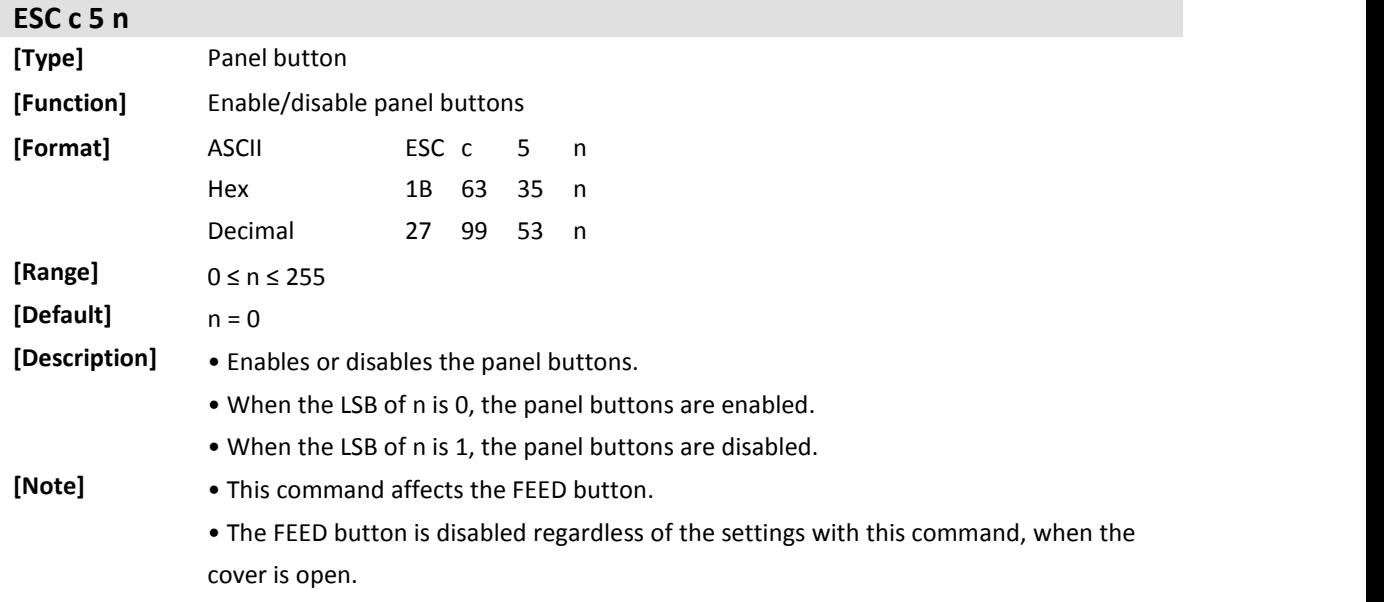

<span id="page-60-1"></span>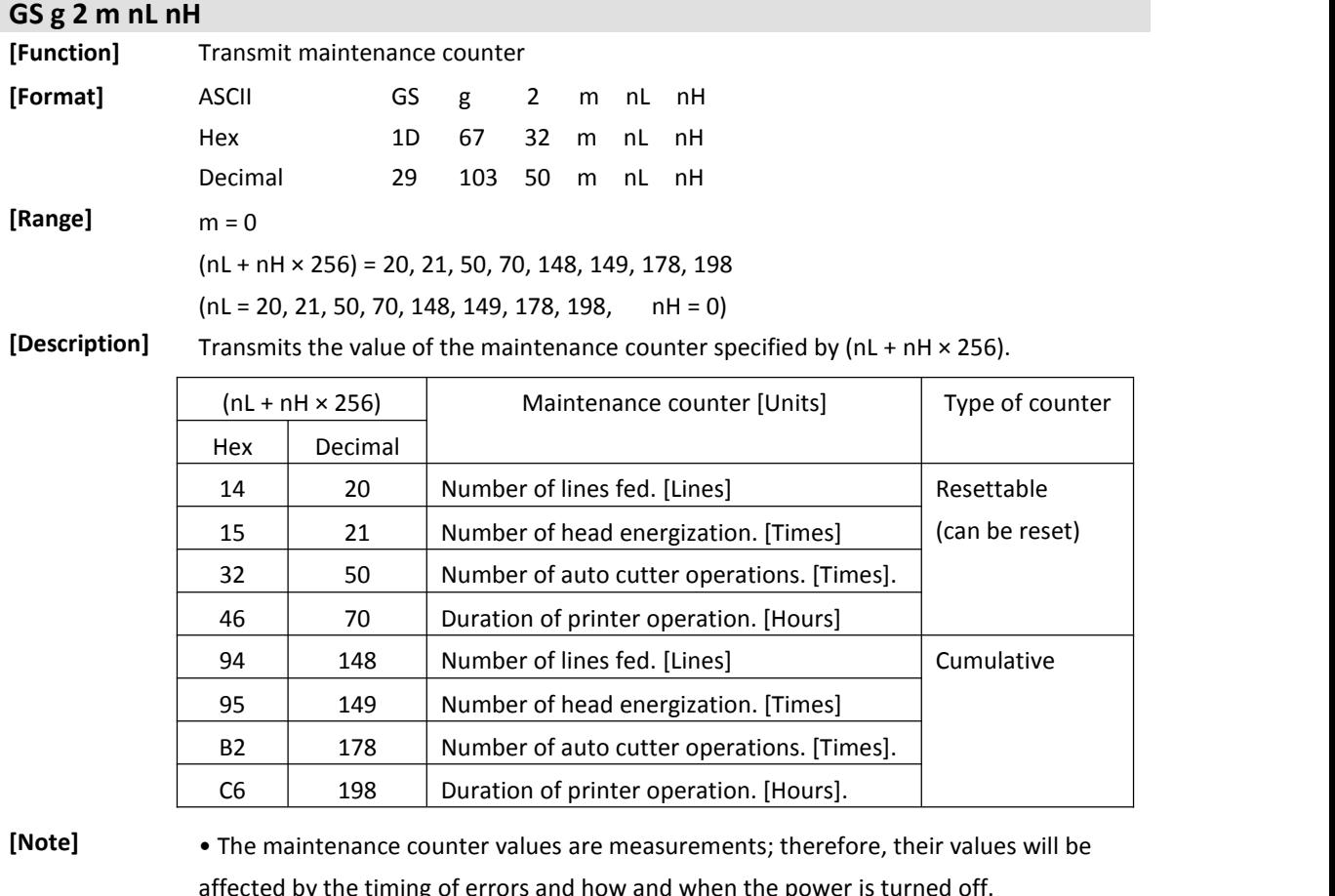

affected by the timing of errors and how and when the power is turned

• When this command is transmitted, do not transmit the subsequent data until the status is received.